| This rep                              | oository Search       |                                          | Pull requests Issue                                                  | Pull requests Issues Gist                                                                                                    |                |                |                          | ¢ +- G                 |        |  |  |
|---------------------------------------|-----------------------|------------------------------------------|----------------------------------------------------------------------|----------------------------------------------------------------------------------------------------|----------------|----------------|--------------------------|------------------------|--------|--|--|
| openrest                              | ty <b>/ lua-nginx</b> | -module                                  |                                                                      |                                                                                                    | <b>⊙</b> Watcl | h <b>▼</b> 455 | ★ Star 4                 | ,019 <sup>%</sup> Fork | 931    |  |  |
| <> Code                               | Issues 66             | 🏌 Pull requests 46                       | 🛯 Projects 0 📰 Wiki                                                  | 🦺 Pulse                                                                                                    | III Gra        | aphs           |                          |                        |        |  |  |
| mbed the                              | Power of Lua in       | to NGINX HTTP servers                    | https://openresty.org/                                               |                                                                                                    |                |                |                          |                        |        |  |  |
| ( <b>7</b> ) <b>3,168</b> commits     |                       | 11 branches                              |                                                                      | Signal States States St |                |                | <b>£</b> 51 contributors |                        |        |  |  |
| Branch: maste                         | er 👻 New pull re      | equest                                   |                                                                      | Create                                                                                                    | new file       | Upload files   | Find file                | Clone or downle        | oad 🗸  |  |  |
| 🚡 detailya                            | ng committed with     | n <b>agentzh</b> tests: fixed a bug in t | testing the nullness of cdata po                                     | ointers                                                                                                    |                |                | Latest com               | nit e958cb2 3 day      | vs ago |  |  |
| 📄 .github                             |                       | added the PULL_REQUE                     | ST_TEMPLATE file.                                                    |                                                                                                    |                |                |                          | 7 months               | s ago  |  |  |
| doc: updated copyright                |                       |                                          | notice.                                                              | 2 months ago                                                                                                    |                |                |                          |                        |        |  |  |
| in dtrace fixed dtrace static pr      |                       |                                          | probes for systems other than Linux.                                 |                                                                                                    |                |                |                          | 9 months ago           |        |  |  |
| imisc/recv-until-pm cosocket: did a   |                       |                                          | a minor optimization for receiveuntil patterns no longe              |                                                                                                    |                |                |                          | 5 years ago            |        |  |  |
| <b>src</b>                            |                       | feature: fixed build com                 | e: fixed build compatibility with BoringSSL.                         |                                                                                                    |                |                |                          | 5 days ago             |        |  |  |
| t tests: fixed a bug in testing       |                       |                                          | ing the nullness of cdata po                                         | the nullness of cdata pointers.                                                                                                    |                |                |                          | 3 days ago             |        |  |  |
| tapset feature: initial support for o |                       |                                          | or dtrace static probes. it req                                      | dtrace static probes. it requires nginx                                                                                                    |                |                |                          | 5 years ago            |        |  |  |
| util bugfix: C API: ngx_http_lua      |                       |                                          | lua_add_package_preload() ו                                          | _add_package_preload() might not take effe                                                                                                    |                |                |                          | 3 months ago           |        |  |  |
| 📄 .gitattribu                         | utes                  | Revert "tweaked .gitattr                 | Revert "tweaked .gitattributes a bit more."                          |                                                                                                    |                |                |                          | a year ago             |        |  |  |
| .gitignore                            | 9                     | feature: implemented se                  | feature: implemented ssl_session_fetch_by_lua* and ssl_session_store |                                                                                                    |                |                |                          | 6 months ago           |        |  |  |

| .travis.yml       | travis-ci: upgraded openssl to 1.0.2k.                                | 9 days ago   |
|-------------------|-----------------------------------------------------------------------|--------------|
| README.markdown   | doc: updated copyright notice.                                        | 2 months ago |
| ☐ config          | feature: added new config directive "lua_malloc_trim N" to periodical | 4 months ago |
| valgrind.suppress | valgrind.suppress: suppressed a false positive in the latest version  | 2 years ago  |
|                   |                                                                       |              |

#### E README.markdown

## Name

ngx\_http\_lua\_module - Embed the power of Lua into Nginx HTTP Servers.

This module is not distributed with the Nginx source. See the installation instructions.

## **Table of Contents**

- Name
- Status
- Version
- Synopsis
- Description
- Typical Uses
- Nginx Compatibility
- Installation
  - Building as a dynamic module

- C Macro Configurations
- Installation on Ubuntu 11.10
- Community
  - English Mailing List
  - Chinese Mailing List
- Code Repository
- Bugs and Patches
- Lua/LuaJIT bytecode support
- System Environment Variable Support
- HTTP 1.0 support
- Statically Linking Pure Lua Modules
- Data Sharing within an Nginx Worker
- Known Issues
  - TCP socket connect operation issues
  - Lua Coroutine Yielding/Resuming
  - Lua Variable Scope
  - Locations Configured by Subrequest Directives of Other Modules
  - Cosockets Not Available Everywhere
  - Special Escaping Sequences
  - Mixing with SSI Not Supported
  - SPDY Mode Not Fully Supported
  - Missing data on short circuited requests
- TODO
- Changes
- Test Suite

- Copyright and License
- See Also
- Directives
- Nginx API for Lua
- Obsolete Sections
  - Special PCRE Sequences

## Status

Production ready.

## Version

This document describes ngx\_lua v0.10.7 released on 4 November 2016.

# **Synopsis**

```
# set search paths for pure Lua external libraries (';;' is the default path):
lua_package_path '/foo/bar/?.lua;/blah/?.lua;;';
# set search paths for Lua external libraries written in C (can also use ';;'):
lua_package_cpath '/bar/baz/?.so;/blah/blah/?.so;;';
server {
    location /lua_content {
        # MIME type determined by default_type:
```

```
default type 'text/plain';
    content_by_lua_block {
        ngx.say('Hello,world!')
    }
}
location /nginx var {
    # MIME type determined by default type:
    default_type 'text/plain';
    # try access /nginx var?a=hello,world
    content by lua block {
        ngx.say(ngx.var.arg_a)
    }
}
location = /request_body {
    client_max_body_size 50k;
    client_body_buffer_size 50k;
    content_by_lua_block {
        ngx.req.read body() -- explicitly read the req body
        local data = ngx.req.get_body_data()
        if data then
            ngx.say("body data:")
            ngx.print(data)
            return
        end
        -- body may get buffered in a temp file:
        local file = ngx.req.get_body_file()
        if file then
            ngx.say("body is in file ", file)
```

```
else
            ngx.say("no body found")
        end
    }
}
# transparent non-blocking I/O in Lua via subrequests
# (well, a better way is to use cosockets)
location = /lua {
    # MIME type determined by default_type:
    default_type 'text/plain';
    content_by_lua_block {
        local res = ngx.location.capture("/some_other_location")
        if res then
            ngx.say("status: ", res.status)
            ngx.say("body:")
            ngx.print(res.body)
        end
    1
}
location = /foo {
    rewrite_by_lua_block {
        res = ngx.location.capture("/memc",
            { args = { cmd = "incr", key = ngx.var.uri } }
        )
    }
    proxy_pass http://blah.blah.com;
}
location = /mixed {
    rewrite by lua file /path/to/rewrite.lua;
```

```
access_by_lua_file /path/to/access.lua;
    content by lua file /path/to/content.lua;
}
# use nginx var in code path
# WARNING: contents in nginx var must be carefully filtered,
# otherwise there'll be great security risk!
location ~ ^/app/([-_a-zA-Z0-9/]+) {
    set $path $1;
    content_by_lua_file /path/to/lua/app/root/$path.lua;
}
location / {
   client_max_body_size 100k;
   client_body_buffer_size 100k;
   access_by_lua_block {
       -- check the client IP address is in our black list
       if ngx.var.remote addr == "132.5.72.3" then
           ngx.exit(ngx.HTTP_FORBIDDEN)
       end
       -- check if the URI contains bad words
       if ngx.var.uri and
              string.match(ngx.var.request_body, "evil")
       then
           return ngx.redirect("/terms of use.html")
       end
       -- tests passed
   }
   # proxy_pass/fastcgi_pass/etc settings
}
```

}

# Description

This module embeds Lua, via the standard Lua 5.1 interpreter or LuaJIT 2.0/2.1, into Nginx and by leveraging Nginx's subrequests, allows the integration of the powerful Lua threads (Lua coroutines) into the Nginx event model.

Unlike Apache's mod\_lua and Lighttpd's mod\_magnet, Lua code executed using this module can be *100% non-blocking* on network traffic as long as the Nginx API for Lua provided by this module is used to handle requests to upstream services such as MySQL, PostgreSQL, Memcached, Redis, or upstream HTTP web services.

At least the following Lua libraries and Nginx modules can be used with this ngx\_lua module:

- lua-resty-memcached
- lua-resty-mysql
- lua-resty-redis
- lua-resty-dns
- lua-resty-upload
- lua-resty-websocket
- lua-resty-lock
- lua-resty-logger-socket
- lua-resty-lrucache
- lua-resty-string
- ngx\_memc
- ngx\_postgres

- ngx\_redis2
- ngx\_redis
- ngx\_proxy
- ngx\_fastcgi

Almost all the Nginx modules can be used with this ngx\_lua module by means of ngx.location.capture or ngx.location.capture\_multi but it is recommended to use those lua-resty-\* libraries instead of creating subrequests to access the Nginx upstream modules because the former is usually much more flexible and memory-efficient.

The Lua interpreter or LuaJIT instance is shared across all the requests in a single nginx worker process but request contexts are segregated using lightweight Lua coroutines.

Loaded Lua modules persist in the nginx worker process level resulting in a small memory footprint in Lua even when under heavy loads.

This module is plugged into NGINX's "http" subsystem so it can only speaks downstream communication protocols in the HTTP family (HTTP 0.9/1.0/1.1/2.0, WebSockets, and etc). If you want to do generic TCP communications with the downstream clients, then you should use the ngx\_stream\_lua module instead which has a compatible Lua API.

### Back to TOC

# **Typical Uses**

Just to name a few:

- Mashup'ing and processing outputs of various nginx upstream outputs (proxy, drizzle, postgres, redis, memcached, and etc) in Lua,
- doing arbitrarily complex access control and security checks in Lua before requests actually reach the upstream backends,

- manipulating response headers in an arbitrary way (by Lua)
- fetching backend information from external storage backends (like redis, memcached, mysql, postgresql) and use that information to choose which upstream backend to access on-the-fly,
- coding up arbitrarily complex web applications in a content handler using synchronous but still non-blocking access to the database backends and other storage,
- doing very complex URL dispatch in Lua at rewrite phase,
- using Lua to implement advanced caching mechanism for Nginx's subrequests and arbitrary locations.

The possibilities are unlimited as the module allows bringing together various elements within Nginx as well as exposing the power of the Lua language to the user. The module provides the full flexibility of scripting while offering performance levels comparable with native C language programs both in terms of CPU time as well as memory footprint. This is particularly the case when LuaJIT 2.x is enabled.

Other scripting language implementations typically struggle to match this performance level.

The Lua state (Lua VM instance) is shared across all the requests handled by a single nginx worker process to minimize memory use.

### Back to TOC

# **Nginx Compatibility**

The latest version of this module is compatible with the following versions of Nginx:

- 1.11.x (last tested: 1.11.2)
- 1.10.x
- 1.9.x (last tested: 1.9.15)
- 1.8.x

- 1.7.x (last tested: 1.7.10)
- 1.6.x

Nginx cores older than 1.6.0 (exclusive) are not supported.

### Back to TOC

# Installation

It is highly recommended to use the OpenResty bundle that bundles Nginx, ngx\_lua, LuaJIT 2.0/2.1 (or the optional standard Lua 5.1 interpreter), as well as a package of powerful companion Nginx modules. The basic installation step is a simple command: ./configure --with-luajit && make && make install.

Alternatively, ngx\_lua can be manually compiled into Nginx:

- 1. Install LuaJIT 2.0 or 2.1 (recommended) or Lua 5.1 (Lua 5.2 is *not* supported yet). LuaJIT can be downloaded from the LuaJIT project website and Lua 5.1, from the Lua project website. Some distribution package managers also distribute LuaJIT and/or Lua.
- 2. Download the latest version of the ngx\_devel\_kit (NDK) module HERE.
- 3. Download the latest version of ngx\_lua HERE.
- 4. Download the latest version of Nginx HERE (See Nginx Compatibility)

Build the source with this module:

```
wget 'http://nginx.org/download/nginx-1.11.2.tar.gz'
tar -xzvf nginx-1.11.2.tar.gz
cd nginx-1.11.2/
```

```
# tell nginx's build system where to find LuaJIT 2.0:
```

```
export LUAJIT_LIB=/path/to/luajit/lib
export LUAJIT_INC=/path/to/luajit/include/luajit-2.0
```

```
# tell nginx's build system where to find LuaJIT 2.1:
export LUAJIT_LIB=/path/to/luajit/lib
export LUAJIT_INC=/path/to/luajit/include/luajit-2.1
```

```
# or tell where to find Lua if using Lua instead:
#export LUA_LIB=/path/to/lua/lib
#export LUA_INC=/path/to/lua/include
```

```
# Here we assume Nginx is to be installed under /opt/nginx/.
./configure --prefix=/opt/nginx \
         --with-ld-opt="-Wl,-rpath,/path/to/luajit-or-lua/lib" \
         --add-module=/path/to/ngx_devel_kit \
         --add-module=/path/to/lua-nginx-module
```

make -j2 make install

### Back to TOC

### **Building as a dynamic module**

Starting from NGINX 1.9.11, you can also compile this module as a dynamic module, by using the --add-dynamicmodule=PATH option instead of --add-module=PATH on the ./configure command line above. And then you can explicitly load the module in your nginx.conf via the load\_module directive, for example,

load\_module /path/to/modules/ndk\_http\_module.so; # assuming NDK is built as a dynamic module too
load\_module /path/to/modules/ngx\_http\_lua\_module.so;

### **C Macro Configurations**

While building this module either via OpenResty or with the NGINX core, you can define the following C macros via the C compiler options:

- NGX\_LUA\_USE\_ASSERT When defined, will enable assertions in the ngx\_lua C code base. Recommended for debugging or testing builds. It can introduce some (small) runtime overhead when enabled. This macro was first introduced in the v0.9.10 release.
- NGX\_LUA\_ABORT\_AT\_PANIC When the Lua/LuaJIT VM panics, ngx\_lua will instruct the current nginx worker process to quit gracefully by default. By specifying this C macro, ngx\_lua will abort the current nginx worker process (which usually result in a core dump file) immediately. This option is useful for debugging VM panics. This option was first introduced in the v0.9.8 release.
- NGX\_LUA\_NO\_FFI\_API Excludes pure C API functions for FFI-based Lua API for NGINX (as required by lua-resty-core, for example). Enabling this macro can make the resulting binary code size smaller.

To enable one or more of these macros, just pass extra C compiler options to the ./configure script of either NGINX or OpenResty. For instance,

./configure --with-cc-opt="-DNGX\_LUA\_USE\_ASSERT -DNGX\_LUA\_ABORT\_AT\_PANIC"

### Back to TOC

### **Installation on Ubuntu 11.10**

Note that it is recommended to use LuaJIT 2.0 or LuaJIT 2.1 instead of the standard Lua 5.1 interpreter wherever possible.

If the standard Lua 5.1 interpreter is required however, run the following command to install it from the Ubuntu repository:

apt-get install -y lua5.1 liblua5.1-0 liblua5.1-0-dev

Everything should be installed correctly, except for one small tweak.

Library name liblua.so has been changed in liblua5.1 package, it only comes with liblua5.1.so, which needs to be symlinked to /usr/lib so it could be found during the configuration process.

ln -s /usr/lib/x86\_64-linux-gnu/liblua5.1.so /usr/lib/liblua.so

Back to TOC

## Community

Back to TOC

## **English Mailing List**

The openresty-en mailing list is for English speakers.

Back to TOC

## **Chinese Mailing List**

The openresty mailing list is for Chinese speakers.

# **Code Repository**

The code repository of this project is hosted on github at openresty/lua-nginx-module.

Back to TOC

## **Bugs and Patches**

Please submit bug reports, wishlists, or patches by

- 1. creating a ticket on the GitHub Issue Tracker,
- 2. or posting to the OpenResty community.

Back to TOC

# Lua/LuaJIT bytecode support

As from the v0.5.0rc32 release, all \*\_by\_lua\_file configure directives (such as content\_by\_lua\_file) support loading Lua 5.1 and LuaJIT 2.0/2.1 raw bytecode files directly.

Please note that the bytecode format used by LuaJIT 2.0/2.1 is not compatible with that used by the standard Lua 5.1 interpreter. So if using LuaJIT 2.0/2.1 with ngx\_lua, LuaJIT compatible bytecode files must be generated as shown:

/path/to/luajit/bin/luajit -b /path/to/input\_file.lua /path/to/output\_file.luac

The -bg option can be used to include debug information in the LuaJIT bytecode file:

/path/to/luajit/bin/luajit -bg /path/to/input\_file.lua /path/to/output\_file.luac

Please refer to the official LuaJIT documentation on the -b option for more details:

### http://luajit.org/running.html#opt\_b

Also, the bytecode files generated by LuaJIT 2.1 is *not* compatible with LuaJIT 2.0, and vice versa. The support for LuaJIT 2.1 bytecode was first added in ngx\_lua v0.9.3.

Similarly, if using the standard Lua 5.1 interpreter with ngx\_lua, Lua compatible bytecode files must be generated using the luac commandline utility as shown:

luac -o /path/to/output\_file.luac /path/to/input\_file.lua

Unlike as with LuaJIT, debug information is included in standard Lua 5.1 bytecode files by default. This can be striped out by specifying the -s option as shown:

luac -s -o /path/to/output\_file.luac /path/to/input\_file.lua

Attempts to load standard Lua 5.1 bytecode files into ngx\_lua instances linked to LuaJIT 2.0/2.1 or vice versa, will result in an error message, such as that below, being logged into the Nginx error.log file:

[error] 13909#0: \*1 failed to load Lua inlined code: bad byte-code header in /path/to/test\_file.luac

Loading bytecode files via the Lua primitives like require and dofile should always work as expected.

## **System Environment Variable Support**

If you want to access the system environment variable, say, foo, in Lua via the standard Lua API os.getenv, then you should also list this environment variable name in your nginx.conf file via the env directive. For example,

env foo;

Back to TOC

## **HTTP 1.0 support**

The HTTP 1.0 protocol does not support chunked output and requires an explicit Content-Length header when the response body is not empty in order to support the HTTP 1.0 keep-alive. So when a HTTP 1.0 request is made and the lua\_http10\_buffering directive is turned on , ngx\_lua will buffer the output of ngx.say and ngx.print calls and also postpone sending response headers until all the response body output is received. At that time ngx\_lua can calculate the total length of the body and construct a proper Content-Length header to return to the HTTP 1.0 client. If the Content-Length response header is set in the running Lua code, however, this buffering will be disabled even if the lua\_http10\_buffering directive is turned on .

For large streaming output responses, it is important to disable the lua\_http10\_buffering directive to minimise memory usage.

Note that common HTTP benchmark tools such as ab and http\_load issue HTTP 1.0 requests by default. To force curl to send HTTP 1.0 requests, use the -0 option.

# **Statically Linking Pure Lua Modules**

When LuaJIT 2.x is used, it is possible to statically link the bytecode of pure Lua modules into the Nginx executable.

Basically you use the luajit executable to compile .lua Lua module files to .o object files containing the exported bytecode data, and then link the .o files directly in your Nginx build.

Below is a trivial example to demonstrate this. Consider that we have the following .lua file named foo.lua:

```
-- foo.lua
local _M = {}
function _M.go()
    print("Hello from foo")
end
```

return \_M

And then we compile this .lua file to foo.o file:

```
/path/to/luajit/bin/luajit -bg foo.lua foo.o
```

What matters here is the name of the .lua file, which determines how you use this module later on the Lua land. The file name foo.o does not matter at all except the .o file extension (which tells luajit what output format is used). If you want to strip the Lua debug information from the resulting bytecode, you can just specify the -b option above instead of -bg.

Then when building Nginx or OpenResty, pass the --with-ld-opt="foo.o" option to the ./configure script:

```
./configure --with-ld-opt="/path/to/foo.o" ...
```

Finally, you can just do the following in any Lua code run by ngx\_lua:

```
local foo = require "foo"
foo.go()
```

And this piece of code no longer depends on the external foo.lua file any more because it has already been compiled into the nginx executable.

If you want to use dot in the Lua module name when calling require , as in

```
local foo = require "resty.foo"
```

then you need to rename the foo.lua file to resty\_foo.lua before compiling it down to a .o file with the luajit command-line utility.

It is important to use exactly the same version of LuaJIT when compiling .lua files to .o files as building nginx + ngx\_lua. This is because the LuaJIT bytecode format may be incompatible between different LuaJIT versions. When the bytecode format is incompatible, you will see a Lua runtime error saying that the Lua module is not found.

When you have multiple .lua files to compile and link, then just specify their .o files at the same time in the value of the --with-ld-opt option. For instance,

./configure --with-ld-opt="/path/to/foo.o /path/to/bar.o" ...

If you have just too many .o files, then it might not be feasible to name them all in a single command. In this case, you can

```
build a static library (or archive) for your .o files, as in
```

```
ar rcus libmyluafiles.a *.o
```

then you can link the myluafiles archive as a whole to your nginx executable:

```
./configure \
    --with-ld-opt="-L/path/to/lib -Wl,--whole-archive -lmyluafiles -Wl,--no-whole-archive"
```

where /path/to/lib is the path of the directory containing the libmyluafiles.a file. It should be noted that the linker option --whole-archive is required here because otherwise our archive will be skipped because no symbols in our archive are mentioned in the main parts of the nginx executable.

Back to TOC

## **Data Sharing within an Nginx Worker**

To globally share data among all the requests handled by the same nginx worker process, encapsulate the shared data into a Lua module, use the Lua require builtin to import the module, and then manipulate the shared data in Lua. This works because required Lua modules are loaded only once and all coroutines will share the same copy of the module (both its code and data). Note however that Lua global variables (note, not module-level variables) WILL NOT persist between requests because of the one-coroutine-per-request isolation design.

Here is a complete small example:

-- mydata.lua
local \_M = {}

```
local data = {
    dog = 3,
    cat = 4,
    pig = 5,
}
function _M.get_age(name)
    return data[name]
end
return _M
```

and then accessing it from  $\tt nginx.conf:$ 

```
location /lua {
    content_by_lua_block {
        local mydata = require "mydata"
        ngx.say(mydata.get_age("dog"))
    }
}
```

The mydata module in this example will only be loaded and run on the first request to the location /lua, and all subsequent requests to the same nginx worker process will use the reloaded instance of the module as well as the same copy of the data in it, until a HUP signal is sent to the Nginx master process to force a reload. This data sharing technique is essential for high performance Lua applications based on this module.

Note that this data sharing is on a *per-worker* basis and not on a *per-server* basis. That is, when there are multiple nginx worker processes under an Nginx master, data sharing cannot cross the process boundary between these workers.

It is usually recommended to share read-only data this way. You can also share changeable data among all the concurrent

requests of each nginx worker process as long as there is *no* nonblocking I/O operations (including ngx.sleep) in the middle of your calculations. As long as you do not give the control back to the nginx event loop and ngx\_lua's light thread scheduler (even implicitly), there can never be any race conditions in between. For this reason, always be very careful when you want to share changeable data on the worker level. Buggy optimizations can easily lead to hard-to-debug race conditions under load.

If server-wide data sharing is required, then use one or more of the following approaches:

- 1. Use the ngx.shared.DICT API provided by this module.
- 2. Use only a single nginx worker and a single server (this is however not recommended when there is a multi core CPU or multiple CPUs in a single machine).
- 3. Use data storage mechanisms such as memcached, redis, MySQL or PostgreSQL. The OpenResty bundle associated with this module comes with a set of companion Nginx modules and Lua libraries that provide interfaces with these data storage mechanisms.

### Back to TOC

## **Known Issues**

### Back to TOC

### **TCP socket connect operation issues**

The tcpsock:connect method may indicate success despite connection failures such as with Connection Refused errors.

However, later attempts to manipulate the cosocket object will fail and return the actual error status message generated by the failed connect operation.

This issue is due to limitations in the Nginx event model and only appears to affect Mac OS X.

### Lua Coroutine Yielding/Resuming

- Because Lua's dofile and require builtins are currently implemented as C functions in both Lua 5.1 and LuaJIT 2.0/2.1, if the Lua file being loaded by dofile or require invokes ngx.location.capture\*, ngx.exec, ngx.exit, or other API functions requiring yielding in the *top-level* scope of the Lua file, then the Lua error "attempt to yield across C-call boundary" will be raised. To avoid this, put these calls requiring yielding into your own Lua functions in the Lua file instead of the top-level scope of the file.
- As the standard Lua 5.1 interpreter's VM is not fully resumable, the methods ngx.location.capture, ngx.location.capture\_multi, ngx.redirect, ngx.exec, and ngx.exit cannot be used within the context of a Lua pcall() or xpcall() or even the first line of the for ... in ... statement when the standard Lua 5.1 interpreter is used and the attempt to yield across metamethod/C-call boundary error will be produced. Please use LuaJIT 2.x, which supports a fully resumable VM, to avoid this.

### Back to TOC

### Lua Variable Scope

Care must be taken when importing modules and this form should be used:

```
local xxx = require('xxx')
```

instead of the old deprecated form:

require('xxx')

Here is the reason: by design, the global environment has exactly the same lifetime as the Nginx request handler associated with it. Each request handler has its own set of Lua global variables and that is the idea of request isolation. The Lua module is actually loaded by the first Nginx request handler and is cached by the <code>require()</code> built-in in the <code>package.loaded</code> table for later reference, and the <code>module()</code> builtin used by some Lua modules has the side effect of setting a global variable to the loaded module table. But this global variable will be cleared at the end of the request handler, and every subsequent request handler all has its own (clean) global environment. So one will get Lua exception for accessing the <code>nil</code> value.

Generally, use of Lua global variables is a really really bad idea in the context of ngx\_lua because

- 1. misuse of Lua globals has very bad side effects for concurrent requests when these variables are actually supposed to be local only,
- 2. Lua global variables require Lua table look-up in the global environment (which is just a Lua table), which is kinda expensive, and
- 3. some Lua global variable references are just typos, which are hard to debug.

It's *highly* recommended to always declare them via "local" in the scope that is reasonable.

To find out all the uses of Lua global variables in your Lua code, you can run the lua-releng tool across all your .lua source files:

\$ lua-releng Checking use of Lua global variables in file lib/foo/bar.lua ... 1 [1489] SETGLOBAL 7 -1 ; contains 55 [1506] GETGLOBAL 7 -3 ; setvar 3 [1545] GETGLOBAL 3 -4 ; varexpand

The output says that the line 1489 of file lib/foo/bar.lua writes to a global variable named contains, the line 1506 reads from the global variable setvar, and line 1545 reads the global varexpand.

This tool will guarantee that local variables in the Lua module functions are all declared with the local keyword, otherwise a

runtime exception will be thrown. It prevents undesirable race conditions while accessing such variables. See Data Sharing within an Nginx Worker for the reasons behind this.

#### Back to TOC

### **Locations Configured by Subrequest Directives of Other Modules**

The ngx.location.capture and ngx.location.capture\_multi directives cannot capture locations that include the add\_before\_body, add\_after\_body, auth\_request, echo\_location, echo\_location\_async, echo\_subrequest, or echo\_subrequest\_async directives.

```
location /foo {
    content_by_lua_block {
        res = ngx.location.capture("/bar")
    }
}
location /bar {
    echo_location /blah;
}
location /blah {
    echo "Success!";
}
```

\$ curl -i http://example.com/foo

will not work as expected.

Back to TOC

### **Cosockets Not Available Everywhere**

Due the internal limitations in the nginx core, the cosocket API are disabled in the following contexts: set\_by\_lua\*, log\_by\_lua\*, header\_filter\_by\_lua\*, and body\_filter\_by\_lua.

The cosockets are currently also disabled in the init\_by\_lua\* and init\_worker\_by\_lua\* directive contexts but we may add support for these contexts in the future because there is no limitation in the nginx core (or the limitation might be worked around).

There exists a work-around, however, when the original context does *not* need to wait for the cosocket results. That is, creating a 0-delay timer via the ngx.timer.at API and do the cosocket results in the timer handler, which runs asynchronously as to the original context creating the timer.

#### Back to TOC

### **Special Escaping Sequences**

**WARNING** We no longer suffer from this pitfall since the introduction of the \*\_by\_lua\_block {} configuration directives.

PCRE sequences such as d, s, or w, require special attention because in string literals, the backslash character, s, is stripped out by both the Lua language parser and by the Nginx config file parser before processing. So the following snippet will not work as expected:

```
# nginx.conf
? location /test {
? content_by_lua '
? local regex = "\d+" -- THIS IS WRONG!!
? local m = ngx.re.match("hello, 1234", regex)
? if m then ngx.say(m[0]) else ngx.say("not matched!") end
? ';
```

```
? }
# evaluates to "not matched!"
```

To avoid this, *double* escape the backslash:

```
# nginx.conf
location /test {
    content_by_lua '
        local regex = "\\\\d+"
        local m = ngx.re.match("hello, 1234", regex)
        if m then ngx.say(m[0]) else ngx.say("not matched!") end
    ';
}
# evaluates to "1234"
```

Here, is stripped down to  $\$  by the Nginx config file parser and this is further stripped down to  $\$  by the Lua language parser before running.

Alternatively, the regex pattern can be presented as a long-bracketed Lua string literal by encasing it in "long brackets", [[...]], in which case backslashes have to only be escaped once for the Nginx config file parser.

```
# nginx.conf
location /test {
    content_by_lua '
        local regex = [[\\d+]]
        local m = ngx.re.match("hello, 1234", regex)
        if m then ngx.say(m[0]) else ngx.say("not matched!") end
    ';
}
# evaluates to "1234"
```

Here, [[\\d+]] is stripped down to [[\d+]] by the Nginx config file parser and this is processed correctly.

Note that a longer from of the long bracket, [=[...]=], may be required if the regex pattern contains [...] sequences. The [=[...]=] form may be used as the default form if desired.

```
# nginx.conf
location /test {
    content_by_lua '
        local regex = [=[[0-9]+]=]
        local m = ngx.re.match("hello, 1234", regex)
        if m then ngx.say(m[0]) else ngx.say("not matched!") end
    ';
}
# evaluates to "1234"
```

An alternative approach to escaping PCRE sequences is to ensure that Lua code is placed in external script files and executed using the various \*\_by\_lua\_file directives. With this approach, the backslashes are only stripped by the Lua language parser and therefore only need to be escaped once each.

```
-- test.lua
local regex = "\\d+"
local m = ngx.re.match("hello, 1234", regex)
if m then ngx.say(m[0]) else ngx.say("not matched!") end
-- evaluates to "1234"
```

Within external script files, PCRE sequences presented as long-bracketed Lua string literals do not require modification.

```
-- test.lua
local regex = [[\d+]]
```

```
local m = ngx.re.match("hello, 1234", regex)
if m then ngx.say(m[0]) else ngx.say("not matched!") end
-- evaluates to "1234"
```

### **Mixing with SSI Not Supported**

Mixing SSI with ngx\_lua in the same Nginx request is not supported at all. Just use ngx\_lua exclusively. Everything you can do with SSI can be done atop ngx\_lua anyway and it can be more efficient when using ngx\_lua.

### Back to TOC

### **SPDY Mode Not Fully Supported**

Certain Lua APIs provided by ngx\_lua do not work in Nginx's SPDY mode yet: ngx.location.capture, ngx.location.capture\_multi, and ngx.req.socket.

### Back to TOC

### Missing data on short circuited requests

Nginx may terminate a request early with (at least):

- 400 (Bad Request)
- 405 (Not Allowed)
- 408 (Request Timeout)
- 414 (Request URI Too Large)

- 494 (Request Headers Too Large)
- 499 (Client Closed Request)
- 500 (Internal Server Error)
- 501 (Not Implemented)

This means that phases that normally run are skipped, such as the rewrite or access phase. This also means that later phases that are run regardless, e.g. log\_by\_lua, will not have access to information that is normally set in those phases.

### Back to TOC

# TODO

- cosocket: implement LuaSocket's unconnected UDP API.
- port this module to the "datagram" subsystem of NGINX for implementing general UDP servers instead of HTTP servers in Lua. For example,

```
datagram {
    server {
        listen 1953;
        handler_by_lua_block {
            -- custom Lua code implementing the special UDP server...
        }
    }
}
```

- shm: implement a "shared queue API" to complement the existing shared dict API.
- cosocket: add support in the context of init\_by\_lua\*.
- cosocket: implement the bind() method for stream-typed cosockets.

- cosocket: pool-based backend concurrency level control: implement automatic connect queueing when the backend concurrency exceeds its connection pool limit.
- cosocket: review and merge aviramc's patch for adding the bsdrecv method.
- add new API function ngx.resp.add\_header to emulate the standard add\_header config directive.
- review and apply vadim-pavlov's patch for ngx.location.capture's extra\_headers option
- use ngx\_hash\_t to optimize the built-in header look-up process for ngx.req.set\_header, ngx.header.HEADER, and etc.
- add configure options for different strategies of handling the cosocket connection exceeding in the pools.
- add directives to run Lua codes when nginx stops.
- add ignore\_resp\_headers , ignore\_resp\_body , and ignore\_resp options to ngx.location.capture and ngx.location.capture\_multi methods, to allow micro performance tuning on the user side.
- add automatic Lua code time slicing support by yielding and resuming the Lua VM actively via Lua's debug hooks.
- add stat mode similar to mod\_lua.
- cosocket: add client SSL certificiate support.

# Changes

The changes of every release of this module can be obtained from the OpenResty bundle's change logs:

http://openresty.org/#Changes

### Back to TOC

## **Test Suite**

The following dependencies are required to run the test suite:

- Nginx version >= 1.4.2
- Perl modules:
  - Test::Nginx: https://github.com/openresty/test-nginx
- Nginx modules:
  - o ngx\_devel\_kit
  - o ngx\_set\_misc
  - ngx\_auth\_request (this is not needed if you're using Nginx 1.5.4+.
  - o ngx\_echo
  - ngx\_memc
  - o ngx\_srcache
  - ngx\_lua (i.e., this module)
  - o ngx\_lua\_upstream
  - o ngx\_headers\_more
  - o ngx\_drizzle
  - o ngx\_rds\_json
  - o ngx\_coolkit
  - o ngx\_redis2

The order in which these modules are added during configuration is important because the position of any filter module in the filtering chain determines the final output, for example. The correct adding order is shown above.

• 3rd-party Lua libraries:

#### ○ lua-cjson

• Applications:

• mysql: create database 'ngx\_test', grant all privileges to user 'ngx\_test', password is 'ngx\_test'

- $\circ$  memcached: listening on the default port, 11211.
- $\circ$  redis: listening on the default port, 6379.

See also the developer build script for more details on setting up the testing environment.

To run the whole test suite in the default testing mode:

cd /path/to/lua-nginx-module
export PATH=/path/to/your/nginx/sbin:\$PATH
prove -I/path/to/test-nginx/lib -r t

To run specific test files:

cd /path/to/lua-nginx-module
export PATH=/path/to/your/nginx/sbin:\$PATH
prove -I/path/to/test-nginx/lib t/002-content.t t/003-errors.t

To run a specific test block in a particular test file, add the line --- ONLY to the test block you want to run, and then use the prove utility to run that .t file.

There are also various testing modes based on mockeagain, valgrind, and etc. Refer to the Test::Nginx documentation for more details for various advanced testing modes. See also the test reports for the Nginx test cluster running on Amazon EC2: http://qa.openresty.org.

### Back to TOC

# **Copyright and License**

This module is licensed under the BSD license.

Copyright (C) 2009-2016, by Xiaozhe Wang (chaoslawful) chaoslawful@gmail.com.

Copyright (C) 2009-2017, by Yichun "agentzh" Zhang (章亦春) agentzh@gmail.com, OpenResty Inc.

All rights reserved.

Redistribution and use in source and binary forms, with or without modification, are permitted provided that the following conditions are met:

- Redistributions of source code must retain the above copyright notice, this list of conditions and the following disclaimer.
- Redistributions in binary form must reproduce the above copyright notice, this list of conditions and the following disclaimer in the documentation and/or other materials provided with the distribution.

THIS SOFTWARE IS PROVIDED BY THE COPYRIGHT HOLDERS AND CONTRIBUTORS "AS IS" AND ANY EXPRESS OR IMPLIED WARRANTIES, INCLUDING, BUT NOT LIMITED TO, THE IMPLIED WARRANTIES OF MERCHANTABILITY AND FITNESS FOR A PARTICULAR PURPOSE ARE DISCLAIMED. IN NO EVENT SHALL THE COPYRIGHT HOLDER OR CONTRIBUTORS BE LIABLE FOR ANY DIRECT, INDIRECT, INCIDENTAL, SPECIAL, EXEMPLARY, OR CONSEQUENTIAL DAMAGES (INCLUDING, BUT NOT LIMITED TO, PROCUREMENT OF SUBSTITUTE GOODS OR SERVICES; LOSS OF USE, DATA, OR PROFITS; OR BUSINESS INTERRUPTION) HOWEVER CAUSED AND ON ANY THEORY OF LIABILITY, WHETHER IN CONTRACT, STRICT LIABILITY, OR TORT (INCLUDING NEGLIGENCE OR OTHERWISE) ARISING IN ANY WAY OUT OF THE USE OF THIS SOFTWARE, EVEN IF ADVISED OF THE POSSIBILITY OF SUCH DAMAGE.

Back to TOC

# See Also

- ngx\_stream\_lua\_module for an official port of this module for the NGINX "stream" subsystem (doing generic downstream TCP communications).
- lua-resty-memcached library based on ngx\_lua cosocket.
- lua-resty-redis library based on ngx\_lua cosocket.
- lua-resty-mysql library based on ngx\_lua cosocket.
- lua-resty-upload library based on ngx\_lua cosocket.
- lua-resty-dns library based on ngx\_lua cosocket.
- lua-resty-websocket library for both WebSocket server and client, based on ngx\_lua cosocket.
- lua-resty-string library based on LuaJIT FFI.
- lua-resty-lock library for a nonblocking simple lock API.
- lua-resty-cookie library for HTTP cookie manipulation.
- Routing requests to different MySQL queries based on URI arguments
- Dynamic Routing Based on Redis and Lua
- Using LuaRocks with ngx\_lua
- Introduction to ngx\_lua
- ngx\_devel\_kit
- echo-nginx-module
- drizzle-nginx-module
- postgres-nginx-module
- memc-nginx-module
- The OpenResty bundle
- Nginx Systemtap Toolkit

## Directives

- lua\_use\_default\_type
- lua\_malloc\_trim
- lua\_code\_cache
- lua\_regex\_cache\_max\_entries
- lua\_regex\_match\_limit
- lua\_package\_path
- lua\_package\_cpath
- init\_by\_lua
- init\_by\_lua\_block
- init\_by\_lua\_file
- init\_worker\_by\_lua
- init\_worker\_by\_lua\_block
- init\_worker\_by\_lua\_file
- set\_by\_lua
- set\_by\_lua\_block
- set\_by\_lua\_file
- content\_by\_lua
- content\_by\_lua\_block
- content\_by\_lua\_file
- rewrite\_by\_lua

- rewrite\_by\_lua\_block
- rewrite\_by\_lua\_file
- access\_by\_lua
- access\_by\_lua\_block
- access\_by\_lua\_file
- header\_filter\_by\_lua
- header\_filter\_by\_lua\_block
- header\_filter\_by\_lua\_file
- body\_filter\_by\_lua
- body\_filter\_by\_lua\_block
- body\_filter\_by\_lua\_file
- log\_by\_lua
- log\_by\_lua\_block
- log\_by\_lua\_file
- balancer\_by\_lua\_block
- balancer\_by\_lua\_file
- lua\_need\_request\_body
- ssl\_certificate\_by\_lua\_block
- ssl\_certificate\_by\_lua\_file
- ssl\_session\_fetch\_by\_lua\_block
- ssl\_session\_fetch\_by\_lua\_file
- ssl\_session\_store\_by\_lua\_block
- ssl\_session\_store\_by\_lua\_file
- lua\_shared\_dict
- lua\_socket\_connect\_timeout

- lua\_socket\_send\_timeout
- lua\_socket\_send\_lowat
- lua\_socket\_read\_timeout
- lua\_socket\_buffer\_size
- lua\_socket\_pool\_size
- lua\_socket\_keepalive\_timeout
- lua\_socket\_log\_errors
- lua\_ssl\_ciphers
- lua\_ssl\_crl
- lua\_ssl\_protocols
- lua\_ssl\_trusted\_certificate
- lua\_ssl\_verify\_depth
- lua\_http10\_buffering
- rewrite\_by\_lua\_no\_postpone
- access\_by\_lua\_no\_postpone
- lua\_transform\_underscores\_in\_response\_headers
- lua\_check\_client\_abort
- lua\_max\_pending\_timers
- lua\_max\_running\_timers

The basic building blocks of scripting Nginx with Lua are directives. Directives are used to specify when the user Lua code is run and how the result will be used. Below is a diagram showing the order in which directives are executed.

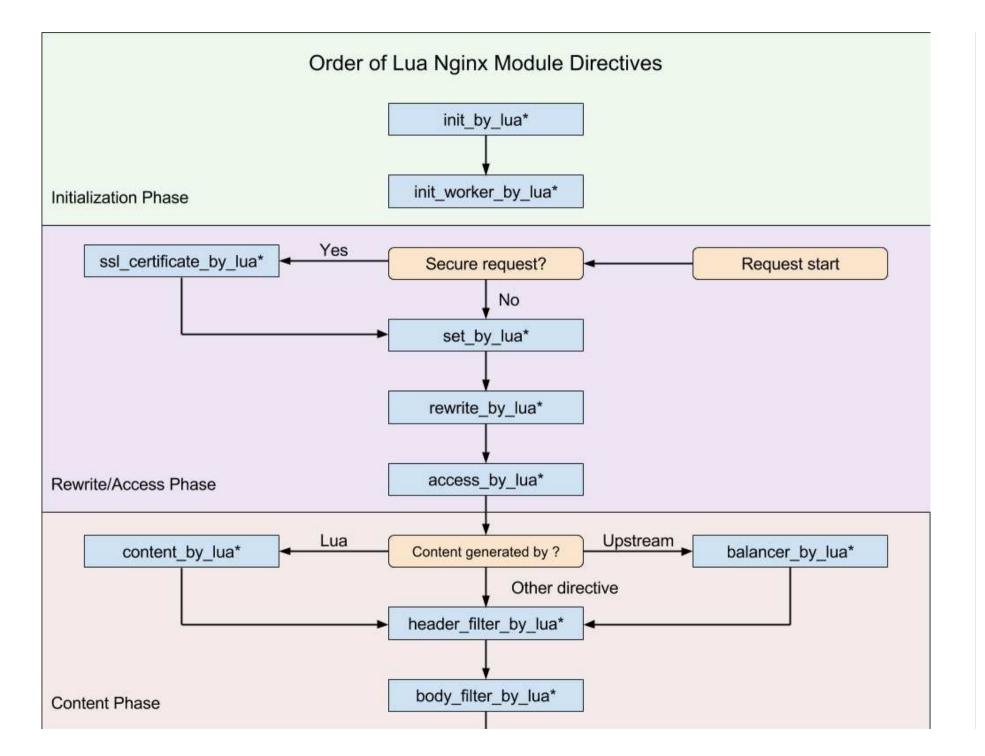

#### Back to TOC

# lua\_use\_default\_type

syntax: lua\_use\_default\_type on | off

**default:** *lua\_use\_default\_type on* 

**context:** *http, server, location, location if* 

Specifies whether to use the MIME type specified by the default\_type directive for the default value of the Content-Type response header. If you do not want a default Content-Type response header for your Lua request handlers, then turn this directive off.

This directive is turned on by default.

This directive was first introduced in the v0.9.1 release.

Back to TOC

# lua\_malloc\_trim

syntax: lua\_malloc\_trim <request-count>

default: lua\_malloc\_trim 1000

#### **context:** *http*

Asks the underlying libc runtime library to release its cached free memory back to the operating system every N requests processed by the NGINX core. By default, N is 1000. You can configure the request count by using your own numbers. Smaller numbers mean more frequent releases, which may introduce higher CPU time consumption and smaller memory

footprint while larger numbers usually lead to less CPU time overhead and relatively larger memory footprint. Just tune the number for your own use cases.

Configuring the argument to ø essentially turns off the periodical memory trimming altogether.

```
lua_malloc_trim 0; # turn off trimming completely
```

The current implementation uses an NGINX log phase handler to do the request counting. So the appearance of the log\_subrequest on directives in nginx.conf may make the counting faster when subrequests are involved. By default, only "main requests" count.

Note that this directive does not affect the memory allocated by LuaJIT's own allocator based on the mmap system call.

This directive was first introduced in the v0.10.7 release.

#### Back to TOC

## lua\_code\_cache

```
syntax: lua_code_cache on | off
```

**default:** *lua\_code\_cache on* 

```
context: http, server, location, location if
```

Enables or disables the Lua code cache for Lua code in \*\_by\_lua\_file directives (like set\_by\_lua\_file and content\_by\_lua\_file) and Lua modules.

When turning off, every request served by ngx\_lua will run in a separate Lua VM instance, starting from the 0.9.3 release. So the Lua files referenced in set\_by\_lua\_file, content\_by\_lua\_file, access\_by\_lua\_file, and etc will not be cached and all Lua modules used will be loaded from scratch. With this in place, developers can adopt an edit-and-refresh approach.

Please note however, that Lua code written inlined within nginx.conf such as those specified by set\_by\_lua, content\_by\_lua, access\_by\_lua, and rewrite\_by\_lua will not be updated when you edit the inlined Lua code in your nginx.conf file because only the Nginx config file parser can correctly parse the nginx.conf file and the only way is to reload the config file by sending a HUP signal or just to restart Nginx.

Even when the code cache is enabled, Lua files which are loaded by dofile or loadfile in \*\_by\_lua\_file cannot be cached (unless you cache the results yourself). Usually you can either use the init\_by\_lua or init\_by\_lua\_file directives to load all such files or just make these Lua files true Lua modules and load them via require.

The ngx\_lua module does not support the stat mode available with the Apache mod\_lua module (yet).

Disabling the Lua code cache is strongly discouraged for production use and should only be used during development as it has a significant negative impact on overall performance. For example, the performance a "hello world" Lua example can drop by an order of magnitude after disabling the Lua code cache.

### Back to TOC

## lua\_regex\_cache\_max\_entries

syntax: lua\_regex\_cache\_max\_entries <num>

**default:** *lua\_regex\_cache\_max\_entries* 1024

#### context: http

Specifies the maximum number of entries allowed in the worker process level compiled regex cache.

The regular expressions used in ngx.re.match, ngx.re.gmatch, ngx.re.sub, and ngx.re.gsub will be cached within this cache if the regex option o (i.e., compile-once flag) is specified.

The default number of entries allowed is 1024 and when this limit is reached, new regular expressions will not be cached (as if the o option was not specified) and there will be one, and only one, warning in the error.log file:

2011/08/27 23:18:26 [warn] 31997#0: \*1 lua exceeding regex cache max entries (1024), ...

If you are using the ngx.re.\* implementation of lua-resty-core by loading the resty.core.regex module (or just the resty.core module), then an LRU cache is used for the regex cache being used here.

Do not activate the o option for regular expressions (and/or replace string arguments for ngx.re.sub and ngx.re.gsub) that are generated *on the fly* and give rise to infinite variations to avoid hitting the specified limit.

#### Back to TOC

## lua\_regex\_match\_limit

syntax: lua\_regex\_match\_limit <num>

**default:** *lua\_regex\_match\_limit* 0

#### context: http

Specifies the "match limit" used by the PCRE library when executing the ngx.re API. To quote the PCRE manpage, "the limit ... has the effect of limiting the amount of backtracking that can take place."

When the limit is hit, the error string "pcre\_exec() failed: -8" will be returned by the ngx.re API functions on the Lua land.

When setting the limit to 0, the default "match limit" when compiling the PCRE library is used. And this is the default value of this directive.

This directive was first introduced in the v0.8.5 release.

#### Back to TOC

# lua\_package\_path

syntax: lua\_package\_path <lua-style-path-str>

default: The content of LUA\_PATH environment variable or Lua's compiled-in defaults.

#### context: http

Sets the Lua module search path used by scripts specified by set\_by\_lua, content\_by\_lua and others. The path string is in standard Lua path form, and ;; can be used to stand for the original search paths.

As from the v0.5.0rc29 release, the special notation \$prefix or \${prefix} can be used in the search path string to indicate the path of the server prefix usually determined by the -p PATH command-line option while starting the Nginx server.

### Back to TOC

## lua\_package\_cpath

syntax: lua\_package\_cpath <lua-style-cpath-str>

default: The content of LUA\_CPATH environment variable or Lua's compiled-in defaults.

#### **context:** *http*

Sets the Lua C-module search path used by scripts specified by set\_by\_lua, content\_by\_lua and others. The cpath string is in standard Lua cpath form, and ;; can be used to stand for the original cpath.

As from the v0.5.0rc29 release, the special notation \$prefix or \${prefix} can be used in the search path string to indicate the path of the server prefix usually determined by the -p PATH command-line option while starting the Nginx server.

#### Back to TOC

# init\_by\_lua

syntax: init\_by\_lua <lua-script-str>

context: http

phase: loading-config

**WARNING** Since the v0.9.17 release, use of this directive is *discouraged*; use the new init\_by\_lua\_block directive instead.

Runs the Lua code specified by the argument <lua-script-str> on the global Lua VM level when the Nginx master process (if any) is loading the Nginx config file.

When Nginx receives the HUP signal and starts reloading the config file, the Lua VM will also be re-created and init\_by\_lua will run again on the new Lua VM. In case that the lua\_code\_cache directive is turned off (default on), the init\_by\_lua handler will run upon every request because in this special mode a standalone Lua VM is always created for each request.

Usually you can register (true) Lua global variables or pre-load Lua modules at server start-up by means of this hook. Here is an example for pre-loading Lua modules:

```
init_by_lua 'cjson = require "cjson"';
server {
    location = /api {
        content_by_lua_block {
           ngx.say(cjson.encode({dog = 5, cat = 6}))
        }
    }
}
```

You can also initialize the lua\_shared\_dict shm storage at this phase. Here is an example for this:

```
lua_shared_dict dogs 1m;
init_by_lua '
    local dogs = ngx.shared.dogs;
    dogs:set("Tom", 56)
';
server {
    location = /api {
        content_by_lua_block {
            local dogs = ngx.shared.dogs;
            ngx.say(dogs:get("Tom"))
            }
        }
    }
}
```

But note that, the lua\_shared\_dict's shm storage will not be cleared through a config reload (via the HUP signal, for example). So if you do *not* want to re-initialize the shm storage in your init\_by\_lua code in this case, then you just need to set a custom flag in the shm storage and always check the flag in your init\_by\_lua code.

Because the Lua code in this context runs before Nginx forks its worker processes (if any), data or code loaded here will enjoy the Copy-on-write (COW) feature provided by many operating systems among all the worker processes, thus saving a lot of memory.

Do not initialize your own Lua global variables in this context because use of Lua global variables have performance penalties and can lead to global namespace pollution (see the Lua Variable Scope section for more details). The recommended way is to use proper Lua module files (but do not use the standard Lua function module() to define Lua modules because it pollutes the global namespace as well) and call require() to load your own module files in init\_by\_lua or other contexts (require() does cache the loaded Lua modules in the global package.loaded table in the Lua registry so

your modules will only loaded once for the whole Lua VM instance).

Only a small set of the Nginx API for Lua is supported in this context:

- Logging APIs: ngx.log and print,
- Shared Dictionary API: ngx.shared.DICT.

More Nginx APIs for Lua may be supported in this context upon future user requests.

Basically you can safely use Lua libraries that do blocking I/O in this very context because blocking the master process during server start-up is completely okay. Even the Nginx core does blocking I/O (at least on resolving upstream's host names) at the configure-loading phase.

You should be very careful about potential security vulnerabilities in your Lua code registered in this context because the Nginx master process is often run under the root account.

This directive was first introduced in the v0.5.5 release.

### Back to TOC

# init\_by\_lua\_block

syntax: init\_by\_lua\_block { lua-script }

### context: http

phase: loading-config

Similar to the init\_by\_lua directive except that this directive inlines the Lua source directly inside a pair of curly braces ( {} ) instead of in an NGINX string literal (which requires special character escaping).

For instance,

```
init_by_lua_block {
    print("I need no extra escaping here, for example: \r\nblah")
}
```

This directive was first introduced in the v0.9.17 release.

Back to TOC

# init\_by\_lua\_file

syntax: init\_by\_lua\_file <path-to-lua-script-file>

context: http

phase: loading-config

```
Equivalent to init_by_lua, except that the file specified by <path-to-lua-script-file> contains the Lua code or Lua/LuaJIT bytecode to be executed.
```

When a relative path like foo/bar.lua is given, they will be turned into the absolute path relative to the server prefix path determined by the -p PATH command-line option while starting the Nginx server.

This directive was first introduced in the v0.5.5 release.

```
Back to TOC
```

## init\_worker\_by\_lua

syntax: init\_worker\_by\_lua <lua-script-str>

context: http

**phase:** *starting-worker* 

**WARNING** Since the v0.9.17 release, use of this directive is *discouraged*; use the new init\_worker\_by\_lua\_block directive instead.

Runs the specified Lua code upon every Nginx worker process's startup when the master process is enabled. When the master process is disabled, this hook will just run after init\_by\_lua\*.

This hook is often used to create per-worker reoccurring timers (via the ngx.timer.at Lua API), either for backend health-check or other timed routine work. Below is an example,

```
init worker by lua '
    local delay = 3 -- in seconds
    local new_timer = ngx.timer.at
    local log = ngx.log
    local ERR = ngx.ERR
    local check
    check = function(premature)
        if not premature then
            -- do the health check or other routine work
            local ok, err = new_timer(delay, check)
            if not ok then
                log(ERR, "failed to create timer: ", err)
                return
            end
        end
    end
    local ok, err = new_timer(delay, check)
```

```
if not ok then
    log(ERR, "failed to create timer: ", err)
    return
end
';
```

This directive was first introduced in the v0.9.5 release.

### Back to TOC

## init\_worker\_by\_lua\_block

```
syntax: init_worker_by_lua_block { lua-script }
```

**context:** *http* 

phase: starting-worker

Similar to the init\_worker\_by\_lua directive except that this directive inlines the Lua source directly inside a pair of curly braces ( {} ) instead of in an NGINX string literal (which requires special character escaping).

For instance,

```
init_worker_by_lua_block {
    print("I need no extra escaping here, for example: \r\nblah")
}
```

This directive was first introduced in the v0.9.17 release.

Back to TOC

## init\_worker\_by\_lua\_file

syntax: init\_worker\_by\_lua\_file <lua-file-path>

context: http

phase: starting-worker

Similar to init\_worker\_by\_lua, but accepts the file path to a Lua source file or Lua bytecode file.

This directive was first introduced in the v0.9.5 release.

### Back to TOC

## set\_by\_lua

syntax: set\_by\_lua \$res <lua-script-str> [\$arg1 \$arg2 ...]

context: server, server if, location, location if

phase: rewrite

**WARNING** Since the v0.9.17 release, use of this directive is *discouraged*; use the new set\_by\_lua\_block directive instead.

Executes code specified in <lua-script-str> with optional input arguments \$arg1 \$arg2 ..., and returns string output to \$res. The code in <lua-script-str> can make API calls and can retrieve input arguments from the ngx.arg table (index starts from 1 and increases sequentially).

This directive is designed to execute short, fast running code blocks as the Nginx event loop is blocked during code execution. Time consuming code sequences should therefore be avoided.

This directive is implemented by injecting custom commands into the standard ngx\_http\_rewrite\_module's command list.

Because ngx\_http\_rewrite\_module does not support nonblocking I/O in its commands, Lua APIs requiring yielding the current Lua "light thread" cannot work in this directive.

At least the following API functions are currently disabled within the context of set\_by\_lua :

- Output API functions (e.g., ngx.say and ngx.send\_headers)
- Control API functions (e.g., ngx.exit)
- Subrequest API functions (e.g., ngx.location.capture and ngx.location.capture\_multi)
- Cosocket API functions (e.g., ngx.socket.tcp and ngx.req.socket).
- Sleeping API function ngx.sleep.

In addition, note that this directive can only write out a value to a single Nginx variable at a time. However, a workaround is possible using the ngx.var.VARIABLE interface.

```
location /foo {
   set $diff ''; # we have to predefine the $diff variable here
   set_by_lua $sum '
        local a = 32
        local b = 56
        ngx.var.diff = a - b; -- write to $diff directly
        return a + b; -- return the $sum value normally
   ';
   echo "sum = $sum, diff = $diff";
}
```

This directive can be freely mixed with all directives of the ngx\_http\_rewrite\_module, set-misc-nginx-module, and array-var-nginx-module modules. All of these directives will run in the same order as they appear in the config file.

```
set $foo 32;
set_by_lua $bar 'return tonumber(ngx.var.foo) + 1';
set $baz "bar: $bar"; # $baz == "bar: 33"
```

As from the v0.5.0rc29 release, Nginx variable interpolation is disabled in the <lua-script-str> argument of this directive and therefore, the dollar sign character (\$) can be used directly.

This directive requires the ngx\_devel\_kit module.

### Back to TOC

## set\_by\_lua\_block

```
syntax: set_by_lua_block $res { lua-script }
```

```
context: server, server if, location, location if
```

#### phase: rewrite

```
Similar to the set_by_lua directive except that
```

- 1. this directive inlines the Lua source directly inside a pair of curly braces ( {} ) instead of in an NGINX string literal (which requires special character escaping), and
- 2. this directive does not support extra arguments after the Lua script as in set\_by\_lua.

For example,

```
set_by_lua_block $res { return 32 + math.cos(32) }
# $res now has the value "32.834223360507" or alike.
```

No special escaping is required in the Lua code block.

This directive was first introduced in the v0.9.17 release.

### Back to TOC

# set\_by\_lua\_file

syntax: set\_by\_lua\_file \$res <path-to-lua-script-file> [\$arg1 \$arg2 ...]

context: server, server if, location, location if

#### phase: rewrite

Equivalent to set\_by\_lua, except that the file specified by <path-to-lua-script-file> contains the Lua code, or, as from the v0.5.0rc32 release, the Lua/LuaJIT bytecode to be executed.

Nginx variable interpolation is supported in the <path-to-lua-script-file> argument string of this directive. But special care must be taken for injection attacks.

When a relative path like foo/bar.lua is given, they will be turned into the absolute path relative to the server prefix path determined by the -p PATH command-line option while starting the Nginx server.

When the Lua code cache is turned on (by default), the user code is loaded once at the first request and cached and the Nginx config must be reloaded each time the Lua source file is modified. The Lua code cache can be temporarily disabled during development by switching lua\_code\_cache off in nginx.conf to avoid reloading Nginx.

This directive requires the ngx\_devel\_kit module.

#### Back to TOC

## content\_by\_lua

syntax: content\_by\_lua <lua-script-str>

**context:** *location, location if* 

phase: content

**WARNING** Since the v0.9.17 release, use of this directive is *discouraged*; use the new content\_by\_lua\_block directive instead.

Acts as a "content handler" and executes Lua code string specified in <lua-script-str> for every request. The Lua code may make API calls and is executed as a new spawned coroutine in an independent global environment (i.e. a sandbox).

Do not use this directive and other content handler directives in the same location. For example, this directive and the proxy\_pass directive should not be used in the same location.

### Back to TOC

# content\_by\_lua\_block

```
syntax: content_by_lua_block { lua-script }
```

**context:** *location, location if* 

phase: content

Similar to the content\_by\_lua directive except that this directive inlines the Lua source directly inside a pair of curly braces ( {} ) instead of in an NGINX string literal (which requires special character escaping).

For instance,

```
content_by_lua_block {
    ngx.say("I need no extra escaping here, for example: \r\nblah")
}
```

This directive was first introduced in the v0.9.17 release.

### Back to TOC

# content\_by\_lua\_file

syntax: content\_by\_lua\_file <path-to-lua-script-file>

**context:** *location, location if* 

phase: content

Equivalent to content\_by\_lua, except that the file specified by <path-to-lua-script-file> contains the Lua code, or, as from the v0.5.0rc32 release, the Lua/LuaJIT bytecode to be executed.

Nginx variables can be used in the <path-to-lua-script-file> string to provide flexibility. This however carries some risks and is not ordinarily recommended.

When a relative path like foo/bar.lua is given, they will be turned into the absolute path relative to the server prefix path determined by the -p PATH command-line option while starting the Nginx server.

When the Lua code cache is turned on (by default), the user code is loaded once at the first request and cached and the Nginx config must be reloaded each time the Lua source file is modified. The Lua code cache can be temporarily disabled during development by switching lua\_code\_cache off in nginx.conf to avoid reloading Nginx.

Nginx variables are supported in the file path for dynamic dispatch, for example:

```
# WARNING: contents in nginx var must be carefully filtered,
# otherwise there'll be great security risk!
location ~ ^/app/([-_a-zA-Z0-9/]+) {
    set $path $1;
    content_by_lua_file /path/to/lua/app/root/$path.lua;
}
```

But be very careful about malicious user inputs and always carefully validate or filter out the user-supplied path components.

Back to TOC

## rewrite\_by\_lua

syntax: rewrite\_by\_lua <lua-script-str>

**context:** *http, server, location, location if* 

**phase:** *rewrite tail* 

**WARNING** Since the v0.9.17 release, use of this directive is *discouraged*; use the new rewrite\_by\_lua\_block directive instead.

Acts as a rewrite phase handler and executes Lua code string specified in <lua-script-str> for every request. The Lua code may make API calls and is executed as a new spawned coroutine in an independent global environment (i.e. a sandbox).

Note that this handler always runs after the standard ngx\_http\_rewrite\_module. So the following will work as expected:

```
location /foo {
    set $a 12; # create and initialize $a
```

```
set $b ""; # create and initialize $b
rewrite_by_lua 'ngx.var.b = tonumber(ngx.var.a) + 1';
echo "res = $b";
}
```

```
because set $a 12 and set $b "" run before rewrite_by_lua.
```

On the other hand, the following will not work as expected:

```
? location /foo {
?
       set $a 12; # create and initialize $a
      set $b ''; # create and initialize $b
?
?
      rewrite by lua 'ngx.var.b = tonumber(ngx.var.a) + 1';
      if ($b = '13') {
?
          rewrite ^ /bar redirect;
?
?
          break;
?
      }
?
?
       echo "res = $b";
? }
```

because if runs before rewrite\_by\_lua even if it is placed after rewrite\_by\_lua in the config.

The right way of doing this is as follows:

```
location /foo {
   set $a 12; # create and initialize $a
   set $b ''; # create and initialize $b
   rewrite_by_lua '
      ngx.var.b = tonumber(ngx.var.a) + 1
      if tonumber(ngx.var.b) == 13 then
```

```
return ngx.redirect("/bar");
    end
';
echo "res = $b";
}
```

Note that the ngx\_eval module can be approximated by using rewrite\_by\_lua. For example,

```
location / {
    eval $res {
        proxy_pass http://foo.com/check-spam;
    }
    if ($res = 'spam') {
        rewrite ^ /terms-of-use.html redirect;
    }
    fastcgi_pass ...;
}
```

can be implemented in ngx\_lua as:

```
location = /check-spam {
    internal;
    proxy_pass http://foo.com/check-spam;
}
```

```
location / {
    rewrite_by_lua '
    local res = ngx.location.capture("/check-spam")
```

```
if res.body == "spam" then
    return ngx.redirect("/terms-of-use.html")
    end
';
fastcgi_pass ...;
}
```

Just as any other rewrite phase handlers, rewrite\_by\_lua also runs in subrequests.

Note that when calling ngx.exit(ngx.OK) within a rewrite\_by\_lua handler, the nginx request processing control flow will still continue to the content handler. To terminate the current request from within a rewrite\_by\_lua handler, calling ngx.exit with status >= 200 ( ngx.HTTP\_OK ) and status < 300 ( ngx.HTTP\_SPECIAL\_RESPONSE ) for successful quits and ngx.exit(ngx.HTTP\_INTERNAL\_SERVER\_ERROR) (or its friends) for failures.

If the ngx\_http\_rewrite\_module's rewrite directive is used to change the URI and initiate location re-lookups (internal redirections), then any rewrite\_by\_lua or rewrite\_by\_lua\_file code sequences within the current location will not be executed. For example,

```
location /foo {
    rewrite ^ /bar;
    rewrite_by_lua 'ngx.exit(503)';
}
location /bar {
    ...
}
```

Here the Lua code ngx.exit(503) will never run. This will be the case if rewrite ^ /bar last is used as this will similarly initiate an internal redirection. If the break modifier is used instead, there will be no internal redirection and the rewrite\_by\_lua code will be executed.

The rewrite\_by\_lua code will always run at the end of the rewrite request-processing phase unless rewrite\_by\_lua\_no\_postpone is turned on.

Back to TOC

## rewrite\_by\_lua\_block

```
syntax: rewrite_by_lua_block { lua-script }
```

```
context: http, server, location, location if
```

```
phase: rewrite tail
```

Similar to the rewrite\_by\_lua directive except that this directive inlines the Lua source directly inside a pair of curly braces ( {} ) instead of in an NGINX string literal (which requires special character escaping).

For instance,

```
rewrite_by_lua_block {
    do_something("hello, world!\nhiya\n")
}
```

This directive was first introduced in the v0.9.17 release.

Back to TOC

## rewrite\_by\_lua\_file

syntax: rewrite\_by\_lua\_file <path-to-lua-script-file>

**context:** *http, server, location, location if* 

#### phase: rewrite tail

Equivalent to rewrite\_by\_lua, except that the file specified by <path-to-lua-script-file> contains the Lua code, or, as from the v0.5.0rc32 release, the Lua/LuaJIT bytecode to be executed.

Nginx variables can be used in the <path-to-lua-script-file> string to provide flexibility. This however carries some risks and is not ordinarily recommended.

When a relative path like foo/bar.lua is given, they will be turned into the absolute path relative to the server prefix path determined by the -p PATH command-line option while starting the Nginx server.

When the Lua code cache is turned on (by default), the user code is loaded once at the first request and cached and the Nginx config must be reloaded each time the Lua source file is modified. The Lua code cache can be temporarily disabled during development by switching lua\_code\_cache off in nginx.conf to avoid reloading Nginx.

The rewrite\_by\_lua\_file code will always run at the end of the rewrite request-processing phase unless rewrite\_by\_lua\_no\_postpone is turned on.

Nginx variables are supported in the file path for dynamic dispatch just as in content\_by\_lua\_file.

### Back to TOC

## access\_by\_lua

syntax: access\_by\_lua <lua-script-str>

context: http, server, location, location if

phase: access tail

**WARNING** Since the v0.9.17 release, use of this directive is *discouraged*; use the new access\_by\_lua\_block directive instead.

Acts as an access phase handler and executes Lua code string specified in <lua-script-str> for every request. The Lua code may make API calls and is executed as a new spawned coroutine in an independent global environment (i.e. a sandbox).

Note that this handler always runs *after* the standard ngx\_http\_access\_module. So the following will work as expected:

```
location / {
    deny 192.168.1.1;
    allow 192.168.1.0/24;
    allow 10.1.1.0/16;
    deny all;
    access_by_lua '
        local res = ngx.location.capture("/mysql", { ... })
        ...
    ';
    # proxy_pass/fastcgi_pass/...
}
```

That is, if a client IP address is in the blacklist, it will be denied before the MySQL query for more complex authentication is executed by access\_by\_lua.

Note that the ngx\_auth\_request module can be approximated by using access\_by\_lua:

```
location / {
    auth_request /auth;
    # proxy_pass/fastcgi_pass/postgres_pass/...
}
```

```
can be implemented in ngx_lua as:
location / {
    access_by_lua '
        local res = ngx.location.capture("/auth")
        if res.status == ngx.HTTP_OK then
            return
        end
        if res.status == ngx.HTTP_FORBIDDEN then
            ngx.exit(res.status)
        end
        ngx.exit(ngx.HTTP_INTERNAL_SERVER_ERROR)
    ';
    # proxy_pass/fastcgi_pass/postgres_pass/...
}
```

As with other access phase handlers, access\_by\_lua will not run in subrequests.

Note that when calling ngx.exit(ngx.OK) within a access\_by\_lua handler, the nginx request processing control flow will still continue to the content handler. To terminate the current request from within a access\_by\_lua handler, calling ngx.exit with status >= 200 ( ngx.HTTP\_OK ) and status < 300 ( ngx.HTTP\_SPECIAL\_RESPONSE ) for successful quits and ngx.exit(ngx.HTTP\_INTERNAL\_SERVER\_ERROR) (or its friends) for failures.

Starting from the v0.9.20 release, you can use the access\_by\_lua\_no\_postpone directive to control when to run this handler inside the "access" request-processing phase of NGINX.

### Back to TOC

# access\_by\_lua\_block

syntax: access\_by\_lua\_block { lua-script }

```
context: http, server, location, location if
```

### phase: access tail

Similar to the access\_by\_lua directive except that this directive inlines the Lua source directly inside a pair of curly braces ( {} ) instead of in an NGINX string literal (which requires special character escaping).

For instance,

```
access_by_lua_block {
    do_something("hello, world!\nhiya\n")
}
```

This directive was first introduced in the v0.9.17 release.

## Back to TOC

# access\_by\_lua\_file

syntax: access\_by\_lua\_file <path-to-lua-script-file>

**context:** *http, server, location, location if* 

phase: access tail

Equivalent to access\_by\_lua, except that the file specified by <path-to-lua-script-file> contains the Lua code, or, as from

the v0.5.0rc32 release, the Lua/LuaJIT bytecode to be executed.

Nginx variables can be used in the <path-to-lua-script-file> string to provide flexibility. This however carries some risks and is not ordinarily recommended.

When a relative path like foo/bar.lua is given, they will be turned into the absolute path relative to the server prefix path determined by the -p PATH command-line option while starting the Nginx server.

When the Lua code cache is turned on (by default), the user code is loaded once at the first request and cached and the Nginx config must be reloaded each time the Lua source file is modified. The Lua code cache can be temporarily disabled during development by switching lua\_code\_cache off in nginx.conf to avoid repeatedly reloading Nginx.

Nginx variables are supported in the file path for dynamic dispatch just as in content\_by\_lua\_file.

### Back to TOC

## header\_filter\_by\_lua

syntax: header\_filter\_by\_lua <lua-script-str>

**context:** *http, server, location, location if* 

**phase:** *output-header-filter* 

**WARNING** Since the v0.9.17 release, use of this directive is *discouraged*; use the new header\_filter\_by\_lua\_block directive instead.

Uses Lua code specified in <lua-script-str> to define an output header filter.

Note that the following API functions are currently disabled within this context:

• Output API functions (e.g., ngx.say and ngx.send\_headers)

- Control API functions (e.g., ngx.redirect and ngx.exec)
- Subrequest API functions (e.g., ngx.location.capture and ngx.location.capture\_multi)
- Cosocket API functions (e.g., ngx.socket.tcp and ngx.req.socket).

Here is an example of overriding a response header (or adding one if absent) in our Lua header filter:

```
location / {
    proxy_pass http://mybackend;
    header_filter_by_lua 'ngx.header.Foo = "blah"';
}
```

This directive was first introduced in the v0.2.1rc20 release.

### Back to TOC

## header\_filter\_by\_lua\_block

syntax: header\_filter\_by\_lua\_block { lua-script }

**context:** *http, server, location, location if* 

**phase:** *output-header-filter* 

Similar to the header\_filter\_by\_lua directive except that this directive inlines the Lua source directly inside a pair of curly braces ( {} ) instead of in an NGINX string literal (which requires special character escaping).

For instance,

```
header_filter_by_lua_block {
```

```
ngx.header["content-length"] = nil
```

This directive was first introduced in the v0.9.17 release.

### Back to TOC

}

## header\_filter\_by\_lua\_file

syntax: header\_filter\_by\_lua\_file <path-to-lua-script-file>

**context:** *http, server, location, location if* 

**phase:** *output-header-filter* 

Equivalent to header\_filter\_by\_lua, except that the file specified by <path-to-lua-script-file> contains the Lua code, or as from the v0.5.0rc32 release, the Lua/LuaJIT bytecode to be executed.

When a relative path like foo/bar.lua is given, they will be turned into the absolute path relative to the server prefix path determined by the -p PATH command-line option while starting the Nginx server.

This directive was first introduced in the v0.2.1rc20 release.

### Back to TOC

# body\_filter\_by\_lua

syntax: body\_filter\_by\_lua <lua-script-str>

context: http, server, location, location if

**phase:** *output-body-filter* 

**WARNING** Since the v0.9.17 release, use of this directive is *discouraged*; use the new body\_filter\_by\_lua\_block directive instead.

Uses Lua code specified in <lua-script-str> to define an output body filter.

The input data chunk is passed via ngx.arg[1] (as a Lua string value) and the "eof" flag indicating the end of the response body data stream is passed via ngx.arg[2] (as a Lua boolean value).

Behind the scene, the "eof" flag is just the last\_buf (for main requests) or last\_in\_chain (for subrequests) flag of the Nginx chain link buffers. (Before the v0.7.14 release, the "eof" flag does not work at all in subrequests.)

The output data stream can be aborted immediately by running the following Lua statement:

```
return ngx.ERROR
```

This will truncate the response body and usually result in incomplete and also invalid responses.

The Lua code can pass its own modified version of the input data chunk to the downstream Nginx output body filters by overriding ngx.arg[1] with a Lua string or a Lua table of strings. For example, to transform all the lowercase letters in the response body, we can just write:

```
location / {
    proxy_pass http://mybackend;
    body_filter_by_lua 'ngx.arg[1] = string.upper(ngx.arg[1])';
}
```

When setting nil or an empty Lua string value to ngx.arg[1], no data chunk will be passed to the downstream Nginx output filters at all.

Likewise, new "eof" flag can also be specified by setting a boolean value to ngx.arg[2]. For example,

```
location /t {
    echo hello world;
    echo hiya globe;

    body_filter_by_lua '
        local chunk = ngx.arg[1]
        if string.match(chunk, "hello") then
            ngx.arg[2] = true -- new eof
            return
    end
        -- just throw away any remaining chunk data
        ngx.arg[1] = nil
    ';
}
```

Then GET /t will just return the output

hello world

That is, when the body filter sees a chunk containing the word "hello", then it will set the "eof" flag to true immediately, resulting in truncated but still valid responses.

When the Lua code may change the length of the response body, then it is required to always clear out the Content-Length response header (if any) in a header filter to enforce streaming output, as in

```
location /foo {
    # fastcgi_pass/proxy_pass/...
```

```
header_filter_by_lua_block { ngx.header.content_length = nil }
body_filter_by_lua 'ngx.arg[1] = string.len(ngx.arg[1]) .. "\\n"';
}
```

Note that the following API functions are currently disabled within this context due to the limitations in NGINX output filter's current implementation:

- Output API functions (e.g., ngx.say and ngx.send\_headers)
- Control API functions (e.g., ngx.exit and ngx.exec)
- Subrequest API functions (e.g., ngx.location.capture and ngx.location.capture\_multi)
- Cosocket API functions (e.g., ngx.socket.tcp and ngx.req.socket).

Nginx output filters may be called multiple times for a single request because response body may be delivered in chunks. Thus, the Lua code specified by in this directive may also run multiple times in the lifetime of a single HTTP request.

This directive was first introduced in the v0.5.0rc32 release.

### Back to TOC

# body\_filter\_by\_lua\_block

syntax: body\_filter\_by\_lua\_block { lua-script-str }

context: http, server, location, location if

### **phase:** *output-body-filter*

Similar to the body\_filter\_by\_lua directive except that this directive inlines the Lua source directly inside a pair of curly braces ( {} ) instead of in an NGINX string literal (which requires special character escaping).

```
For instance,
```

```
body_filter_by_lua_block {
    local data, eof = ngx.arg[1], ngx.arg[2]
}
```

This directive was first introduced in the v0.9.17 release.

### Back to TOC

# body\_filter\_by\_lua\_file

```
syntax: body_filter_by_lua_file <path-to-lua-script-file>
```

**context:** *http, server, location, location if* 

```
phase: output-body-filter
```

Equivalent to body\_filter\_by\_lua, except that the file specified by <path-to-lua-script-file> contains the Lua code, or, as from the v0.5.0rc32 release, the Lua/LuaJIT bytecode to be executed.

When a relative path like foo/bar.lua is given, they will be turned into the absolute path relative to the server prefix path determined by the -p PATH command-line option while starting the Nginx server.

This directive was first introduced in the v0.5.0rc32 release.

### Back to TOC

# log\_by\_lua

syntax: log\_by\_lua <lua-script-str>

**context:** *http, server, location, location if* 

phase: log

**WARNING** Since the v0.9.17 release, use of this directive is *discouraged*; use the new log\_by\_lua\_block directive instead.

Runs the Lua source code inlined as the <lua-script-str> at the log request processing phase. This does not replace the current access logs, but runs before.

Note that the following API functions are currently disabled within this context:

- Output API functions (e.g., ngx.say and ngx.send\_headers)
- Control API functions (e.g., ngx.exit)
- Subrequest API functions (e.g., ngx.location.capture and ngx.location.capture\_multi)
- Cosocket API functions (e.g., ngx.socket.tcp and ngx.req.socket).

Here is an example of gathering average data for \$upstream\_response\_time:

```
lua_shared_dict log_dict 5M;
server {
    location / {
        proxy_pass http://mybackend;
        log_by_lua '
            local log_dict = ngx.shared.log_dict
            local upstream_time = tonumber(ngx.var.upstream_response_time)
            local sum = log_dict:get("upstream_time-sum") or 0
```

```
sum = sum + upstream_time
           log dict:set("upstream time-sum", sum)
           local newval, err = log_dict:incr("upstream_time-nb", 1)
           if not newval and err == "not found" then
               log_dict:add("upstream_time-nb", 0)
               log_dict:incr("upstream_time-nb", 1)
            end
        ';
    }
   location = /status {
        content by lua block {
           local log_dict = ngx.shared.log_dict
           local sum = log_dict:get("upstream_time-sum")
           local nb = log_dict:get("upstream_time-nb")
            if nb and sum then
               ngx.say("average upstream response time: ", sum / nb,
                        " (", nb, " reqs)")
            else
               ngx.say("no data yet")
            end
}
```

This directive was first introduced in the v0.5.0rc31 release.

#### Back to TOC

## log\_by\_lua\_block

```
syntax: log_by_lua_block { lua-script }
```

```
context: http, server, location, location if
```

### phase: log

Similar to the log\_by\_lua directive except that this directive inlines the Lua source directly inside a pair of curly braces ( { } ) instead of in an NGINX string literal (which requires special character escaping).

For instance,

```
log_by_lua_block {
    print("I need no extra escaping here, for example: \r\nblah")
}
```

This directive was first introduced in the v0.9.17 release.

### Back to TOC

# log\_by\_lua\_file

syntax: log\_by\_lua\_file <path-to-lua-script-file>

**context:** *http, server, location, location if* 

### phase: log

Equivalent to log\_by\_lua, except that the file specified by <path-to-lua-script-file> contains the Lua code, or, as from the v0.5.0rc32 release, the Lua/LuaJIT bytecode to be executed.

When a relative path like foo/bar.lua is given, they will be turned into the absolute path relative to the server prefix path

determined by the -p PATH command-line option while starting the Nginx server.

This directive was first introduced in the v0.5.0rc31 release.

Back to TOC

# balancer\_by\_lua\_block

```
syntax: balancer_by_lua_block { lua-script }
```

context: upstream

phase: content

This directive runs Lua code as an upstream balancer for any upstream entities defined by the upstream {} configuration block.

For instance,

```
upstream foo {
    server 127.0.0.1;
    balancer_by_lua_block {
        -- use Lua to do something interesting here
        -- as a dynamic balancer
    }
}
server {
    location / {
        proxy_pass http://foo;
    }
}
```

The resulting Lua load balancer can work with any existing nginx upstream modules like ngx\_proxy and ngx\_fastcgi.

Also, the Lua load balancer can work with the standard upstream connection pool mechanism, i.e., the standard keepalive directive. Just ensure that the keepalive directive is used *after* this balancer\_by\_lua\_block directive in a single upstream {} configuration block.

The Lua load balancer can totally ignore the list of servers defined in the upstream {} block and select peer from a completely dynamic server list (even changing per request) via the ngx.balancer module from the lua-resty-core library.

The Lua code handler registered by this directive might get called more than once in a single downstream request when the nginx upstream mechanism retries the request on conditions specified by directives like the proxy\_next\_upstream directive.

This Lua code execution context does not support yielding, so Lua APIs that may yield (like cosockets and "light threads") are disabled in this context. One can usually work around this limitation by doing such operations in an earlier phase handler (like access\_by\_lua\*) and passing along the result into this context via the ngx.ctx table.

This directive was first introduced in the v0.10.0 release.

### Back to TOC

### balancer\_by\_lua\_file

syntax: balancer\_by\_lua\_file <path-to-lua-script-file>

**context:** upstream

phase: content

Equivalent to balancer\_by\_lua\_block, except that the file specified by <path-to-lua-script-file> contains the Lua code, or, as from the v0.5.0rc32 release, the Lua/LuaJIT bytecode to be executed.

When a relative path like foo/bar.lua is given, they will be turned into the absolute path relative to the server prefix path determined by the -p PATH command-line option while starting the Nginx server.

This directive was first introduced in the v0.10.0 release.

### Back to TOC

### lua\_need\_request\_body

syntax: lua\_need\_request\_body <on|off>

default: off

**context:** *http, server, location, location if* 

phase: depends on usage

Determines whether to force the request body data to be read before running rewrite/access/access\_by\_lua\* or not. The Nginx core does not read the client request body by default and if request body data is required, then this directive should be turned on or the ngx.req.read\_body function should be called within the Lua code.

To read the request body data within the *srequest\_body* variable, client\_body\_buffer\_size must have the same value as client\_max\_body\_size. Because when the content length exceeds client\_body\_buffer\_size but less than client\_max\_body\_size, Nginx will buffer the data into a temporary file on the disk, which will lead to empty value in the *srequest\_body* variable.

If the current location includes rewrite\_by\_lua\* directives, then the request body will be read just before the rewrite\_by\_lua\* code is run (and also at the rewrite phase). Similarly, if only content\_by\_lua is specified, the request body will not be read until the content handler's Lua code is about to run (i.e., the request body will be read during the content phase).

It is recommended however, to use the ngx.req.read\_body and ngx.req.discard\_body functions for finer control over the request body reading process instead.

This also applies to access\_by\_lua\*.

Back to TOC

# ssl\_certificate\_by\_lua\_block

syntax: ssl\_certificate\_by\_lua\_block { lua-script }

context: server

phase: right-before-SSL-handshake

This directive runs user Lua code when NGINX is about to start the SSL handshake for the downstream SSL (https) connections.

It is particularly useful for setting the SSL certificate chain and the corresponding private key on a per-request basis. It is also useful to load such handshake configurations nonblockingly from the remote (for example, with the cosocket API). And one can also do per-request OCSP stapling handling in pure Lua here as well.

Another typical use case is to do SSL handshake traffic control nonblockingly in this context, with the help of the lua-restylimit-traffic#readme library, for example.

One can also do interesting things with the SSL handshake requests from the client side, like rejecting old SSL clients using the SSLv3 protocol or even below selectively.

The ngx.ssl and ngx.ocsp Lua modules provided by the lua-resty-core library are particularly useful in this context. You can use the Lua API offered by these two Lua modules to manipulate the SSL certificate chain and private key for the current SSL connection being initiated.

This Lua handler does not run at all, however, when NGINX/OpenSSL successfully resumes the SSL session via SSL session IDs or TLS session tickets for the current SSL connection. In other words, this Lua handler only runs when NGINX has to

initiate a full SSL handshake.
Below is a trivial example using the ngx.ssl module at the same time:
 server {
 listen 443 ssl;
 server\_name test.com;
 ssl\_certificate\_by\_lua\_block {
 print("About to initiate a new SSL handshake!")
 }
 location / {
 root html;
 }
 }
}

See more complicated examples in the ngx.ssl and ngx.ocsp Lua modules' official documentation.

Uncaught Lua exceptions in the user Lua code immediately abort the current SSL session, so does the ngx.exit call with an error code like ngx.ERROR.

This Lua code execution context *does* support yielding, so Lua APIs that may yield (like cosockets, sleeping, and "light threads") are enabled in this context.

Note, however, you still need to configure the ssl\_certificate and ssl\_certificate\_key directives even though you will not use this static certificate and private key at all. This is because the NGINX core requires their appearance otherwise you are seeing the following error while starting NGINX:

nginx: [emerg] no ssl configured for the server

This directive currently requires the following NGINX core patch to work correctly:

http://mailman.nginx.org/pipermail/nginx-devel/2016-January/007748.html

The bundled version of the NGINX core in OpenResty 1.9.7.2 (or above) already has this patch applied.

Furthermore, one needs at least OpenSSL 1.0.2e for this directive to work.

This directive was first introduced in the v0.10.0 release.

### Back to TOC

# ssl\_certificate\_by\_lua\_file

syntax: ssl\_certificate\_by\_lua\_file <path-to-lua-script-file>

context: server

**phase:** *right-before-SSL-handshake* 

Equivalent to ssl\_certificate\_by\_lua\_block, except that the file specified by <path-to-lua-script-file> contains the Lua code, or, as from the v0.5.0rc32 release, the Lua/LuaJIT bytecode to be executed.

When a relative path like foo/bar.lua is given, they will be turned into the absolute path relative to the server prefix path determined by the -p PATH command-line option while starting the Nginx server.

This directive was first introduced in the v0.10.0 release.

Back to TOC

# ssl\_session\_fetch\_by\_lua\_block

syntax: ssl\_session\_fetch\_by\_lua\_block { lua-script }

context: http

phase: right-before-SSL-handshake

This directive runs Lua code to look up and load the SSL session (if any) according to the session ID provided by the current SSL handshake request for the downstream.

The Lua API for obtaining the current session ID and loading a cached SSL session data is provided in the ngx.ssl.session Lua module shipped with the lua-resty-core library.

Lua APIs that may yield, like ngx.sleep and cosockets, are enabled in this context.

This hook, together with the ssl\_session\_store\_by\_lua\* hook, can be used to implement distributed caching mechanisms in pure Lua (based on the cosocket API, for example). If a cached SSL session is found and loaded into the current SSL connection context, SSL session resumption can then get immediately initiated and bypass the full SSL handshake process which is very expensive in terms of CPU time.

Please note that TLS session tickets are very different and it is the clients' responsibility to cache the SSL session state when session tickets are used. SSL session resumptions based on TLS session tickets would happen automatically without going through this hook (nor the ssl\_session\_store\_by\_lua\_block hook). This hook is mainly for older or less capable SSL clients that can only do SSL sessions by session IDs.

When ssl\_certificate\_by\_lua\* is specified at the same time, this hook usually runs before ssl\_certificate\_by\_lua\*. When the SSL session is found and successfully loaded for the current SSL connection, SSL session resumption will happen and thus bypass the ssl\_certificate\_by\_lua\* hook completely. In this case, NGINX also bypasses the ssl\_session\_store\_by\_lua\_block hook, for obvious reasons.

To easily test this hook locally with a modern web browser, you can temporarily put the following line in your https server block to disable the TLS session ticket support:

ssl\_session\_tickets off;

But do not forget to comment this line out before publishing your site to the world.

If you are using the official pre-built packages for OpenResty 1.11.2.1 or later, then everything should work out of the box.

If you are using OpenSSL libraries not provided by OpenResty, then you need to apply the following patch for OpenSSL 1.0.2h or later:

https://github.com/openresty/openresty/blob/master/patches/openssl-1.0.2h-sess\_set\_get\_cb\_yield.patch

If you are not using the NGINX core shipped with OpenResty 1.11.2.1 or later, then you need to apply the following patch to the standard NGINX core 1.11.2 or later:

http://openresty.org/download/nginx-1.11.2-nonblocking\_ssl\_handshake\_hooks.patch

This directive was first introduced in the v0.10.6 release.

Note that: this directive is only allowed to used in **http context** from the v0.10.7 release (because SSL session resumption happens before server name dispatch).

#### Back to TOC

## ssl\_session\_fetch\_by\_lua\_file

syntax: ssl\_session\_fetch\_by\_lua\_file <path-to-lua-script-file>

**context:** *http* 

phase: right-before-SSL-handshake

Equivalent to ssl\_session\_fetch\_by\_lua\_block, except that the file specified by <path-to-lua-script-file> contains the Lua code, or rather, the Lua/LuaJIT bytecode to be executed.

When a relative path like foo/bar.lua is given, they will be turned into the absolute path relative to the server prefix path determined by the -p PATH command-line option while starting the Nginx server.

This directive was first introduced in the v0.10.6 release.

Note that: this directive is only allowed to used in **http context** from the v0.10.7 release (because SSL session resumption happens before server name dispatch).

#### Back to TOC

### ssl\_session\_store\_by\_lua\_block

syntax: ssl\_session\_store\_by\_lua\_block { lua-script }

**context:** *http* 

#### phase: right-after-SSL-handshake

This directive runs Lua code to fetch and save the SSL session (if any) according to the session ID provided by the current SSL handshake request for the downstream. The saved or cached SSL session data can be used for future SSL connections to resume SSL sessions without going through the full SSL handshake process (which is very expensive in terms of CPU time).

Lua APIs that may yield, like ngx.sleep and cosockets, are *disabled* in this context. You can still, however, use the ngx.timer.at API to create 0-delay timers to save the SSL session data asynchronously to external services (like redis or memcached).

The Lua API for obtaining the current session ID and the associated session state data is provided in the ngx.ssl.session Lua module shipped with the lua-resty-core library.

To easily test this hook locally with a modern web browser, you can temporarily put the following line in your https server block to disable the TLS session ticket support:

ssl\_session\_tickets off;

But do not forget to comment this line out before publishing your site to the world.

This directive was first introduced in the v0.10.6 release.

Note that: this directive is only allowed to used in **http context** from the v0.10.7 release (because SSL session resumption happens before server name dispatch).

#### Back to TOC

### ssl\_session\_store\_by\_lua\_file

syntax: ssl\_session\_store\_by\_lua\_file <path-to-lua-script-file>

#### **context:** *http*

#### phase: right-before-SSL-handshake

Equivalent to ssl\_session\_store\_by\_lua\_block, except that the file specified by <path-to-lua-script-file> contains the Lua code, or rather, the Lua/LuaJIT bytecode to be executed.

When a relative path like foo/bar.lua is given, they will be turned into the absolute path relative to the server prefix path determined by the -p PATH command-line option while starting the Nginx server.

This directive was first introduced in the v0.10.6 release.

Note that: this directive is only allowed to used in http context from the v0.10.7 release (because SSL session resumption

happens before server name dispatch).

Back to TOC

# lua\_shared\_dict

syntax: lua\_shared\_dict <name> <size>

default: no

**context:** *http* 

phase: depends on usage

Declares a shared memory zone, <name> , to serve as storage for the shm based Lua dictionary ngx.shared.<name> .

Shared memory zones are always shared by all the nginx worker processes in the current nginx server instance.

The <code><size></code> argument accepts size units such as <code>k</code> and <code>m</code>:

```
http {
    lua_shared_dict dogs 10m;
    ...
}
```

The hard-coded minimum size is 8KB while the practical minimum size depends on actual user data set (some people start with 12KB).

See ngx.shared.DICT for details.

This directive was first introduced in the v0.3.1rc22 release.

#### Back to TOC

### lua\_socket\_connect\_timeout

syntax: lua\_socket\_connect\_timeout <time>

**default:** *lua\_socket\_connect\_timeout* 60s

**context:** *http, server, location* 

This directive controls the default timeout value used in TCP/unix-domain socket object's connect method and can be overridden by the settimeout or settimeouts methods.

The <time> argument can be an integer, with an optional time unit, like s (second), ms (millisecond), m (minute). The default time unit is s, i.e., "second". The default setting is 60s.

This directive was first introduced in the v0.5.0rc1 release.

Back to TOC

### lua\_socket\_send\_timeout

syntax: lua\_socket\_send\_timeout <time>

**default:** *lua\_socket\_send\_timeout 60s* 

**context:** *http, server, location* 

Controls the default timeout value used in TCP/unix-domain socket object's send method and can be overridden by the settimeout or settimeouts methods.

The <time> argument can be an integer, with an optional time unit, like s (second), ms (millisecond), m (minute). The default time unit is s, i.e., "second". The default setting is 60s.

This directive was first introduced in the v0.5.0rc1 release.

### Back to TOC

### lua\_socket\_send\_lowat

syntax: lua\_socket\_send\_lowat <size>

default: lua\_socket\_send\_lowat 0

**context:** *http, server, location* 

Controls the lowat (low water) value for the cosocket send buffer.

### Back to TOC

### lua\_socket\_read\_timeout

syntax: lua\_socket\_read\_timeout <time>

default: lua\_socket\_read\_timeout 60s

**context:** *http, server, location* 

phase: depends on usage

This directive controls the default timeout value used in TCP/unix-domain socket object's receive method and iterator functions returned by the receiveuntil method. This setting can be overridden by the settimeout or settimeouts methods.

The <time> argument can be an integer, with an optional time unit, like s (second), ms (millisecond), m (minute). The default time unit is s, i.e., "second". The default setting is 60s.

This directive was first introduced in the v0.5.0rc1 release.

### Back to TOC

## lua\_socket\_buffer\_size

syntax: lua\_socket\_buffer\_size <size>

**default:** *lua\_socket\_buffer\_size 4k/8k* 

**context:** *http, server, location* 

Specifies the buffer size used by cosocket reading operations.

This buffer does not have to be that big to hold everything at the same time because cosocket supports 100% non-buffered reading and parsing. So even 1 byte buffer size should still work everywhere but the performance could be terrible.

This directive was first introduced in the v0.5.0rc1 release.

### Back to TOC

### lua\_socket\_pool\_size

syntax: lua\_socket\_pool\_size <size>

**default:** *lua\_socket\_pool\_size 30* 

**context:** *http, server, location* 

Specifies the size limit (in terms of connection count) for every cosocket connection pool associated with every remote server (i.e., identified by either the host-port pair or the unix domain socket file path).

Default to 30 connections for every pool.

When the connection pool exceeds the available size limit, the least recently used (idle) connection already in the pool will be closed to make room for the current connection.

Note that the cosocket connection pool is per nginx worker process rather than per nginx server instance, so size limit specified here also applies to every single nginx worker process.

This directive was first introduced in the v0.5.0rc1 release.

#### Back to TOC

### lua\_socket\_keepalive\_timeout

syntax: lua\_socket\_keepalive\_timeout <time>

**default:** *lua\_socket\_keepalive\_timeout* 60s

**context:** *http, server, location* 

This directive controls the default maximal idle time of the connections in the cosocket built-in connection pool. When this timeout reaches, idle connections will be closed and removed from the pool. This setting can be overridden by cosocket objects' setkeepalive method.

The <time> argument can be an integer, with an optional time unit, like s (second), ms (millisecond), m (minute). The default time unit is s, i.e., "second". The default setting is 60s.

This directive was first introduced in the v0.5.0rc1 release.

#### Back to TOC

# lua\_socket\_log\_errors

syntax: lua\_socket\_log\_errors on|off

**default:** *lua\_socket\_log\_errors* on

**context:** *http, server, location* 

This directive can be used to toggle error logging when a failure occurs for the TCP or UDP cosockets. If you are already doing proper error handling and logging in your Lua code, then it is recommended to turn this directive off to prevent data flushing in your nginx error log files (which is usually rather expensive).

This directive was first introduced in the v0.5.13 release.

### Back to TOC

# lua\_ssl\_ciphers

syntax: lua\_ssl\_ciphers <ciphers>

**default:** *lua\_ssl\_ciphers DEFAULT* 

**context:** *http, server, location* 

Specifies the enabled ciphers for requests to a SSL/TLS server in the tcpsock:sslhandshake method. The ciphers are specified in the format understood by the OpenSSL library.

The full list can be viewed using the "openssl ciphers" command.

This directive was first introduced in the v0.9.11 release.

Back to TOC

### lua\_ssl\_crl

syntax: lua\_ssl\_crl <file>

default: no

**context:** *http, server, location* 

Specifies a file with revoked certificates (CRL) in the PEM format used to verify the certificate of the SSL/TLS server in the tcpsock:sslhandshake method.

This directive was first introduced in the v0.9.11 release.

Back to TOC

# lua\_ssl\_protocols

syntax: lua\_ssl\_protocols [SSLv2] [SSLv3] [TLSv1] [TLSv1.1] [TLSv1.2]

default: lua\_ssl\_protocols SSLv3 TLSv1 TLSv1.1 TLSv1.2

**context:** *http, server, location* 

Enables the specified protocols for requests to a SSL/TLS server in the tcpsock:sslhandshake method.

This directive was first introduced in the v0.9.11 release.

Back to TOC

### lua\_ssl\_trusted\_certificate

syntax: lua\_ssl\_trusted\_certificate <file>

default: no

**context:** *http, server, location* 

Specifies a file path with trusted CA certificates in the PEM format used to verify the certificate of the SSL/TLS server in the tcpsock:sslhandshake method.

This directive was first introduced in the v0.9.11 release.

See also lua\_ssl\_verify\_depth.

Back to TOC

# lua\_ssl\_verify\_depth

syntax: lua\_ssl\_verify\_depth <number>

**default:** *lua\_ssl\_verify\_depth 1* 

**context:** *http, server, location* 

Sets the verification depth in the server certificates chain.

This directive was first introduced in the v0.9.11 release.

See also lua\_ssl\_trusted\_certificate.

Back to TOC

# lua\_http10\_buffering

syntax: lua\_http10\_buffering on|off

default: lua\_http10\_buffering on

**context:** *http, server, location, location-if* 

Enables or disables automatic response buffering for HTTP 1.0 (or older) requests. This buffering mechanism is mainly used for HTTP 1.0 keep-alive which relies on a proper Content-Length response header.

If the Lua code explicitly sets a Content-Length response header before sending the headers (either explicitly via ngx.send\_headers or implicitly via the first ngx.say or ngx.print call), then the HTTP 1.0 response buffering will be disabled even when this directive is turned on.

To output very large response data in a streaming fashion (via the ngx.flush call, for example), this directive MUST be turned off to minimize memory usage.

This directive is turned on by default.

This directive was first introduced in the v0.5.0rc19 release.

### Back to TOC

### rewrite\_by\_lua\_no\_postpone

syntax: rewrite\_by\_lua\_no\_postpone on|off

**default:** *rewrite\_by\_lua\_no\_postpone off* 

context: http

Controls whether or not to disable postponing rewrite\_by\_lua\* directives to run at the end of the rewrite requestprocessing phase. By default, this directive is turned off and the Lua code is postponed to run at the end of the rewrite phase.

This directive was first introduced in the v0.5.0rc29 release.

#### Back to TOC

### access\_by\_lua\_no\_postpone

syntax: access\_by\_lua\_no\_postpone on|off

**default:** *access\_by\_lua\_no\_postpone off* 

#### **context:** *http*

Controls whether or not to disable postponing access\_by\_lua\* directives to run at the end of the access request-processing phase. By default, this directive is turned off and the Lua code is postponed to run at the end of the access phase.

This directive was first introduced in the v0.9.20 release.

### Back to TOC

## lua\_transform\_underscores\_in\_response\_headers

syntax: lua\_transform\_underscores\_in\_response\_headers on|off

**default:** *lua\_transform\_underscores\_in\_response\_headers on* 

context: http, server, location, location-if

Controls whether to transform underscores (\_) in the response header names specified in the ngx.header.HEADER API to hypens (-).

This directive was first introduced in the v0.5.0rc32 release.

### Back to TOC

### lua\_check\_client\_abort

syntax: lua\_check\_client\_abort on|off

default: lua\_check\_client\_abort off

context: http, server, location, location-if

This directive controls whether to check for premature client connection abortion.

When this directive is turned on, the ngx\_lua module will monitor the premature connection close event on the downstream connections. And when there is such an event, it will call the user Lua function callback (registered by ngx.on\_abort) or just stop and clean up all the Lua "light threads" running in the current request's request handler when there is no user callback function registered.

According to the current implementation, however, if the client closes the connection before the Lua code finishes reading the request body data via ngx.req.socket, then ngx\_lua will neither stop all the running "light threads" nor call the user callback (if ngx.on\_abort has been called). Instead, the reading operation on ngx.req.socket will just return the error message "client aborted" as the second return value (the first return value is surely nil).

When TCP keepalive is disabled, it is relying on the client side to close the socket gracefully (by sending a FIN packet or something like that). For (soft) real-time web applications, it is highly recommended to configure the TCP keepalive support in your system's TCP stack implementation in order to detect "half-open" TCP connections in time.

For example, on Linux, you can configure the standard listen directive in your nginx.conf file like this:

listen 80 so\_keepalive=2s:2s:8;

On FreeBSD, you can only tune the system-wide configuration for TCP keepalive, for example:

# sysctl net.inet.tcp.keepintvl=2000
# sysctl net.inet.tcp.keepidle=2000

This directive was first introduced in the v0.7.4 release.

See also ngx.on\_abort.

Back to TOC

# lua\_max\_pending\_timers

syntax: lua\_max\_pending\_timers <count>

**default:** *lua\_max\_pending\_timers* 1024

#### **context:** *http*

Controls the maximum number of pending timers allowed.

Pending timers are those timers that have not expired yet.

When exceeding this limit, the ngx.timer.at call will immediately return nil and the error string "too many pending timers".

This directive was first introduced in the v0.8.0 release.

#### Back to TOC

### lua\_max\_running\_timers

syntax: lua\_max\_running\_timers <count>

**default:** *lua\_max\_running\_timers* 256

#### **context:** *http*

Controls the maximum number of "running timers" allowed.

Running timers are those timers whose user callback functions are still running.

When exceeding this limit, Nginx will stop running the callbacks of newly expired timers and log an error message "N lua\_max\_running\_timers are not enough" where "N" is the current value of this directive.

This directive was first introduced in the v0.8.0 release.

### Back to TOC

# **Nginx API for Lua**

- Introduction
- ngx.arg
- ngx.var.VARIABLE
- Core constants
- HTTP method constants
- HTTP status constants

https://github.com/openresty/lua-nginx-module

- Nginx log level constants
- print
- ngx.ctx
- ngx.location.capture
- ngx.location.capture\_multi
- ngx.status

- ngx.header.HEADER

• ngx.resp.get\_headers

• ngx.req.is\_internal

• ngx.req.start\_time

ngx.req.http\_version

• ngx.req.raw\_header

ngx.req.get\_method

ngx.req.set\_method

• ngx.req.set\_uri\_args

• ngx.req.get\_uri\_args

• ngx.req.get\_post\_args

ngx.req.get\_headers

• ngx.req.set\_header

• ngx.req.read\_body

• ngx.req.clear\_header

ngx.req.discard\_body

ngx.req.get\_body\_data

• ngx.req.get\_body\_file

• ngx.reg.set\_uri

- ngx.req.set\_body\_data
- ngx.req.set\_body\_file
- ngx.req.init\_body
- ngx.req.append\_body
- ngx.req.finish\_body
- ngx.req.socket
- ngx.exec
- ngx.redirect
- ngx.send\_headers
- ngx.headers\_sent
- ngx.print
- ngx.say
- ngx.log
- ngx.flush
- ngx.exit
- ngx.eof
- ngx.sleep
- ngx.escape\_uri
- ngx.unescape\_uri
- ngx.encode\_args
- ngx.decode\_args
- ngx.encode\_base64
- ngx.decode\_base64
- ngx.crc32\_short
- ngx.crc32\_long

- ngx.hmac\_sha1
- ngx.md5
- ngx.md5\_bin
- ngx.sha1\_bin
- ngx.quote\_sql\_str
- ngx.today
- ngx.time
- ngx.now
- ngx.update\_time
- ngx.localtime
- ngx.utctime
- ngx.cookie\_time
- ngx.http\_time
- ngx.parse\_http\_time
- ngx.is\_subrequest
- ngx.re.match
- ngx.re.find
- ngx.re.gmatch
- ngx.re.sub
- ngx.re.gsub
- ngx.shared.DICT
- ngx.shared.DICT.get
- ngx.shared.DICT.get\_stale
- ngx.shared.DICT.set
- ngx.shared.DICT.safe\_set

- ngx.shared.DICT.add
- ngx.shared.DICT.safe\_add
- ngx.shared.DICT.replace
- ngx.shared.DICT.delete
- ngx.shared.DICT.incr
- ngx.shared.DICT.lpush
- ngx.shared.DICT.rpush
- ngx.shared.DICT.lpop
- ngx.shared.DICT.rpop
- ngx.shared.DICT.llen
- ngx.shared.DICT.flush\_all
- ngx.shared.DICT.flush\_expired
- ngx.shared.DICT.get\_keys
- ngx.socket.udp
- udpsock:setpeername
- udpsock:send
- udpsock:receive
- udpsock:close
- udpsock:settimeout
- ngx.socket.stream
- ngx.socket.tcp
- tcpsock:connect
- tcpsock:sslhandshake
- tcpsock:send
- tcpsock:receive

- tcpsock:receiveuntil
- tcpsock:close
- tcpsock:settimeout
- tcpsock:settimeouts
- tcpsock:setoption
- tcpsock:setkeepalive
- tcpsock:getreusedtimes
- ngx.socket.connect
- ngx.get\_phase
- ngx.thread.spawn
- ngx.thread.wait
- ngx.thread.kill
- ngx.on\_abort
- ngx.timer.at
- ngx.timer.running\_count
- ngx.timer.pending\_count
- ngx.config.subsystem
- ngx.config.debug
- ngx.config.prefix
- ngx.config.nginx\_version
- ngx.config.nginx\_configure
- ngx.config.ngx\_lua\_version
- ngx.worker.exiting
- ngx.worker.pid
- ngx.worker.count

- ngx.worker.id
- ngx.semaphore
- ngx.balancer
- ngx.ssl
- ngx.ocsp
- ndk.set\_var.DIRECTIVE
- coroutine.create
- coroutine.resume
- coroutine.yield
- coroutine.wrap
- coroutine.running
- coroutine.status

Back to TOC

# Introduction

The various \*\_by\_lua, \*\_by\_lua\_block and \*\_by\_lua\_file configuration directives serve as gateways to the Lua API within the nginx.conf file. The Nginx Lua API described below can only be called within the user Lua code run in the context of these configuration directives.

The API is exposed to Lua in the form of two standard packages ngx and ndk. These packages are in the default global scope within ngx\_lua and are always available within ngx\_lua directives.

The packages can be introduced into external Lua modules like this:

local say = ngx.say

```
local _M = {}
function _M.foo(a)
    say(a)
end
```

return \_M

Use of the package.seeall flag is strongly discouraged due to its various bad side-effects.

It is also possible to directly require the packages in external Lua modules:

```
local ngx = require "ngx"
local ndk = require "ndk"
```

The ability to require these packages was introduced in the v0.2.1rc19 release.

Network I/O operations in user code should only be done through the Nginx Lua API calls as the Nginx event loop may be blocked and performance drop off dramatically otherwise. Disk operations with relatively small amount of data can be done using the standard Lua *io* library but huge file reading and writing should be avoided wherever possible as they may block the Nginx process significantly. Delegating all network and disk I/O operations to Nginx's subrequests (via the ngx.location.capture method and similar) is strongly recommended for maximum performance.

Back to TOC

### ngx.arg

syntax: val = ngx.arg[index]

```
context: set_by_lua*, body_filter_by_lua*
```

When this is used in the context of the set\_by\_lua\* directives, this table is read-only and holds the input arguments to the config directives:

```
value = ngx.arg[n]
```

Here is an example

```
location /foo {
    set $a 32;
    set $b 56;
    set_by_lua $sum
        'return tonumber(ngx.arg[1]) + tonumber(ngx.arg[2])'
        $a $b;
    echo $sum;
}
```

that writes out  $\ 88$  , the sum of  $\ 32$  and  $\ 56$  .

When this table is used in the context of body\_filter\_by\_lua\*, the first element holds the input data chunk to the output filter code and the second element holds the boolean flag for the "eof" flag indicating the end of the whole output data stream.

The data chunk and "eof" flag passed to the downstream Nginx output filters can also be overridden by assigning values directly to the corresponding table elements. When setting nil or an empty Lua string value to ngx.arg[1], no data chunk will be passed to the downstream Nginx output filters at all.

### Back to TOC

### ngx.var.VARIABLE

syntax: ngx.var.VAR\_NAME

**context:** set\_by\_lua\*, rewrite\_by\_lua\*, access\_by\_lua\*, content\_by\_lua\*, header\_filter\_by\_lua\*, body\_filter\_by\_lua\*, log\_by\_lua\*

Read and write Nginx variable values.

```
value = ngx.var.some_nginx_variable_name
ngx.var.some_nginx_variable_name = value
```

Note that only already defined nginx variables can be written to. For example:

```
location /foo {
   set $my_var ''; # this line is required to create $my_var at config time
   content_by_lua_block {
      ngx.var.my_var = 123;
      ...
   }
}
```

That is, nginx variables cannot be created on-the-fly.

Some special nginx variables like \$args and \$limit\_rate can be assigned a value, many others are not, like \$query\_string, \$arg\_PARAMETER, and \$http\_NAME.

Nginx regex group capturing variables \$1, \$2, \$3, and etc, can be read by this interface as well, by writing ngx.var[1], ngx.var[2], ngx.var[3], and etc.

Setting ngx.var.Foo to a nil value will unset the \$Foo Nginx variable.

ngx.var.args = nil

**WARNING** When reading from an Nginx variable, Nginx will allocate memory in the per-request memory pool which is freed only at request termination. So when you need to read from an Nginx variable repeatedly in your Lua code, cache the Nginx variable value to your own Lua variable, for example,

local val = ngx.var.some\_var
--- use the val repeatedly later

to prevent (temporary) memory leaking within the current request's lifetime. Another way of caching the result is to use the ngx.ctx table.

Undefined NGINX variables are evaluated to nil while uninitialized (but defined) NGINX variables are evaluated to an empty Lua string.

This API requires a relatively expensive metamethod call and it is recommended to avoid using it on hot code paths.

#### Back to TOC

### **Core constants**

**context:** *init\_by\_lua\*, set\_by\_lua\*, rewrite\_by\_lua\*, access\_by\_lua\*, content\_by\_lua\*, header\_filter\_by\_lua\*, body\_filter\_by\_lua\*, \*log\_by\_lua\*, ngx.timer.\*, balancer\_by\_lua\*, ssl\_certificate\_by\_lua\*, ssl\_session\_fetch\_by\_lua\*, ssl\_session\_store\_by\_lua\** 

ngx.OK (0) ngx.ERROR (-1) ngx.AGAIN (-2) ngx.DONE (-4) ngx.DECLINED (-5)

Note that only three of these constants are utilized by the Nginx API for Lua (i.e., ngx.exit accepts NGX\_OK, NGX\_ERROR, and NGX\_DECLINED as input).

ngx.null

The ngx.null constant is a NULL light userdata usually used to represent nil values in Lua tables etc and is similar to the lua-cjson library's cjson.null constant. This constant was first introduced in the v0.5.0rc5 release.

The ngx.DECLINED constant was first introduced in the v0.5.0rc19 release.

Back to TOC

#### **HTTP method constants**

**context:** *init\_by\_lua\*, set\_by\_lua\*, rewrite\_by\_lua\*, access\_by\_lua\*, content\_by\_lua\*, header\_filter\_by\_lua\*, body\_filter\_by\_lua\*, log\_by\_lua\*, ngx.timer.\*, balancer\_by\_lua\*, ssl\_certificate\_by\_lua\*, ssl\_session\_fetch\_by\_lua\*, ssl\_session\_store\_by\_lua\** 

ngx.HTTP\_GET ngx.HTTP\_HEAD ngx.HTTP\_PUT ngx.HTTP\_DOST ngx.HTTP\_DELETE ngx.HTTP\_OPTIONS (added in the v0.5.0rc24 release) ngx.HTTP\_MKCOL (added in the v0.8.2 release) ngx.HTTP\_COPY (added in the v0.8.2 release) ngx.HTTP\_MOVE (added in the v0.8.2 release) ngx.HTTP\_PROPFIND (added in the v0.8.2 release)

| ngx.HTTP_PROPPATCH | (added | in | the | v0.8.2 | release) |
|--------------------|--------|----|-----|--------|----------|
| ngx.HTTP_LOCK      | (added | in | the | v0.8.2 | release) |
| ngx.HTTP_UNLOCK    | (added | in | the | v0.8.2 | release) |
| ngx.HTTP_PATCH     | (added | in | the | v0.8.2 | release) |
| ngx.HTTP_TRACE     | (added | in | the | v0.8.2 | release) |

These constants are usually used in ngx.location.capture and ngx.location.capture\_multi method calls.

#### Back to TOC

## **HTTP status constants**

**context:** *init\_by\_lua\*, set\_by\_lua\*, rewrite\_by\_lua\*, access\_by\_lua\*, content\_by\_lua\*, header\_filter\_by\_lua\*, body\_filter\_by\_lua\*, log\_by\_lua\*, ngx.timer.\*, balancer\_by\_lua\*, ssl\_certificate\_by\_lua\*, ssl\_session\_fetch\_by\_lua\*, ssl\_session\_store\_by\_lua\** 

```
value = ngx.HTTP CONTINUE (100) (first added in the v0.9.20 release)
value = ngx.HTTP SWITCHING PROTOCOLS (101) (first added in the v0.9.20 release)
value = ngx.HTTP OK (200)
value = ngx.HTTP CREATED (201)
value = ngx.HTTP_ACCEPTED (202) (first added in the v0.9.20 release)
value = ngx.HTTP_NO_CONTENT (204) (first added in the v0.9.20 release)
value = ngx.HTTP PARTIAL CONTENT (206) (first added in the v0.9.20 release)
value = ngx.HTTP SPECIAL RESPONSE (300)
value = ngx.HTTP_MOVED_PERMANENTLY (301)
value = ngx.HTTP MOVED TEMPORARILY (302)
value = ngx.HTTP SEE OTHER (303)
value = ngx.HTTP_NOT_MODIFIED (304)
value = ngx.HTTP_TEMPORARY_REDIRECT (307) (first added in the v0.9.20 release)
value = ngx.HTTP BAD REQUEST (400)
value = ngx.HTTP UNAUTHORIZED (401)
value = ngx.HTTP_PAYMENT_REQUIRED (402) (first added in the v0.9.20 release)
```

```
value = ngx.HTTP_FORBIDDEN (403)
value = ngx.HTTP NOT FOUND (404)
value = ngx.HTTP NOT ALLOWED (405)
value = ngx.HTTP NOT ACCEPTABLE (406) (first added in the v0.9.20 release)
value = ngx.HTTP REQUEST TIMEOUT (408) (first added in the v0.9.20 release)
value = ngx.HTTP CONFLICT (409) (first added in the v0.9.20 release)
value = ngx.HTTP GONE (410)
value = ngx.HTTP UPGRADE REQUIRED (426) (first added in the v0.9.20 release)
value = ngx.HTTP TOO MANY REQUESTS (429) (first added in the v0.9.20 release)
value = ngx.HTTP_CLOSE (444) (first added in the v0.9.20 release)
value = ngx.HTTP_ILLEGAL (451) (first added in the v0.9.20 release)
value = ngx.HTTP INTERNAL SERVER ERROR (500)
value = ngx.HTTP METHOD NOT IMPLEMENTED (501)
value = ngx.HTTP BAD GATEWAY (502) (first added in the v0.9.20 release)
value = ngx.HTTP SERVICE UNAVAILABLE (503)
value = ngx.HTTP GATEWAY TIMEOUT (504) (first added in the v0.3.1rc38 release)
value = ngx.HTTP_VERSION_NOT_SUPPORTED (505) (first added in the v0.9.20 release)
value = ngx.HTTP INSUFFICIENT STORAGE (507) (first added in the v0.9.20 release)
```

Back to TOC

# Nginx log level constants

**context:** *init\_by\_lua\*, init\_worker\_by\_lua\*, set\_by\_lua\*, rewrite\_by\_lua\*, access\_by\_lua\*, content\_by\_lua\*, header\_filter\_by\_lua\*, body\_filter\_by\_lua\*, log\_by\_lua\*, ngx.timer.\*, balancer\_by\_lua\*, ssl\_certificate\_by\_lua\*, ssl\_session\_fetch\_by\_lua\*, ssl\_session\_store\_by\_lua\** 

ngx.STDERR ngx.EMERG ngx.ALERT ngx.CRIT ngx.ERR ngx.WARN ngx.NOTICE ngx.INFO ngx.DEBUG

These constants are usually used by the ngx.log method.

#### Back to TOC

# print

#### syntax: print(...)

**context:** init\_by\_lua\*, init\_worker\_by\_lua\*, set\_by\_lua\*, rewrite\_by\_lua\*, access\_by\_lua\*, content\_by\_lua\*, header\_filter\_by\_lua\*, body\_filter\_by\_lua\*, log\_by\_lua\*, ngx.timer.\*, balancer\_by\_lua\*, ssl\_certificate\_by\_lua\*, ssl\_session\_fetch\_by\_lua\*, ssl\_session\_store\_by\_lua\*

Writes argument values into the nginx error.log file with the ngx.NOTICE log level.

It is equivalent to

```
ngx.log(ngx.NOTICE, ...)
```

Lua nil arguments are accepted and result in literal "nil" strings while Lua booleans result in literal "true" or "false" strings. And the ngx.null constant will yield the "null" string output.

There is a hard coded 2048 byte limitation on error message lengths in the Nginx core. This limit includes trailing newlines and leading time stamps. If the message size exceeds this limit, Nginx will truncate the message text accordingly. This limit can be manually modified by editing the NGX\_MAX\_ERROR\_STR macro definition in the src/core/ngx\_log.h file in the Nginx

source tree.

Back to TOC

## ngx.ctx

**context:** *init\_worker\_by\_lua\*, set\_by\_lua\*, rewrite\_by\_lua\*, access\_by\_lua\*, content\_by\_lua\*, header\_filter\_by\_lua\*, body\_filter\_by\_lua\*, log\_by\_lua\*, ngx.timer.\*, balancer\_by\_lua\** 

This table can be used to store per-request Lua context data and has a life time identical to the current request (as with the Nginx variables).

Consider the following example,

```
location /test {
    rewrite_by_lua_block {
        ngx.ctx.foo = 76
    }
    access_by_lua_block {
        ngx.ctx.foo = ngx.ctx.foo + 3
    }
    content_by_lua_block {
        ngx.say(ngx.ctx.foo)
    }
}
```

Then GET /test will yield the output

79

That is, the ngx.ctx.foo entry persists across the rewrite, access, and content phases of a request.

Every request, including subrequests, has its own copy of the table. For example:

```
location /sub {
    content_by_lua_block {
        ngx.say("sub pre: ", ngx.ctx.blah)
        ngx.ctx.blah = 32
       ngx.say("sub post: ", ngx.ctx.blah)
    }
}
location /main {
    content_by_lua_block {
        ngx.ctx.blah = 73
        ngx.say("main pre: ", ngx.ctx.blah)
        local res = ngx.location.capture("/sub")
        ngx.print(res.body)
        ngx.say("main post: ", ngx.ctx.blah)
    }
}
```

Then GET /main will give the output

main pre: 73
sub pre: nil
sub post: 32
main post: 73

Here, modification of the ngx.ctx.blah entry in the subrequest does not affect the one in the parent request. This is because they have two separate versions of ngx.ctx.blah.

Internal redirection will destroy the original request ngx.ctx data (if any) and the new request will have an empty ngx.ctx table. For instance,

```
location /new {
    content_by_lua_block {
        ngx.say(ngx.ctx.foo)
    }
}
location /orig {
    content_by_lua_block {
        ngx.ctx.foo = "hello"
        ngx.exec("/new")
    }
}
```

Then GET /orig will give

nil

```
rather than the original "hello" value.
```

Arbitrary data values, including Lua closures and nested tables, can be inserted into this "magic" table. It also allows the registration of custom meta methods.

Overriding ngx.ctx with a new Lua table is also supported, for example,

 $ngx.ctx = \{ foo = 32, bar = 54 \}$ 

When being used in the context of init\_worker\_by\_lua\*, this table just has the same lifetime of the current Lua handler.

The ngx.ctx lookup requires relatively expensive metamethod calls and it is much slower than explicitly passing per-request data along by your own function arguments. So do not abuse this API for saving your own function arguments because it usually has quite some performance impact.

Because of the metamethod magic, never "local" the ngx.ctx table outside your Lua function scope on the Lua module level level due to worker-level data sharing. For example, the following is bad:

```
-- mymodule.lua
   local M = \{\}
   -- the following line is bad since ngx.ctx is a per-request
   -- data while this `ctx` variable is on the Lua module level
   -- and thus is per-nginx-worker.
   local ctx = ngx.ctx
   function _M.main()
       ctx.foo = "bar"
   end
   return _M
Use the following instead:
   -- mymodule.lua
   local M = \{\}
   function _M.main(ctx)
       ctx.foo = "bar"
   end
   return _M
```

That is, let the caller pass the ctx table explicitly via a function argument.

Back to TOC

## ngx.location.capture

syntax: res = ngx.location.capture(uri, options?)

**context:** rewrite\_by\_lua\*, access\_by\_lua\*, content\_by\_lua\*

Issues a synchronous but still non-blocking Nginx Subrequest using uri.

Nginx's subrequests provide a powerful way to make non-blocking internal requests to other locations configured with disk file directory or *any* other nginx C modules like ngx\_proxy, ngx\_fastcgi, ngx\_memc, ngx\_postgres, ngx\_drizzle, and even ngx\_lua itself and etc etc etc.

Also note that subrequests just mimic the HTTP interface but there is *no* extra HTTP/TCP traffic *nor* IPC involved. Everything works internally, efficiently, on the C level.

Subrequests are completely different from HTTP 301/302 redirection (via ngx.redirect) and internal redirection (via ngx.exec).

You should always read the request body (by either calling ngx.req.read\_body or configuring lua\_need\_request\_body on) before initiating a subrequest.

This API function (as well as ngx.location.capture\_multi) always buffers the whole response body of the subrequest in memory. Thus, you should use cosockets and streaming processing instead if you have to handle large subrequest responses.

Here is a basic example:

res = ngx.location.capture(uri)

Returns a Lua table with 4 slots: res.status , res.header , res.body , and res.truncated .

res.status holds the response status code for the subrequest response.

res.header holds all the response headers of the subrequest and it is a normal Lua table. For multi-value response headers, the value is a Lua (array) table that holds all the values in the order that they appear. For instance, if the subrequest response headers contain the following lines:

Set-Cookie: a=3
Set-Cookie: foo=bar
Set-Cookie: baz=blah

Then res.header["Set-Cookie"] will be evaluated to the table value {"a=3", "foo=bar", "baz=blah"}.

res.body holds the subrequest's response body data, which might be truncated. You always need to check the res.truncated boolean flag to see if res.body contains truncated data. The data truncation here can only be caused by those unrecoverable errors in your subrequests like the cases that the remote end aborts the connection prematurely in the middle of the response body data stream or a read timeout happens when your subrequest is receiving the response body data from the remote.

URI query strings can be concatenated to URI itself, for instance,

res = ngx.location.capture('/foo/bar?a=3&b=4')

Named locations like @foo are not allowed due to a limitation in the nginx core. Use normal locations combined with the internal directive to prepare internal-only locations.

An optional option table can be fed as the second argument, which supports the options:

- method specify the subrequest's request method, which only accepts constants like ngx.HTTP\_POST.
- body specify the subrequest's request body (string value only).
- args specify the subrequest's URI query arguments (both string value and Lua tables are accepted)
- ctx specify a Lua table to be the ngx.ctx table for the subrequest. It can be the current request's ngx.ctx table, which effectively makes the parent and its subrequest to share exactly the same context table. This option was first introduced in the v0.3.1rc25 release.
- vars take a Lua table which holds the values to set the specified Nginx variables in the subrequest as this option's value. This option was first introduced in the v0.3.1rc31 release.
- copy\_all\_vars specify whether to copy over all the Nginx variable values of the current request to the subrequest in question. modifications of the nginx variables in the subrequest will not affect the current (parent) request. This option was first introduced in the v0.3.1rc31 release.
- share\_all\_vars specify whether to share all the Nginx variables of the subrequest with the current (parent) request.
   modifications of the Nginx variables in the subrequest will affect the current (parent) request. Enabling this option may lead to hard-to-debug issues due to bad side-effects and is considered bad and harmful. Only enable this option when you completely know what you are doing.
- always\_forward\_body when set to true, the current (parent) request's request body will always be forwarded to the subrequest being created if the body option is not specified. The request body read by either ngx.req.read\_body() or lua\_need\_request\_body on will be directly forwarded to the subrequest without copying the whole request body data when creating the subrequest (no matter the request body data is buffered in memory buffers or temporary files). By default, this option is false and when the body option is not specified, the request body of the current (parent) request is only forwarded when the subrequest takes the PUT or POST request method.

Issuing a POST subrequest, for example, can be done as follows

res = ngx.location.capture(

```
'/foo/bar',
{ method = ngx.HTTP_POST, body = 'hello, world' }
)
```

See HTTP method constants methods other than POST. The method option is ngx.HTTP\_GET by default.

The args option can specify extra URI arguments, for instance,

```
ngx.location.capture('/foo?a=1',
    { args = { b = 3, c = ':' } }
)
```

is equivalent to

```
ngx.location.capture('/foo?a=1&b=3&c=%3a')
```

that is, this method will escape argument keys and values according to URI rules and concatenate them together into a complete query string. The format for the Lua table passed as the args argument is identical to the format used in the ngx.encode\_args method.

The args option can also take plain query strings:

```
ngx.location.capture('/foo?a=1',
    { args = 'b=3&c=%3a' } }
)
```

This is functionally identical to the previous examples.

The share\_all\_vars option controls whether to share nginx variables among the current request and its subrequests. If this

option is set to true, then the current request and associated subrequests will share the same Nginx variable scope. Hence, changes to Nginx variables made by a subrequest will affect the current request.

Care should be taken in using this option as variable scope sharing can have unexpected side effects. The args, vars, or copy\_all\_vars options are generally preferable instead.

This option is set to false by default

Accessing location /lua gives

/other dog: hello world
/lua: hello world

The copy\_all\_vars option provides a copy of the parent request's Nginx variables to subrequests when such subrequests are issued. Changes made to these variables by such subrequests will not affect the parent request or any other subrequests

```
sharing the parent request's variables.
```

```
location /other {
    set $dog "$dog world";
    echo "$uri dog: $dog";
}
```

```
location /lua {
   set $dog 'hello';
   content_by_lua_block {
      res = ngx.location.capture("/other",
            { copy_all_vars = true });
      ngx.print(res.body)
      ngx.say(ngx.var.uri, ": ", ngx.var.dog)
   }
}
```

Request GET /lua will give the output

/other dog: hello world
/lua: hello

Note that if both share\_all\_vars and copy\_all\_vars are set to true, then share\_all\_vars takes precedence.

In addition to the two settings above, it is possible to specify values for variables in the subrequest using the vars option. These variables are set after the sharing or copying of variables has been evaluated, and provides a more efficient method of passing specific values to a subrequest over encoding them as URL arguments and unescaping them in the Nginx config file.

```
location /other {
    content_by_lua_block {
        ngx.say("dog = ", ngx.var.dog)
        ngx.say("cat = ", ngx.var.cat)
    }
}
location /lua {
    set $dog '';
    set $cat '';
    content_by_lua_block {
        res = ngx.location.capture("/other",
            { vars = { dog = "hello", cat = 32 }});
        ngx.print(res.body)
    }
}
```

Accessing /lua will yield the output

dog = hello cat = 32

The ctx option can be used to specify a custom Lua table to serve as the ngx.ctx table for the subrequest.

```
location /sub {
    content_by_lua_block {
        ngx.ctx.foo = "bar";
    }
}
```

```
location /lua {
    content_by_lua_block {
        local ctx = {}
        res = ngx.location.capture("/sub", { ctx = ctx })
        ngx.say(ctx.foo);
        ngx.say(ngx.ctx.foo);
    }
}
```

Then request GET /lua gives

bar nil

It is also possible to use this ctx option to share the same ngx.ctx table between the current (parent) request and the subrequest:

```
location /sub {
    content_by_lua_block {
        ngx.ctx.foo = "bar";
    }
}
location /lua {
    content_by_lua_block {
        res = ngx.location.capture("/sub", { ctx = ngx.ctx })
        ngx.say(ngx.ctx.foo);
    }
}
```

Request GET /lua yields the output

bar

Note that subrequests issued by ngx.location.capture inherit all the request headers of the current request by default and that this may have unexpected side effects on the subrequest responses. For example, when using the standard ngx\_proxy module to serve subrequests, an "Accept-Encoding: gzip" header in the main request may result in gzipped responses that cannot be handled properly in Lua code. Original request headers should be ignored by setting proxy\_pass\_request\_headers to off in subrequest locations.

When the body option is not specified and the always\_forward\_body option is false (the default value), the POST and PUT subrequests will inherit the request bodies of the parent request (if any).

There is a hard-coded upper limit on the number of concurrent subrequests possible for every main request. In older versions of Nginx, the limit was 50 concurrent subrequests and in more recent versions, Nginx 1.1.x onwards, this was increased to 200 concurrent subrequests. When this limit is exceeded, the following error message is added to the error.log file:

```
[error] 13983#0: *1 subrequests cycle while processing "/uri"
```

The limit can be manually modified if required by editing the definition of the NGX\_HTTP\_MAX\_SUBREQUESTS macro in the nginx/src/http/ngx\_http\_request.h file in the Nginx source tree.

Please also refer to restrictions on capturing locations configured by subrequest directives of other modules.

#### Back to TOC

# ngx.location.capture\_multi

syntax: res1, res2, ... = ngx.location.capture\_multi({ {uri, options?}, {uri, options?}, ... })

**context:** *rewrite\_by\_lua\**, *access\_by\_lua\**, *content\_by\_lua\** 

Just like ngx.location.capture, but supports multiple subrequests running in parallel.

This function issues several parallel subrequests specified by the input table and returns their results in the same order. For example,

```
res1, res2, res3 = ngx.location.capture_multi{
    { "/foo", { args = "a=3&b=4" } },
    { "/bar" },
    { "/baz", { method = ngx.HTTP_POST, body = "hello" } },
}
if res1.status == ngx.HTTP_OK then
    ...
end
if res2.body == "BLAH" then
    ...
end
```

This function will not return until all the subrequests terminate. The total latency is the longest latency of the individual subrequests rather than the sum.

Lua tables can be used for both requests and responses when the number of subrequests to be issued is not known in advance:

```
-- construct the requests table
local reqs = {}
table.insert(reqs, { "/mysql" })
table.insert(reqs, { "/postgres" })
```

```
table.insert(reqs, { "/redis" })
table.insert(reqs, { "/memcached" })
-- issue all the requests at once and wait until they all return
local resps = { ngx.location.capture_multi(reqs) }
-- loop over the responses table
for i, resp in ipairs(resps) do
    -- process the response table "resp"
end
```

The ngx.location.capture function is just a special form of this function. Logically speaking, the ngx.location.capture can be implemented like this

```
ngx.location.capture =
   function (uri, args)
        return ngx.location.capture_multi({ {uri, args} })
   end
```

Please also refer to restrictions on capturing locations configured by subrequest directives of other modules.

#### Back to TOC

#### ngx.status

**context:** set\_by\_lua\*, rewrite\_by\_lua\*, access\_by\_lua\*, content\_by\_lua\*, header\_filter\_by\_lua\*, body\_filter\_by\_lua\*, log\_by\_lua\*

Read and write the current request's response status. This should be called before sending out the response headers.

ngx.status = ngx.HTTP\_CREATED

status = ngx.status

Setting ngx.status after the response header is sent out has no effect but leaving an error message in your nginx's error log file:

attempt to set ngx.status after sending out response headers

#### Back to TOC

## ngx.header.HEADER

**syntax:** *ngx.header.HEADER* = *VALUE* 

**syntax:** *value* = *ngx.header.HEADER* 

```
context: rewrite_by_lua*, access_by_lua*, content_by_lua*, header_filter_by_lua*, body_filter_by_lua*, log_by_lua*
```

Set, add to, or clear the current request's HEADER response header that is to be sent.

Underscores (\_) in the header names will be replaced by hyphens (-) by default. This transformation can be turned off via the lua\_transform\_underscores\_in\_response\_headers directive.

The header names are matched case-insensitively.

```
-- equivalent to ngx.header["Content-Type"] = 'text/plain'
ngx.header.content_type = 'text/plain';
ngx.header["X-My-Header"] = 'blah blah';
```

Multi-value headers can be set this way:

```
ngx.header['Set-Cookie'] = {'a=32; path=/', 'b=4; path=/'}
```

will yield

```
Set-Cookie: a=32; path=/
Set-Cookie: b=4; path=/
```

in the response headers.

Only Lua tables are accepted (Only the last element in the table will take effect for standard headers such as Content-Type that only accept a single value).

```
ngx.header.content_type = {'a', 'b'}
```

is equivalent to

```
ngx.header.content_type = 'b'
```

Setting a slot to nil effectively removes it from the response headers:

```
ngx.header["X-My-Header"] = nil;
```

The same applies to assigning an empty table:

```
ngx.header["X-My-Header"] = {};
```

Setting ngx.header.HEADER after sending out response headers (either explicitly with ngx.send\_headers or implicitly with ngx.print and similar) will throw out a Lua exception.

Reading ngx.header.HEADER will return the value of the response header named HEADER.

Underscores (\_) in the header names will also be replaced by dashes (-) and the header names will be matched case-insensitively. If the response header is not present at all, nil will be returned.

This is particularly useful in the context of header\_filter\_by\_lua\*, for example,

```
location /test {
   set $footer '';
   proxy_pass http://some-backend;
   header_filter_by_lua_block {
      if ngx.header["X-My-Header"] == "blah" then
        ngx.var.footer = "some value"
      end
   }
   echo_after_body $footer;
}
```

For multi-value headers, all of the values of header will be collected in order and returned as a Lua table. For example, response headers

Foo: bar

Foo: baz

will result in

{"bar", "baz"}

to be returned when reading ngx.header.Foo.

Note that ngx.header is not a normal Lua table and as such, it is not possible to iterate through it using the Lua ipairs function.

For reading *request* headers, use the ngx.req.get\_headers function instead.

Back to TOC

## ngx.resp.get\_headers

```
syntax: headers = ngx.resp.get_headers(max_headers?, raw?)
```

```
context: set_by_lua*, rewrite_by_lua*, access_by_lua*, content_by_lua*, header_filter_by_lua*, body_filter_by_lua*, log_by_lua*, balancer_by_lua*
```

Returns a Lua table holding all the current response headers for the current request.

```
local h = ngx.resp.get_headers()
for k, v in pairs(h) do
    ...
end
```

This function has the same signature as ngx.req.get\_headers except getting response headers instead of request headers.

This API was first introduced in the v0.9.5 release.

Back to TOC

# ngx.req.is\_internal

syntax: is\_internal = ngx.req.is\_internal()

**context:** set\_by\_lua\*, rewrite\_by\_lua\*, access\_by\_lua\*, content\_by\_lua\*, header\_filter\_by\_lua\*, body\_filter\_by\_lua\*, log\_by\_lua\*

Returns a boolean indicating whether the current request is an "internal request", i.e., a request initiated from inside the current nginx server instead of from the client side.

Subrequests are all internal requests and so are requests after internal redirects.

This API was first introduced in the v0.9.20 release.

#### Back to TOC

## ngx.req.start\_time

```
syntax: secs = ngx.req.start_time()
```

**context:** set\_by\_lua\*, rewrite\_by\_lua\*, access\_by\_lua\*, content\_by\_lua\*, header\_filter\_by\_lua\*, body\_filter\_by\_lua\*, log\_by\_lua\*

Returns a floating-point number representing the timestamp (including milliseconds as the decimal part) when the current request was created.

The following example emulates the \$request\_time variable value (provided by ngx\_http\_log\_module) in pure Lua:

local request\_time = ngx.now() - ngx.req.start\_time()

This function was first introduced in the v0.7.7 release.

See also ngx.now and ngx.update\_time.

Back to TOC

# ngx.req.http\_version

syntax: num = ngx.req.http\_version()

**context:** *set\_by\_lua\*, rewrite\_by\_lua\*, access\_by\_lua\*, content\_by\_lua\*, header\_filter\_by\_lua\** 

Returns the HTTP version number for the current request as a Lua number.

Current possible values are 2.0, 1.0, 1.1, and 0.9. Returns nil for unrecognized values.

This method was first introduced in the v0.7.17 release.

Back to TOC

### ngx.req.raw\_header

syntax: str = ngx.req.raw\_header(no\_request\_line?)

**context:** *set\_by\_lua\*, rewrite\_by\_lua\*, access\_by\_lua\*, content\_by\_lua\*, header\_filter\_by\_lua\** 

Returns the original raw HTTP protocol header received by the Nginx server.

By default, the request line and trailing CR LF terminator will also be included. For example,

ngx.print(ngx.req.raw\_header())

gives something like this:

GET /t HTTP/1.1 Host: localhost Connection: close Foo: bar

You can specify the optional no\_request\_line argument as a true value to exclude the request line from the result. For example,

ngx.print(ngx.req.raw\_header(true))

outputs something like this:

Host: localhost Connection: close Foo: bar

This method was first introduced in the v0.7.17 release.

This method does not work in HTTP/2 requests yet.

Back to TOC

## ngx.req.get\_method

syntax: method\_name = ngx.req.get\_method()

**context:** *set\_by\_lua\*, rewrite\_by\_lua\*, access\_by\_lua\*, content\_by\_lua\*, header\_filter\_by\_lua\*, balancer\_by\_lua\** 

Retrieves the current request's request method name. Strings like "GET" and "POST" are returned instead of numerical method constants.

If the current request is an Nginx subrequest, then the subrequest's method name will be returned.

This method was first introduced in the v0.5.6 release.

See also ngx.req.set\_method.

Back to TOC

### ngx.req.set\_method

syntax: ngx.req.set\_method(method\_id)

**context:** *set\_by\_lua\*, rewrite\_by\_lua\*, access\_by\_lua\*, content\_by\_lua\*, header\_filter\_by\_lua\** 

Overrides the current request's request method with the method\_id argument. Currently only numerical method constants are supported, like ngx.HTTP\_POST and ngx.HTTP\_GET.

If the current request is an Nginx subrequest, then the subrequest's method will be overridden.

This method was first introduced in the v0.5.6 release.

See also ngx.req.get\_method.

Back to TOC

### ngx.req.set\_uri

syntax: ngx.req.set\_uri(uri, jump?)

**context:** *set\_by\_lua\*, rewrite\_by\_lua\*, access\_by\_lua\*, content\_by\_lua\*, header\_filter\_by\_lua\*, body\_filter\_by\_lua\** 

Rewrite the current request's (parsed) URI by the uri argument. The uri argument must be a Lua string and cannot be of zero length, or a Lua exception will be thrown.

The optional boolean jump argument can trigger location rematch (or location jump) as ngx\_http\_rewrite\_module's rewrite directive, that is, when jump is true (default to false), this function will never return and it will tell Nginx to try re-searching locations with the new URI value at the later post-rewrite phase and jumping to the new location.

Location jump will not be triggered otherwise, and only the current request's URI will be modified, which is also the default behavior. This function will return but with no returned values when the jump argument is false or absent altogether.

For example, the following nginx config snippet

```
rewrite ^ /foo last;
```

can be coded in Lua like this:

ngx.req.set\_uri("/foo", true)

Similarly, Nginx config

```
rewrite ^ /foo break;
```

can be coded in Lua as

```
ngx.req.set_uri("/foo", false)
```

or equivalently,

```
ngx.req.set_uri("/foo")
```

The jump argument can only be set to true in rewrite\_by\_lua\*. Use of jump in other contexts is prohibited and will throw out a Lua exception.

A more sophisticated example involving regex substitutions is as follows

```
location /test {
    rewrite_by_lua_block {
        local uri = ngx.re.sub(ngx.var.uri, "^/test/(.*)", "/$1", "o")
        ngx.req.set_uri(uri)
    }
    proxy_pass http://my_backend;
}
```

which is functionally equivalent to

```
location /test {
    rewrite ^/test/(.*) /$1 break;
```

```
proxy_pass http://my_backend;
}
```

Note that it is not possible to use this interface to rewrite URI arguments and that ngx.req.set\_uri\_args should be used for this instead. For instance, Nginx config

```
rewrite ^ /foo?a=3? last;
```

can be coded as

```
ngx.req.set_uri_args("a=3")
ngx.req.set_uri("/foo", true)
```

or

```
ngx.req.set_uri_args({a = 3})
ngx.req.set_uri("/foo", true)
```

This interface was first introduced in the v0.3.1rc14 release.

#### Back to TOC

# ngx.req.set\_uri\_args

syntax: ngx.req.set\_uri\_args(args)

**context:** *set\_by\_lua\*, rewrite\_by\_lua\*, access\_by\_lua\*, content\_by\_lua\*, header\_filter\_by\_lua\*, body\_filter\_by\_lua\** 

Rewrite the current request's URI query arguments by the args argument. The args argument can be either a Lua string, as in

```
ngx.req.set_uri_args("a=3&b=hello%20world")
```

or a Lua table holding the query arguments' key-value pairs, as in

```
ngx.req.set_uri_args({ a = 3, b = "hello world" })
```

where in the latter case, this method will escape argument keys and values according to the URI escaping rule.

Multi-value arguments are also supported:

ngx.req.set\_uri\_args({ a = 3, b = {5, 6} })

which will result in a query string like a=3&b=5&b=6.

This interface was first introduced in the v0.3.1rc13 release.

See also ngx.req.set\_uri.

Back to TOC

#### ngx.req.get\_uri\_args

syntax: args = ngx.req.get\_uri\_args(max\_args?)

**context:** set\_by\_lua\*, rewrite\_by\_lua\*, access\_by\_lua\*, content\_by\_lua\*, header\_filter\_by\_lua\*, body\_filter\_by\_lua\*, log\_by\_lua\*,

#### balancer\_by\_lua\*

Returns a Lua table holding all the current request URL query arguments.

```
location = /test {
    content_by_lua_block {
        local args = ngx.req.get_uri_args()
        for key, val in pairs(args) do
            if type(val) == "table" then
                ngx.say(key, ": ", table.concat(val, ", "))
            else
                ngx.say(key, ": ", val)
            end
        end
     }
}
```

Then GET /test?foo=bar&bar=baz&bar=blah will yield the response body

foo: bar bar: baz, blah

Multiple occurrences of an argument key will result in a table value holding all the values for that key in order.

Keys and values are unescaped according to URI escaping rules. In the settings above, GET /test?a%20b=1%61+2 will yield:

a b: 1a 2

Arguments without the =<value> parts are treated as boolean arguments. GET /test?foo&bar will yield:

foo: true
bar: true

That is, they will take Lua boolean values true. However, they are different from arguments taking empty string values. GET /test?foo=&bar= will give something like

foo:

bar:

Empty key arguments are discarded. GET /test?=hello&=world will yield an empty output for instance.

Updating query arguments via the nginx variable \$args (or ngx.var.args in Lua) at runtime is also supported:

```
ngx.var.args = "a=3&b=42"
local args = ngx.req.get_uri_args()
```

Here the args table will always look like

```
\{a = 3, b = 42\}
```

regardless of the actual request query string.

Note that a maximum of 100 request arguments are parsed by default (including those with the same name) and that additional request arguments are silently discarded to guard against potential denial of service attacks.

However, the optional max\_args function argument can be used to override this limit:

```
local args = ngx.req.get_uri_args(10)
```

This argument can be set to zero to remove the limit and to process all request arguments received:

```
local args = ngx.req.get_uri_args(0)
```

Removing the max\_args cap is strongly discouraged.

Back to TOC

#### ngx.req.get\_post\_args

```
syntax: args, err = ngx.req.get_post_args(max_args?)
```

**context:** rewrite\_by\_lua\*, access\_by\_lua\*, content\_by\_lua\*, header\_filter\_by\_lua\*, body\_filter\_by\_lua\*, log\_by\_lua\*

Returns a Lua table holding all the current request POST query arguments (of the MIME type application/x-www-form-urlencoded). Call ngx.req.read\_body to read the request body first or turn on the lua\_need\_request\_body directive to avoid errors.

```
location = /test {
    content_by_lua_block {
        ngx.req.read_body()
        local args, err = ngx.req.get_post_args()
        if not args then
            ngx.say("failed to get post args: ", err)
            return
    end
```

```
for key, val in pairs(args) do
    if type(val) == "table" then
        ngx.say(key, ": ", table.concat(val, ", "))
    else
        ngx.say(key, ": ", val)
    end
    end
    }
}
```

Then

# Post request with the body 'foo=bar&bar=baz&bar=blah'
\$ curl --data 'foo=bar&bar=baz&bar=blah' localhost/test

will yield the response body like

foo: bar bar: baz, blah

Multiple occurrences of an argument key will result in a table value holding all of the values for that key in order.

Keys and values will be unescaped according to URI escaping rules.

With the settings above,

```
# POST request with body 'a%20b=1%61+2'
$ curl -d 'a%20b=1%61+2' localhost/test
```

will yield:

a b: 1a 2

Arguments without the =<value> parts are treated as boolean arguments. POST /test with the request body foo&bar will yield:

foo: true
bar: true

That is, they will take Lua boolean values true. However, they are different from arguments taking empty string values. POST /test with request body foo=&bar= will return something like

foo:

bar:

Empty key arguments are discarded. POST /test with body =hello&=world will yield empty outputs for instance.

Note that a maximum of 100 request arguments are parsed by default (including those with the same name) and that additional request arguments are silently discarded to guard against potential denial of service attacks.

However, the optional max\_args function argument can be used to override this limit:

```
local args = ngx.req.get_post_args(10)
```

This argument can be set to zero to remove the limit and to process all request arguments received:

local args = ngx.req.get\_post\_args(0)

Removing the max\_args cap is strongly discouraged.

Back to TOC

## ngx.req.get\_headers

```
syntax: headers = ngx.req.get_headers(max_headers?, raw?)
```

**context:** set\_by\_lua\*, rewrite\_by\_lua\*, access\_by\_lua\*, content\_by\_lua\*, header\_filter\_by\_lua\*, body\_filter\_by\_lua\*, log\_by\_lua\*

Returns a Lua table holding all the current request headers.

```
local h = ngx.req.get_headers()
for k, v in pairs(h) do
    ...
end
```

To read an individual header:

```
ngx.say("Host: ", ngx.req.get_headers()["Host"])
```

Note that the ngx.var.HEADER API call, which uses core \$http\_HEADER variables, may be more preferable for reading individual request headers.

For multiple instances of request headers such as:

Foo: foo Foo: bar Foo: baz the value of ngx.req.get\_headers()["Foo"] will be a Lua (array) table such as:

```
{"foo", "bar", "baz"}
```

Note that a maximum of 100 request headers are parsed by default (including those with the same name) and that additional request headers are silently discarded to guard against potential denial of service attacks.

However, the optional max\_headers function argument can be used to override this limit:

```
local headers = ngx.req.get_headers(10)
```

This argument can be set to zero to remove the limit and to process all request headers received:

```
local headers = ngx.req.get_headers(0)
```

Removing the max\_headers cap is strongly discouraged.

Since the 0.6.9 release, all the header names in the Lua table returned are converted to the pure lower-case form by default, unless the raw argument is set to true (default to false).

Also, by default, an <u>\_\_index</u> metamethod is added to the resulting Lua table and will normalize the keys to a pure lowercase form with all underscores converted to dashes in case of a lookup miss. For example, if a request header My-Foo-Header is present, then the following invocations will all pick up the value of this header correctly:

```
ngx.say(headers.my_foo_header)
ngx.say(headers["My-Foo-Header"])
ngx.say(headers["my-foo-header"])
```

The \_\_index metamethod will not be added when the raw argument is set to true.

Back to TOC

### ngx.req.set\_header

syntax: ngx.req.set\_header(header\_name, header\_value)

**context:** *set\_by\_lua\*, rewrite\_by\_lua\*, access\_by\_lua\*, content\_by\_lua\*, header\_filter\_by\_lua\*, body\_filter\_by\_lua\** 

Set the current request's request header named header\_name to value header\_value, overriding any existing ones.

By default, all the subrequests subsequently initiated by ngx.location.capture and ngx.location.capture\_multi will inherit the new header.

Here is an example of setting the Content-Type header:

```
ngx.req.set_header("Content-Type", "text/css")
```

The header\_value can take an array list of values, for example,

```
ngx.req.set_header("Foo", {"a", "abc"})
```

will produce two new request headers:

Foo: a Foo: abc

and old Foo headers will be overridden if there is any.

When the header\_value argument is nil, the request header will be removed. So

```
ngx.req.set_header("X-Foo", nil)
```

is equivalent to

ngx.req.clear\_header("X-Foo")

Back to TOC

### ngx.req.clear\_header

syntax: ngx.req.clear\_header(header\_name)

**context:** set\_by\_lua\*, rewrite\_by\_lua\*, access\_by\_lua\*, content\_by\_lua\*, header\_filter\_by\_lua\*, body\_filter\_by\_lua\*

Clears the current request's request header named header\_name. None of the current request's existing subrequests will be affected but subsequently initiated subrequests will inherit the change by default.

Back to TOC

## ngx.req.read\_body

syntax: ngx.req.read\_body()

**context:** *rewrite\_by\_lua\**, *access\_by\_lua\**, *content\_by\_lua\** 

Reads the client request body synchronously without blocking the Nginx event loop.

ngx.req.read\_body()
local args = ngx.req.get\_post\_args()

If the request body is already read previously by turning on lua\_need\_request\_body or by using other modules, then this function does not run and returns immediately.

If the request body has already been explicitly discarded, either by the ngx.req.discard\_body function or other modules, this function does not run and returns immediately.

In case of errors, such as connection errors while reading the data, this method will throw out a Lua exception *or* terminate the current request with a 500 status code immediately.

The request body data read using this function can be retrieved later via ngx.req.get\_body\_data or, alternatively, the temporary file name for the body data cached to disk using ngx.req.get\_body\_file. This depends on

1. whether the current request body is already larger than the client\_body\_buffer\_size,

2. and whether client\_body\_in\_file\_only has been switched on.

In cases where current request may have a request body and the request body data is not required, The ngx.req.discard\_body function must be used to explicitly discard the request body to avoid breaking things under HTTP 1.1 keepalive or HTTP 1.1 pipelining.

This function was first introduced in the v0.3.1rc17 release.

#### Back to TOC

# ngx.req.discard\_body

syntax: ngx.req.discard\_body()

context: rewrite\_by\_lua\*, access\_by\_lua\*, content\_by\_lua\*

Explicitly discard the request body, i.e., read the data on the connection and throw it away immediately (without using the request body by any means).

This function is an asynchronous call and returns immediately.

If the request body has already been read, this function does nothing and returns immediately.

This function was first introduced in the v0.3.1rc17 release.

See also ngx.req.read\_body.

Back to TOC

# ngx.req.get\_body\_data

syntax: data = ngx.req.get\_body\_data()

**context:** *rewrite\_by\_lua\**, *access\_by\_lua\**, *content\_by\_lua\**, *log\_by\_lua\** 

Retrieves in-memory request body data. It returns a Lua string rather than a Lua table holding all the parsed query arguments. Use the ngx.req.get\_post\_args function instead if a Lua table is required.

This function returns nil if

- 1. the request body has not been read,
- 2. the request body has been read into disk temporary files,
- 3. or the request body has zero size.

If the request body has not been read yet, call ngx.req.read\_body first (or turned on lua\_need\_request\_body to force this module to read the request body. This is not recommended however).

If the request body has been read into disk files, try calling the ngx.req.get\_body\_file function instead.

To force in-memory request bodies, try setting client\_body\_buffer\_size to the same size value in client\_max\_body\_size.

Note that calling this function instead of using ngx.var.request\_body or ngx.var.echo\_request\_body is more efficient because it can save one dynamic memory allocation and one data copy.

This function was first introduced in the v0.3.1rc17 release.

See also ngx.req.get\_body\_file.

Back to TOC

## ngx.req.get\_body\_file

syntax: file\_name = ngx.req.get\_body\_file()

```
context: rewrite_by_lua*, access_by_lua*, content_by_lua*
```

Retrieves the file name for the in-file request body data. Returns nil if the request body has not been read or has been read into memory.

The returned file is read only and is usually cleaned up by Nginx's memory pool. It should not be manually modified, renamed, or removed in Lua code.

If the request body has not been read yet, call ngx.req.read\_body first (or turned on lua\_need\_request\_body to force this module to read the request body. This is not recommended however).

If the request body has been read into memory, try calling the ngx.req.get\_body\_data function instead.

To force in-file request bodies, try turning on client\_body\_in\_file\_only.

This function was first introduced in the v0.3.1rc17 release.

See also ngx.req.get\_body\_data.

Back to TOC

## ngx.req.set\_body\_data

syntax: ngx.req.set\_body\_data(data)

```
context: rewrite_by_lua*, access_by_lua*, content_by_lua*
```

Set the current request's request body using the in-memory data specified by the data argument.

If the current request's request body has not been read, then it will be properly discarded. When the current request's request body has been read into memory or buffered into a disk file, then the old request body's memory will be freed or the disk file will be cleaned up immediately, respectively.

This function was first introduced in the v0.3.1rc18 release.

See also ngx.req.set\_body\_file.

Back to TOC

### ngx.req.set\_body\_file

syntax: ngx.req.set\_body\_file(file\_name, auto\_clean?)

context: rewrite\_by\_lua\*, access\_by\_lua\*, content\_by\_lua\*

Set the current request's request body using the in-file data specified by the file\_name argument.

If the optional auto\_clean argument is given a true value, then this file will be removed at request completion or the next time this function or ngx.req.set\_body\_data are called in the same request. The auto\_clean is default to false.

Please ensure that the file specified by the file\_name argument exists and is readable by an Nginx worker process by setting its permission properly to avoid Lua exception errors.

If the current request's request body has not been read, then it will be properly discarded. When the current request's request body has been read into memory or buffered into a disk file, then the old request body's memory will be freed or the disk file will be cleaned up immediately, respectively.

This function was first introduced in the v0.3.1rc18 release.

See also ngx.req.set\_body\_data.

Back to TOC

# ngx.req.init\_body

syntax: ngx.req.init\_body(buffer\_size?)

**context:** *set\_by\_lua\*, rewrite\_by\_lua\*, access\_by\_lua\*, content\_by\_lua\** 

Creates a new blank request body for the current request and inializes the buffer for later request body data writing via the ngx.req.append\_body and ngx.req.finish\_body APIs.

If the buffer\_size argument is specified, then its value will be used for the size of the memory buffer for body writing with ngx.req.append\_body. If the argument is omitted, then the value specified by the standard client\_body\_buffer\_size directive will be used instead.

When the data can no longer be hold in the memory buffer for the request body, then the data will be flushed onto a temporary file just like the standard request body reader in the Nginx core.

It is important to always call the ngx.req.finish\_body after all the data has been appended onto the current request body. Also, when this function is used together with ngx.req.socket, it is required to call ngx.req.socket *before* this function, or you will get the "request body already exists" error message.

The usage of this function is often like this:

```
ngx.req.init_body(128 * 1024) -- buffer is 128KB
for chunk in next_data_chunk() do
    ngx.req.append_body(chunk) -- each chunk can be 4KB
end
ngx.req.finish_body()
```

This function can be used with ngx.req.append\_body, ngx.req.finish\_body, and ngx.req.socket to implement efficient input filters in pure Lua (in the context of rewrite\_by\_lua\* or access\_by\_lua\*), which can be used with other Nginx content handler or upstream modules like ngx\_http\_proxy\_module and ngx\_http\_fastcgi\_module.

This function was first introduced in the v0.5.11 release.

Back to TOC

### ngx.req.append\_body

syntax: ngx.req.append\_body(data\_chunk)

**context:** *set\_by\_lua\*, rewrite\_by\_lua\*, access\_by\_lua\*, content\_by\_lua\** 

Append new data chunk specified by the data\_chunk argument onto the existing request body created by the ngx.req.init\_body call.

When the data can no longer be hold in the memory buffer for the request body, then the data will be flushed onto a

temporary file just like the standard request body reader in the Nginx core.

It is important to always call the ngx.req.finish\_body after all the data has been appended onto the current request body.

This function can be used with ngx.req.init\_body, ngx.req.finish\_body, and ngx.req.socket to implement efficient input filters in pure Lua (in the context of rewrite\_by\_lua\* or access\_by\_lua\*), which can be used with other Nginx content handler or upstream modules like ngx\_http\_proxy\_module and ngx\_http\_fastcgi\_module.

This function was first introduced in the v0.5.11 release.

See also ngx.req.init\_body.

Back to TOC

# ngx.req.finish\_body

syntax: ngx.req.finish\_body()

**context:** *set\_by\_lua\*, rewrite\_by\_lua\*, access\_by\_lua\*, content\_by\_lua\** 

Completes the construction process of the new request body created by the ngx.req.init\_body and ngx.req.append\_body calls.

This function can be used with ngx.req.init\_body, ngx.req.append\_body, and ngx.req.socket to implement efficient input filters in pure Lua (in the context of rewrite\_by\_lua\* or access\_by\_lua\*), which can be used with other Nginx content handler or upstream modules like ngx\_http\_proxy\_module and ngx\_http\_fastcgi\_module.

This function was first introduced in the v0.5.11 release.

See also ngx.req.init\_body.

Back to TOC

### ngx.req.socket

syntax: tcpsock, err = ngx.req.socket()

```
syntax: tcpsock, err = ngx.req.socket(raw)
```

```
context: rewrite_by_lua*, access_by_lua*, content_by_lua*
```

Returns a read-only cosocket object that wraps the downstream connection. Only receive and receiveuntil methods are supported on this object.

In case of error, nil will be returned as well as a string describing the error.

The socket object returned by this method is usually used to read the current request's body in a streaming fashion. Do not turn on the lua\_need\_request\_body directive, and do not mix this call with ngx.req.read\_body and ngx.req.discard\_body.

If any request body data has been pre-read into the Nginx core request header buffer, the resulting cosocket object will take care of this to avoid potential data loss resulting from such pre-reading. Chunked request bodies are not yet supported in this API.

Since the v0.9.0 release, this function accepts an optional boolean raw argument. When this argument is true, this function returns a full-duplex cosocket object wrapping around the raw downstream connection socket, upon which you can call the receive, receiveuntil, and send methods.

When the raw argument is true, it is required that no pending data from any previous ngx.say, ngx.print, or ngx.send\_headers calls exists. So if you have these downstream output calls previously, you should call ngx.flush(true) before calling ngx.req.socket(true) to ensure that there is no pending output data. If the request body has not been read yet, then this "raw socket" can also be used to read the request body.

You can use the "raw request socket" returned by ngx.req.socket(true) to implement fancy protocols like WebSocket, or just emit your own raw HTTP response header or body data. You can refer to the lua-resty-websocket library for a real world

example.

This function was first introduced in the v0.5.0rc1 release.

Back to TOC

### ngx.exec

syntax: ngx.exec(uri, args?)

```
context: rewrite_by_lua*, access_by_lua*, content_by_lua*
```

Does an internal redirect to uri with args and is similar to the echo\_exec directive of the echo-nginx-module.

```
ngx.exec('/some-location');
ngx.exec('/some-location', 'a=3&b=5&c=6');
ngx.exec('/some-location?a=3&b=5', 'c=6');
```

The optional second args can be used to specify extra URI query arguments, for example:

```
ngx.exec("/foo", "a=3&b=hello%20world")
```

Alternatively, a Lua table can be passed for the args argument for ngx\_lua to carry out URI escaping and string concatenation.

```
ngx.exec("/foo", { a = 3, b = "hello world" })
```

The result is exactly the same as the previous example.

The format for the Lua table passed as the args argument is identical to the format used in the ngx.encode\_args method.

Named locations are also supported but the second args argument will be ignored if present and the querystring for the new target is inherited from the referring location (if any).

GET /foo/file.php?a=hello will return "hello" and not "goodbye" in the example below

```
location /foo {
    content_by_lua_block {
        ngx.exec("@bar", "a=goodbye");
    }
}
location @bar {
    content_by_lua_block {
        local args = ngx.req.get_uri_args()
        for key, val in pairs(args) do
            if key == "a" then
                ngx.say(val)
            end
        end
      }
}
```

Note that the ngx.exec method is different from ngx.redirect in that it is purely an internal redirect and that no new external HTTP traffic is involved.

Also note that this method call terminates the processing of the current request and that it *must* be called before ngx.send\_headers or explicit response body outputs by either ngx.print or ngx.say.

It is recommended that a coding style that combines this method call with the return statement, i.e., return ngx.exec(...) be adopted when this method call is used in contexts other than header\_filter\_by\_lua\* to reinforce the fact that the request

processing is being terminated.

Back to TOC

### ngx.redirect

syntax: ngx.redirect(uri, status?)

```
context: rewrite_by_lua*, access_by_lua*, content_by_lua*
```

Issue an HTTP 301 or 302 redirection to uri.

The optional status parameter specifies the HTTP status code to be used. The following status codes are supported right now:

- 301
- 302 (default)
- 303
- 307

It is 302 (ngx.HTTP\_MOVED\_TEMPORARILY) by default.

Here is an example assuming the current server name is localhost and that it is listening on port 1984:

```
return ngx.redirect("/foo")
```

```
which is equivalent to
```

```
return ngx.redirect("/foo", ngx.HTTP_MOVED_TEMPORARILY)
```

Redirecting arbitrary external URLs is also supported, for example:

```
return ngx.redirect("http://www.google.com")
```

We can also use the numerical code directly as the second status argument:

```
return ngx.redirect("/foo", 301)
```

This method is similar to the rewrite directive with the redirect modifier in the standard ngx\_http\_rewrite\_module, for example, this nginx.conf snippet

rewrite ^ /foo? redirect; # nginx config

is equivalent to the following Lua code

```
return ngx.redirect('/foo'); -- Lua code
```

while

rewrite ^ /foo? permanent; # nginx config

is equivalent to

return ngx.redirect('/foo', ngx.HTTP\_MOVED\_PERMANENTLY) -- Lua code

URI arguments can be specified as well, for example:

#### return ngx.redirect('/foo?a=3&b=4')

Note that this method call terminates the processing of the current request and that it *must* be called before ngx.send\_headers or explicit response body outputs by either ngx.print or ngx.say.

It is recommended that a coding style that combines this method call with the return statement, i.e., return ngx.redirect(...) be adopted when this method call is used in contexts other than header\_filter\_by\_lua\* to reinforce the fact that the request processing is being terminated.

#### Back to TOC

## ngx.send\_headers

syntax: ok, err = ngx.send\_headers()

**context:** rewrite\_by\_lua\*, access\_by\_lua\*, content\_by\_lua\*

Explicitly send out the response headers.

Since v0.8.3 this function returns 1 on success, or returns nil and a string describing the error otherwise.

Note that there is normally no need to manually send out response headers as ngx\_lua will automatically send headers out before content is output with ngx.say or ngx.print or when content\_by\_lua\* exits normally.

#### Back to TOC

# ngx.headers\_sent

syntax: value = ngx.headers\_sent

**context:** *set\_by\_lua\*, rewrite\_by\_lua\*, access\_by\_lua\*, content\_by\_lua\** 

Returns true if the response headers have been sent (by ngx\_lua), and false otherwise.

This API was first introduced in ngx\_lua v0.3.1rc6.

Back to TOC

# ngx.print

syntax: ok, err = ngx.print(...)

```
context: rewrite_by_lua*, access_by_lua*, content_by_lua*
```

Emits arguments concatenated to the HTTP client (as response body). If response headers have not been sent, this function will send headers out first and then output body data.

Since v0.8.3 this function returns 1 on success, or returns nil and a string describing the error otherwise.

Lua nil values will output "nil" strings and Lua boolean values will output "true" and "false" literal strings respectively.

Nested arrays of strings are permitted and the elements in the arrays will be sent one by one:

```
local table = {
    "hello, ",
    {"world: ", true, " or ", false,
        {": ", nil}}
}
ngx.print(table)
```

will yield the output

hello, world: true or false: nil

Non-array table arguments will cause a Lua exception to be thrown.

```
The ngx.null constant will yield the "null" string output.
```

This is an asynchronous call and will return immediately without waiting for all the data to be written into the system send buffer. To run in synchronous mode, call ngx.flush(true) after calling ngx.print. This can be particularly useful for streaming output. See ngx.flush for more details.

Please note that both ngx.print and ngx.say will always invoke the whole Nginx output body filter chain, which is an expensive operation. So be careful when calling either of these two in a tight loop; buffer the data yourself in Lua and save the calls.

Back to TOC

### ngx.say

syntax: ok, err = ngx.say(...)

**context:** rewrite\_by\_lua\*, access\_by\_lua\*, content\_by\_lua\*

Just as ngx.print but also emit a trailing newline.

Back to TOC

# ngx.log

syntax: ngx.log(log\_level, ...)

**context:** *init\_by\_lua\*, init\_worker\_by\_lua\*, set\_by\_lua\*, rewrite\_by\_lua\*, access\_by\_lua\*, content\_by\_lua\*, header\_filter\_by\_lua\*, body\_filter\_by\_lua\*, log\_by\_lua\*, ngx.timer.\*, balancer\_by\_lua\*, ssl\_certificate\_by\_lua\*, ssl\_session\_fetch\_by\_lua\*, ssl\_session\_store\_by\_lua\** 

Log arguments concatenated to error.log with the given logging level.

Lua nil arguments are accepted and result in literal "nil" string while Lua booleans result in literal "true" or "false" string outputs. And the ngx.null constant will yield the "null" string output.

The log\_level argument can take constants like ngx.ERR and ngx.WARN. Check out Nginx log level constants for details.

There is a hard coded 2048 byte limitation on error message lengths in the Nginx core. This limit includes trailing newlines and leading time stamps. If the message size exceeds this limit, Nginx will truncate the message text accordingly. This limit can be manually modified by editing the NGX\_MAX\_ERROR\_STR macro definition in the src/core/ngx\_log.h file in the Nginx source tree.

#### Back to TOC

# ngx.flush

```
syntax: ok, err = ngx.flush(wait?)
```

```
context: rewrite_by_lua*, access_by_lua*, content_by_lua*
```

Flushes response output to the client.

ngx.flush accepts an optional boolean wait argument (Default: false) first introduced in the v0.3.1rc34 release. When called with the default argument, it issues an asynchronous call (Returns immediately without waiting for output data to be written into the system send buffer). Calling the function with the wait argument set to true switches to synchronous mode.

In synchronous mode, the function will not return until all output data has been written into the system send buffer or until the send\_timeout setting has expired. Note that using the Lua coroutine mechanism means that this function does not block the Nginx event loop even in the synchronous mode.

When ngx.flush(true) is called immediately after ngx.print or ngx.say, it causes the latter functions to run in synchronous mode. This can be particularly useful for streaming output.

Note that ngx.flush is not functional when in the HTTP 1.0 output buffering mode. See HTTP 1.0 support.

Since v0.8.3 this function returns 1 on success, or returns nil and a string describing the error otherwise.

#### Back to TOC

### ngx.exit

#### syntax: ngx.exit(status)

```
context: rewrite_by_lua*, access_by_lua*, content_by_lua*, header_filter_by_lua*, ngx.timer.*, balancer_by_lua*, ssl_certificate_by_lua*, ssl_session_fetch_by_lua*, ssl_session_store_by_lua*
```

When status >= 200 (i.e., ngx.HTTP\_OK and above), it will interrupt the execution of the current request and return status code to nginx.

When status == 0 (i.e., ngx.OK), it will only quit the current phase handler (or the content handler if the content\_by\_lua\* directive is used) and continue to run later phases (if any) for the current request.

The status argument can be ngx.OK, ngx.ERROR, ngx.HTTP\_NOT\_FOUND, ngx.HTTP\_MOVED\_TEMPORARILY, or other HTTP status constants.

To return an error page with custom contents, use code snippets like this:

```
ngx.status = ngx.HTTP_GONE
ngx.say("This is our own content")
-- to cause quit the whole request rather than the current phase handler
ngx.exit(ngx.HTTP_OK)
```

The effect in action:

\$ curl -i http://localhost/test HTTP/1.1 410 Gone Server: nginx/1.0.6 Date: Thu, 15 Sep 2011 00:51:48 GMT Content-Type: text/plain Transfer-Encoding: chunked Connection: keep-alive

This is our own content

Number literals can be used directly as the argument, for instance,

ngx.exit(501)

Note that while this method accepts all HTTP status constants as input, it only accepts NGX\_OK and NGX\_ERROR of the core constants.

Also note that this method call terminates the processing of the current request and that it is recommended that a coding style that combines this method call with the return statement, i.e., return ngx.exit(...) be used to reinforce the fact that the request processing is being terminated.

When being used in the contexts of header\_filter\_by\_lua and ssl\_session\_store\_by\_lua\*, ngx.exit() is an asynchronous

operation and will return immediately. This behavior may change in future and it is recommended that users always use return in combination as suggested above.

Back to TOC

### ngx.eof

```
syntax: ok, err = ngx.eof()
```

```
context: rewrite_by_lua*, access_by_lua*, content_by_lua*
```

Explicitly specify the end of the response output stream. In the case of HTTP 1.1 chunked encoded output, it will just trigger the Nginx core to send out the "last chunk".

When you disable the HTTP 1.1 keep-alive feature for your downstream connections, you can rely on descent HTTP clients to close the connection actively for you when you call this method. This trick can be used do back-ground jobs without letting the HTTP clients to wait on the connection, as in the following example:

```
location = /async {
    keepalive_timeout 0;
    content_by_lua_block {
        ngx.say("got the task!")
        ngx.eof() -- a descent HTTP client will close the connection at this point
        -- access MySQL, PostgreSQL, Redis, Memcached, and etc here...
    }
}
```

But if you create subrequests to access other locations configured by Nginx upstream modules, then you should configure those upstream modules to ignore client connection abortions if they are not by default. For example, by default the standard ngx\_http\_proxy\_module will terminate both the subrequest and the main request as soon as the client closes the

connection, so it is important to turn on the proxy\_ignore\_client\_abort directive in your location block configured by ngx\_http\_proxy\_module:

#### proxy\_ignore\_client\_abort on;

A better way to do background jobs is to use the ngx.timer.at API.

Since v0.8.3 this function returns 1 on success, or returns nil and a string describing the error otherwise.

#### Back to TOC

### ngx.sleep

syntax: ngx.sleep(seconds)

**context:** *rewrite\_by\_lua\*, access\_by\_lua\*, content\_by\_lua\*, ngx.timer.\*, ssl\_certificate\_by\_lua\*, ssl\_session\_fetch\_by\_lua\** 

Sleeps for the specified seconds without blocking. One can specify time resolution up to 0.001 seconds (i.e., one milliseconds).

Behind the scene, this method makes use of the Nginx timers.

Since the 0.7.20 release, The 0 time argument can also be specified.

This method was introduced in the 0.5.0rc30 release.

#### Back to TOC

### ngx.escape\_uri

**syntax:** *newstr* = *ngx.escape\_uri(str)* 

**context:** *init\_by\_lua\*, init\_worker\_by\_lua\*, set\_by\_lua\*, rewrite\_by\_lua\*, access\_by\_lua\*, content\_by\_lua\*, header\_filter\_by\_lua\*, body\_filter\_by\_lua\*, log\_by\_lua\*, ngx.timer.\*, balancer\_by\_lua\*, ssl\_certificate\_by\_lua\*, ssl\_session\_fetch\_by\_lua\*, ssl\_session\_store\_by\_lua\** 

Escape str as a URI component.

Back to TOC

### ngx.unescape\_uri

syntax: newstr = ngx.unescape\_uri(str)

**context:** *init\_by\_lua\*, init\_worker\_by\_lua\*, set\_by\_lua\*, rewrite\_by\_lua\*, access\_by\_lua\*, content\_by\_lua\*, header\_filter\_by\_lua\*, body\_filter\_by\_lua\*, log\_by\_lua\*, ngx.timer.\*, balancer\_by\_lua\*, ssl\_certificate\_by\_lua\** 

Unescape str as an escaped URI component.

For example,

```
ngx.say(ngx.unescape_uri("b%20r56+7"))
```

gives the output

b r56 7

Back to TOC

## ngx.encode\_args

```
syntax: str = ngx.encode_args(table)
```

**context:** set\_by\_lua\*, rewrite\_by\_lua\*, access\_by\_lua\*, content\_by\_lua\*, header\_filter\_by\_lua\*, body\_filter\_by\_lua\*, log\_by\_lua\*, ngx.timer.\*, balancer\_by\_lua\*, ssl\_certificate\_by\_lua\*

Encode the Lua table to a query args string according to the URI encoded rules.

For example,

```
ngx.encode_args({foo = 3, ["b r"] = "hello world"})
```

yields

foo=3&b%20r=hello%20world

The table keys must be Lua strings.

Multi-value query args are also supported. Just use a Lua table for the argument's value, for example:

```
ngx.encode_args({baz = {32, "hello"}})
```

gives

baz=32&baz=hello

If the value table is empty and the effect is equivalent to the nil value.

Boolean argument values are also supported, for instance,

```
ngx.encode_args({a = true, b = 1})
```

yields

a&b=1

If the argument value is false, then the effect is equivalent to the nil value.

This method was first introduced in the v0.3.1rc27 release.

Back to TOC

### ngx.decode\_args

syntax: table = ngx.decode\_args(str, max\_args?)

**context:** set\_by\_lua\*, rewrite\_by\_lua\*, access\_by\_lua\*, content\_by\_lua\*, header\_filter\_by\_lua\*, body\_filter\_by\_lua\*, log\_by\_lua\*, ngx.timer.\*, balancer\_by\_lua\*, ssl\_certificate\_by\_lua\*, ssl\_session\_fetch\_by\_lua\*, ssl\_session\_store\_by\_lua\*

Decodes a URI encoded query-string into a Lua table. This is the inverse function of ngx.encode\_args.

The optional max\_args argument can be used to specify the maximum number of arguments parsed from the str argument. By default, a maximum of 100 request arguments are parsed (including those with the same name) and that additional URI arguments are silently discarded to guard against potential denial of service attacks.

This argument can be set to zero to remove the limit and to process all request arguments received:

```
local args = ngx.decode_args(str, 0)
```

Removing the max\_args cap is strongly discouraged.

This method was introduced in the v0.5.0rc29.

Back to TOC

### ngx.encode\_base64

syntax: newstr = ngx.encode\_base64(str, no\_padding?)

**context:** set\_by\_lua\*, rewrite\_by\_lua\*, access\_by\_lua\*, content\_by\_lua\*, header\_filter\_by\_lua\*, body\_filter\_by\_lua\*, log\_by\_lua\*, ngx.timer.\*, balancer\_by\_lua\*, ssl\_certificate\_by\_lua\*, ssl\_session\_fetch\_by\_lua\*, ssl\_session\_store\_by\_lua\*

Encodes str to a base64 digest.

Since the 0.9.16 release, an optional boolean-typed no\_padding argument can be specified to control whether the base64 padding should be appended to the resulting digest (default to false, i.e., with padding enabled).

Back to TOC

## ngx.decode\_base64

```
syntax: newstr = ngx.decode_base64(str)
```

**context:** set\_by\_lua\*, rewrite\_by\_lua\*, access\_by\_lua\*, content\_by\_lua\*, header\_filter\_by\_lua\*, body\_filter\_by\_lua\*, log\_by\_lua\*, ngx.timer.\*, balancer\_by\_lua\*, ssl\_certificate\_by\_lua\*, ssl\_session\_fetch\_by\_lua\*, ssl\_session\_store\_by\_lua\*

Decodes the str argument as a base64 digest to the raw form. Returns nil if str is not well formed.

Back to TOC

# ngx.crc32\_short

syntax: intval = ngx.crc32\_short(str)

**context:** set\_by\_lua\*, rewrite\_by\_lua\*, access\_by\_lua\*, content\_by\_lua\*, header\_filter\_by\_lua\*, body\_filter\_by\_lua\*, log\_by\_lua\*, ngx.timer.\*, balancer\_by\_lua\*, ssl\_certificate\_by\_lua\*, ssl\_session\_fetch\_by\_lua\*, ssl\_session\_store\_by\_lua\*

Calculates the CRC-32 (Cyclic Redundancy Code) digest for the str argument.

This method performs better on relatively short str inputs (i.e., less than 30 ~ 60 bytes), as compared to ngx.crc32\_long. The result is exactly the same as ngx.crc32\_long.

Behind the scene, it is just a thin wrapper around the ngx\_crc32\_short function defined in the Nginx core.

This API was first introduced in the v0.3.1rc8 release.

#### Back to TOC

# ngx.crc32\_long

```
syntax: intval = ngx.crc32_long(str)
```

**context:** set\_by\_lua\*, rewrite\_by\_lua\*, access\_by\_lua\*, content\_by\_lua\*, header\_filter\_by\_lua\*, body\_filter\_by\_lua\*, log\_by\_lua\*, ngx.timer.\*, balancer\_by\_lua\*, ssl\_certificate\_by\_lua\*, ssl\_session\_fetch\_by\_lua\*, ssl\_session\_store\_by\_lua\*

Calculates the CRC-32 (Cyclic Redundancy Code) digest for the str argument.

This method performs better on relatively long str inputs (i.e., longer than  $30 \sim 60$  bytes), as compared to ngx.crc32\_short. The result is exactly the same as ngx.crc32\_short. Behind the scene, it is just a thin wrapper around the ngx\_crc32\_long function defined in the Nginx core.

This API was first introduced in the v0.3.1rc8 release.

Back to TOC

### ngx.hmac\_sha1

syntax: digest = ngx.hmac\_sha1(secret\_key, str)

**context:** set\_by\_lua\*, rewrite\_by\_lua\*, access\_by\_lua\*, content\_by\_lua\*, header\_filter\_by\_lua\*, body\_filter\_by\_lua\*, log\_by\_lua\*, ngx.timer.\*, balancer\_by\_lua\*, ssl\_certificate\_by\_lua\*, ssl\_session\_fetch\_by\_lua\*, ssl\_session\_store\_by\_lua\*

Computes the HMAC-SHA1 digest of the argument str and turns the result using the secret key <secret\_key>.

The raw binary form of the HMAC-SHA1 digest will be generated, use ngx.encode\_base64, for example, to encode the result to a textual representation if desired.

For example,

```
local key = "thisisverysecretstuff"
local src = "some string we want to sign"
local digest = ngx.hmac_sha1(key, src)
ngx.say(ngx.encode_base64(digest))
```

yields the output

R/pvxzHC4NLtj7S+kXFg/NePTmk=

This API requires the OpenSSL library enabled in the Nginx build (usually by passing the --with-http\_ssl\_module option to

the ./configure script).

This function was first introduced in the v0.3.1rc29 release.

#### Back to TOC

### ngx.md5

```
syntax: digest = ngx.md5(str)
```

```
context: set_by_lua*, rewrite_by_lua*, access_by_lua*, content_by_lua*, header_filter_by_lua*, body_filter_by_lua*, log_by_lua*, ngx.timer.*, balancer_by_lua*, ssl_certificate_by_lua*, ssl_session_fetch_by_lua*, ssl_session_store_by_lua*
```

Returns the hexadecimal representation of the MD5 digest of the str argument.

For example,

```
location = /md5 {
    content_by_lua_block { ngx.say(ngx.md5("hello")) }
}
```

yields the output

```
5d41402abc4b2a76b9719d911017c592
```

See ngx.md5\_bin if the raw binary MD5 digest is required.

Back to TOC

## ngx.md5\_bin

**syntax:** *digest* = *ngx.md5\_bin(str)* 

**context:** set\_by\_lua\*, rewrite\_by\_lua\*, access\_by\_lua\*, content\_by\_lua\*, header\_filter\_by\_lua\*, body\_filter\_by\_lua\*, log\_by\_lua\*, ngx.timer.\*, balancer\_by\_lua\*, ssl\_certificate\_by\_lua\*, ssl\_session\_fetch\_by\_lua\*, ssl\_session\_store\_by\_lua\*

Returns the binary form of the MD5 digest of the str argument.

See ngx.md5 if the hexadecimal form of the MD5 digest is required.

Back to TOC

## ngx.sha1\_bin

syntax: digest = ngx.sha1\_bin(str)

**context:** set\_by\_lua\*, rewrite\_by\_lua\*, access\_by\_lua\*, content\_by\_lua\*, header\_filter\_by\_lua\*, body\_filter\_by\_lua\*, log\_by\_lua\*, ngx.timer.\*, balancer\_by\_lua\*, ssl\_certificate\_by\_lua\*, ssl\_session\_fetch\_by\_lua\*, ssl\_session\_store\_by\_lua\*

Returns the binary form of the SHA-1 digest of the str argument.

This function requires SHA-1 support in the Nginx build. (This usually just means OpenSSL should be installed while building Nginx).

This function was first introduced in the v0.5.0rc6.

Back to TOC

# ngx.quote\_sql\_str

syntax: quoted\_value = ngx.quote\_sql\_str(raw\_value)

**context:** set\_by\_lua\*, rewrite\_by\_lua\*, access\_by\_lua\*, content\_by\_lua\*, header\_filter\_by\_lua\*, body\_filter\_by\_lua\*, log\_by\_lua\*, ngx.timer.\*, balancer\_by\_lua\*, ssl\_certificate\_by\_lua\*, ssl\_session\_fetch\_by\_lua\*, ssl\_session\_store\_by\_lua\*

Returns a quoted SQL string literal according to the MySQL quoting rules.

Back to TOC

### ngx.today

syntax: str = ngx.today()

**context:** *init\_worker\_by\_lua\*, set\_by\_lua\*, rewrite\_by\_lua\*, access\_by\_lua\*, content\_by\_lua\*, header\_filter\_by\_lua\*, body\_filter\_by\_lua\*, log\_by\_lua\*, ngx.timer.\*, balancer\_by\_lua\*, ssl\_certificate\_by\_lua\*, ssl\_session\_fetch\_by\_lua\*, ssl\_session\_store\_by\_lua\** 

Returns current date (in the format yyyy-mm-dd) from the nginx cached time (no syscall involved unlike Lua's date library).

This is the local time.

Back to TOC

## ngx.time

```
syntax: secs = ngx.time()
```

**context:** *init\_worker\_by\_lua\*, set\_by\_lua\*, rewrite\_by\_lua\*, access\_by\_lua\*, content\_by\_lua\*, header\_filter\_by\_lua\*, body\_filter\_by\_lua\*, log\_by\_lua\*, ngx.timer.\*, balancer\_by\_lua\*, ssl\_certificate\_by\_lua\*, ssl\_session\_fetch\_by\_lua\*, ssl\_session\_store\_by\_lua\** 

Returns the elapsed seconds from the epoch for the current time stamp from the nginx cached time (no syscall involved unlike Lua's date library).

Updates of the Nginx time cache an be forced by calling ngx.update\_time first.

#### Back to TOC

### ngx.now

syntax: secs = ngx.now()

**context:** init\_worker\_by\_lua\*, set\_by\_lua\*, rewrite\_by\_lua\*, access\_by\_lua\*, content\_by\_lua\*, header\_filter\_by\_lua\*, body\_filter\_by\_lua\*, log\_by\_lua\*, ngx.timer.\*, balancer\_by\_lua\*, ssl\_certificate\_by\_lua\*, ssl\_session\_fetch\_by\_lua\*, ssl\_session\_store\_by\_lua\*

Returns a floating-point number for the elapsed time in seconds (including milliseconds as the decimal part) from the epoch for the current time stamp from the nginx cached time (no syscall involved unlike Lua's date library).

You can forcibly update the Nginx time cache by calling ngx.update\_time first.

This API was first introduced in v0.3.1rc32.

Back to TOC

### ngx.update\_time

syntax: ngx.update\_time()

**context:** init\_worker\_by\_lua\*, set\_by\_lua\*, rewrite\_by\_lua\*, access\_by\_lua\*, content\_by\_lua\*, header\_filter\_by\_lua\*, body\_filter\_by\_lua\*, log\_by\_lua\*, ngx.timer.\*, balancer\_by\_lua\*, ssl\_certificate\_by\_lua\*, ssl\_session\_fetch\_by\_lua\*, ssl\_session\_store\_by\_lua\*

Forcibly updates the Nginx current time cache. This call involves a syscall and thus has some overhead, so do not abuse it.

This API was first introduced in v0.3.1rc32.

Back to TOC

## ngx.localtime

syntax: str = ngx.localtime()

**context:** *init\_worker\_by\_lua\*, set\_by\_lua\*, rewrite\_by\_lua\*, access\_by\_lua\*, content\_by\_lua\*, header\_filter\_by\_lua\*, body\_filter\_by\_lua\*, log\_by\_lua\*, ngx.timer.\*, balancer\_by\_lua\*, ssl\_certificate\_by\_lua\*, ssl\_session\_fetch\_by\_lua\*, ssl\_session\_store\_by\_lua\** 

Returns the current time stamp (in the format yyyy-mm-dd hh:mm:ss) of the nginx cached time (no syscall involved unlike Lua's os.date function).

This is the local time.

Back to TOC

## ngx.utctime

syntax: str = ngx.utctime()

**context:** init\_worker\_by\_lua\*, set\_by\_lua\*, rewrite\_by\_lua\*, access\_by\_lua\*, content\_by\_lua\*, header\_filter\_by\_lua\*, body\_filter\_by\_lua\*, log\_by\_lua\*, ngx.timer.\*, balancer\_by\_lua\*, ssl\_certificate\_by\_lua\*, ssl\_session\_fetch\_by\_lua\*, ssl\_session\_store\_by\_lua\*

Returns the current time stamp (in the format yyyy-mm-dd hh:mm:ss) of the nginx cached time (no syscall involved unlike Lua's os.date function).

This is the UTC time.

Back to TOC

## ngx.cookie\_time

```
syntax: str = ngx.cookie_time(sec)
```

**context:** *init\_worker\_by\_lua\*, set\_by\_lua\*, rewrite\_by\_lua\*, access\_by\_lua\*, content\_by\_lua\*, header\_filter\_by\_lua\*, body\_filter\_by\_lua\*, log\_by\_lua\*, ngx.timer.\*, balancer\_by\_lua\*, ssl\_certificate\_by\_lua\*, ssl\_session\_fetch\_by\_lua\*, ssl\_session\_store\_by\_lua\** 

Returns a formatted string can be used as the cookie expiration time. The parameter sec is the time stamp in seconds (like those returned from ngx.time).

```
ngx.say(ngx.cookie_time(1290079655))
     -- yields "Thu, 18-Nov-10 11:27:35 GMT"
```

Back to TOC

# ngx.http\_time

```
syntax: str = ngx.http_time(sec)
```

**context:** *init\_worker\_by\_lua\*, set\_by\_lua\*, rewrite\_by\_lua\*, access\_by\_lua\*, content\_by\_lua\*, header\_filter\_by\_lua\*, body\_filter\_by\_lua\*, log\_by\_lua\*, ngx.timer.\*, balancer\_by\_lua\*, ssl\_certificate\_by\_lua\*, ssl\_session\_fetch\_by\_lua\*, ssl\_session\_store\_by\_lua\** 

Returns a formated string can be used as the http header time (for example, being used in Last-Modified header). The

parameter sec is the time stamp in seconds (like those returned from ngx.time).

```
ngx.say(ngx.http_time(1290079655))
     -- yields "Thu, 18 Nov 2010 11:27:35 GMT"
```

Back to TOC

### ngx.parse\_http\_time

```
syntax: sec = ngx.parse_http_time(str)
```

**context:** init\_worker\_by\_lua\*, set\_by\_lua\*, rewrite\_by\_lua\*, access\_by\_lua\*, content\_by\_lua\*, header\_filter\_by\_lua\*, body\_filter\_by\_lua\*, log\_by\_lua\*, ngx.timer.\*, balancer\_by\_lua\*, ssl\_certificate\_by\_lua\*, ssl\_session\_fetch\_by\_lua\*, ssl\_session\_store\_by\_lua\*

Parse the http time string (as returned by ngx.http\_time) into seconds. Returns the seconds or nil if the input string is in bad forms.

```
local time = ngx.parse_http_time("Thu, 18 Nov 2010 11:27:35 GMT")
if time == nil then
    ...
end
```

Back to TOC

# ngx.is\_subrequest

syntax: value = ngx.is\_subrequest

**context:** set\_by\_lua\*, rewrite\_by\_lua\*, access\_by\_lua\*, content\_by\_lua\*, header\_filter\_by\_lua\*, body\_filter\_by\_lua\*, log\_by\_lua\*

Returns true if the current request is an nginx subrequest, or false otherwise.

#### Back to TOC

#### ngx.re.match

```
syntax: captures, err = ngx.re.match(subject, regex, options?, ctx?, res_table?)
```

**context:** init\_worker\_by\_lua\*, set\_by\_lua\*, rewrite\_by\_lua\*, access\_by\_lua\*, content\_by\_lua\*, header\_filter\_by\_lua\*, body\_filter\_by\_lua\*, log\_by\_lua\*, ngx.timer.\*, balancer\_by\_lua\*, ssl\_certificate\_by\_lua\*, ssl\_session\_fetch\_by\_lua\*, ssl\_session\_store\_by\_lua\*

Matches the subject string using the Perl compatible regular expression regex with the optional options.

Only the first occurrence of the match is returned, or nil if no match is found. In case of errors, like seeing a bad regular expression or exceeding the PCRE stack limit, nil and a string describing the error will be returned.

When a match is found, a Lua table captures is returned, where captures[0] holds the whole substring being matched, and captures[1] holds the first parenthesized sub-pattern's capturing, captures[2] the second, and so on.

```
local m, err = ngx.re.match("hello, 1234", "[0-9]+")
if m then
    -- m[0] == "1234"
else
    if err then
        ngx.log(ngx.ERR, "error: ", err)
        return
    end
```

```
ngx.say("match not found")
end
local m, err = ngx.re.match("hello, 1234", "([0-9])[0-9]+")
-- m[0] == "1234"
-- m[1] == "1"
```

Named captures are also supported since the v0.7.14 release and are returned in the same Lua table as key-value pairs as the numbered captures.

```
local m, err = ngx.re.match("hello, 1234", "([0-9])(?<remaining>[0-9]+)")
-- m[0] == "1234"
-- m[1] == "1"
-- m[2] == "234"
-- m["remaining"] == "234"
```

Unmatched subpatterns will have false values in their captures table fields.

```
local m, err = ngx.re.match("hello, world", "(world)|(hello)|(?<named>howdy)")
-- m[0] == "hello"
-- m[1] == false
-- m[2] == "hello"
-- m[3] == false
-- m["named"] == false
```

Specify options to control how the match operation will be performed. The following option characters are supported:

anchored mode (only match from the beginning)

а

| d | enable the DFA mode (or the longest token match semantics).<br>this requires PCRE 6.0+ or else a Lua exception will be thrown.<br>first introduced in ngx_lua v0.3.1rc30.                                                                      |
|---|----------------------------------------------------------------------------------------------------|
| D | <pre>enable duplicate named pattern support. This allows named<br/>subpattern names to be repeated, returning the captures in<br/>an array-like Lua table. for example,<br/>local m = ngx.re.match("hello, world",</pre>                       |
|   | m["named"] == {"hello", "world"}                                                                                                    |
|   | this option was first introduced in the v0.7.14 release.                                                                                                    |
|   | this option requires at least PCRE 8.12.                                                                                                    |
|   |                                                                                                    |
| i | case insensitive mode (similar to Perl's /i modifier)                                                                                                    |
|   |                                                                                                    |
| j | enable PCRE JIT compilation, this requires PCRE 8.21+ which<br>must be built with theenable-jit option. for optimum performance,<br>this option should always be used together with the 'o' option.<br>first introduced in ngx_lua v0.3.1rc30. |
| J | enable the PCRE Javascript compatible mode. this option was<br>first introduced in the v0.7.14 release. this option requires<br>at least PCRE 8.12.                                                                                            |
| m | multi-line mode (similar to Perl's /m modifier)                                                                                                    |
| 0 | compile-once mode (similar to Perl's /o modifier),<br>to enable the worker-process-level compiled-regex cache                                                                                                    |
| S | single-line mode (similar to Perl's /s modifier)                                                                                                    |
| u | UTF-8 mode. this requires PCRE to be built with                                                                                                    |

the --enable-utf8 option or else a Lua exception will be thrown.

U similar to "u" but disables PCRE's UTF-8 validity check on the subject string. first introduced in ngx\_lua v0.8.1.

```
x extended mode (similar to Perl's /x modifier)
```

These options can be combined:

```
local m, err = ngx.re.match("hello, world", "HEL LO", "ix")
-- m[0] == "hello"
```

```
local m, err = ngx.re.match("hello, 美好生活", "HELLO, (.{2})", "iu")
-- m[0] == "hello, 美好"
-- m[1] == "美好"
```

The o option is useful for performance tuning, because the regex pattern in question will only be compiled once, cached in the worker-process level, and shared among all requests in the current Nginx worker process. The upper limit of the regex cache can be tuned via the lua\_regex\_cache\_max\_entries directive.

The optional fourth argument, ctx, can be a Lua table holding an optional pos field. When the pos field in the ctx table argument is specified, ngx.re.match will start matching from that offset (starting from 1). Regardless of the presence of the pos field in the ctx table, ngx.re.match will always set this pos field to the position *after* the substring matched by the whole pattern in case of a successful match. When match fails, the ctx table will be left intact.

```
-- ctx.pos == 5

local ctx = { pos = 2 }

local m, err = ngx.re.match("1234, hello", "[0-9]+", "", ctx)

-- m[0] = "34"

-- ctx.pos == 5
```

The ctx table argument combined with the a regex modifier can be used to construct a lexer atop ngx.re.match.

Note that, the options argument is not optional when the ctx argument is specified and that the empty Lua string ("") must be used as placeholder for options if no meaningful regex options are required.

This method requires the PCRE library enabled in Nginx. (Known Issue With Special Escaping Sequences).

To confirm that PCRE JIT is enabled, activate the Nginx debug log by adding the --with-debug option to Nginx or OpenResty's ./configure script. Then, enable the "debug" error log level in error\_log directive. The following message will be generated if PCRE JIT is enabled:

```
pcre JIT compiling result: 1
```

Starting from the 0.9.4 release, this function also accepts a 5th argument, res\_table, for letting the caller supply the Lua table used to hold all the capturing results. Starting from 0.9.6, it is the caller's responsibility to ensure this table is empty. This is very useful for recycling Lua tables and saving GC and table allocation overhead.

This feature was introduced in the v0.2.1rc11 release.

Back to TOC

## ngx.re.find

**syntax:** from, to, err = ngx.re.find(subject, regex, options?, ctx?, nth?)

**context:** init\_worker\_by\_lua\*, set\_by\_lua\*, rewrite\_by\_lua\*, access\_by\_lua\*, content\_by\_lua\*, header\_filter\_by\_lua\*, body\_filter\_by\_lua\*, log\_by\_lua\*, ngx.timer.\*, balancer\_by\_lua\*, ssl\_certificate\_by\_lua\*, ssl\_session\_fetch\_by\_lua\*, ssl\_session\_store\_by\_lua\*

Similar to ngx.re.match but only returns the beginning index (from) and end index (to) of the matched substring. The returned indexes are 1-based and can be fed directly into the string.sub API function to obtain the matched substring.

In case of errors (like bad regexes or any PCRE runtime errors), this API function returns two nil values followed by a string describing the error.

If no match is found, this function just returns a nil value.

Below is an example:

```
local s = "hello, 1234"
local from, to, err = ngx.re.find(s, "([0-9]+)", "jo")
if from then
    ngx.say("from: ", from)
    ngx.say("to: ", to)
    ngx.say("matched: ", string.sub(s, from, to))
else
    if err then
        ngx.say("error: ", err)
        return
    end
    ngx.say("not matched!")
end
```

This example produces the output

from: 8
to: 11
matched: 1234

Because this API function does not create new Lua strings nor new Lua tables, it is much faster than ngx.re.match. It should be used wherever possible.

Since the 0.9.3 release, an optional 5th argument, nth, is supported to specify which (submatch) capture's indexes to return. When nth is 0 (which is the default), the indexes for the whole matched substring is returned; when nth is 1, then the 1st submatch capture's indexes are returned; when nth is 2, then the 2nd submatch capture is returned, and so on. When the specified submatch does not have a match, then two nil values will be returned. Below is an example for this:

```
local str = "hello, 1234"
local from, to = ngx.re.find(str, "([0-9])([0-9]+)", "jo", nil, 2)
if from then
        ngx.say("matched 2nd submatch: ", string.sub(str, from, to)) -- yields "234"
end
```

This API function was first introduced in the v0.9.2 release.

#### Back to TOC

#### ngx.re.gmatch

syntax: iterator, err = ngx.re.gmatch(subject, regex, options?)

**context:** *init\_worker\_by\_lua\*, set\_by\_lua\*, rewrite\_by\_lua\*, access\_by\_lua\*, content\_by\_lua\*, header\_filter\_by\_lua\*,* 

body\_filter\_by\_lua\*, log\_by\_lua\*, ngx.timer.\*, balancer\_by\_lua\*, ssl\_certificate\_by\_lua\*, ssl\_session\_fetch\_by\_lua\*, ssl\_session\_store\_by\_lua\*

Similar to ngx.re.match, but returns a Lua iterator instead, so as to let the user programmer iterate all the matches over the <subject> string argument with the PCRE regex .

In case of errors, like seeing an ill-formed regular expression, nil and a string describing the error will be returned.

Here is a small example to demonstrate its basic usage:

```
local iterator, err = ngx.re.gmatch("hello, world!", "([a-z]+)", "i")
if not iterator then
   ngx.log(ngx.ERR, "error: ", err)
    return
end
local m
m, err = iterator() -- m[0] == m[1] == "hello"
if err then
   ngx.log(ngx.ERR, "error: ", err)
    return
end
m, err = iterator() -- m[0] == m[1] == "world"
if err then
   ngx.log(ngx.ERR, "error: ", err)
   return
end
m, err = iterator() -- m == nil
if err then
   ngx.log(ngx.ERR, "error: ", err)
    return
```

```
end
```

More often we just put it into a Lua loop:

```
local it, err = ngx.re.gmatch("hello, world!", "([a-z]+)", "i")
if not it then
    ngx.log(ngx.ERR, "error: ", err)
    return
end
while true do
    local m, err = it()
    if err then
        ngx.log(ngx.ERR, "error: ", err)
        return
    end
    if not m then
        -- no match found (any more)
        break
    end
    -- found a match
    ngx.say(m[0])
    ngx.say(m[1])
end
```

The optional options argument takes exactly the same semantics as the ngx.re.match method.

The current implementation requires that the iterator returned should only be used in a single request. That is, one should *not* assign it to a variable belonging to persistent namespace like a Lua package.

This method requires the PCRE library enabled in Nginx. (Known Issue With Special Escaping Sequences).

This feature was first introduced in the v0.2.1rc12 release.

#### Back to TOC

### ngx.re.sub

syntax: newstr, n, err = ngx.re.sub(subject, regex, replace, options?)

**context:** *init\_worker\_by\_lua\*, set\_by\_lua\*, rewrite\_by\_lua\*, access\_by\_lua\*, content\_by\_lua\*, header\_filter\_by\_lua\*, body\_filter\_by\_lua\*, log\_by\_lua\*, ngx.timer.\*, balancer\_by\_lua\*, ssl\_certificate\_by\_lua\*, ssl\_session\_fetch\_by\_lua\*, ssl\_session\_store\_by\_lua\** 

Substitutes the first match of the Perl compatible regular expression regex on the subject argument string with the string or function argument replace. The optional options argument has exactly the same meaning as in ngx.re.match.

This method returns the resulting new string as well as the number of successful substitutions. In case of failures, like syntax errors in the regular expressions or the <replace> string argument, it will return nil and a string describing the error.

When the replace is a string, then it is treated as a special template for string replacement. For example,

```
local newstr, n, err = ngx.re.sub("hello, 1234", "([0-9])[0-9]", "[$0][$1]")
if newstr then
        -- newstr == "hello, [12][1]34"
        -- n == 1
else
        ngx.log(ngx.ERR, "error: ", err)
        return
end
```

where \$0 referring to the whole substring matched by the pattern and \$1 referring to the first parenthesized capturing substring.

Curly braces can also be used to disambiguate variable names from the background string literals:

```
local newstr, n, err = ngx.re.sub("hello, 1234", "[0-9]", "${0}00")
    -- newstr == "hello, 100234"
    -- n == 1
```

Literal dollar sign characters (\$) in the replace string argument can be escaped by another dollar sign, for instance,

```
local newstr, n, err = ngx.re.sub("hello, 1234", "[0-9]", "$$")
    -- newstr == "hello, $234"
    -- n == 1
```

Do not use backlashes to escape dollar signs; it will not work as expected.

When the replace argument is of type "function", then it will be invoked with the "match table" as the argument to generate the replace string literal for substitution. The "match table" fed into the replace function is exactly the same as the return value of ngx.re.match. Here is an example:

```
local func = function (m)
    return "[" .. m[0] .. "][" .. m[1] .. "]"
end
local newstr, n, err = ngx.re.sub("hello, 1234", "( [0-9] ) [0-9]", func, "x")
    -- newstr == "hello, [12][1]34"
    -- n == 1
```

The dollar sign characters in the return value of the replace function argument are not special at all.

This method requires the PCRE library enabled in Nginx. (Known Issue With Special Escaping Sequences).

This feature was first introduced in the v0.2.1rc13 release.

#### Back to TOC

#### ngx.re.gsub

```
syntax: newstr, n, err = ngx.re.gsub(subject, regex, replace, options?)
```

**context:** init\_worker\_by\_lua\*, set\_by\_lua\*, rewrite\_by\_lua\*, access\_by\_lua\*, content\_by\_lua\*, header\_filter\_by\_lua\*, body\_filter\_by\_lua\*, log\_by\_lua\*, ngx.timer.\*, balancer\_by\_lua\*, ssl\_certificate\_by\_lua\*, ssl\_session\_fetch\_by\_lua\*, ssl\_session\_store\_by\_lua\*

Just like ngx.re.sub, but does global substitution.

Here is some examples:

```
local newstr, n, err = ngx.re.gsub("hello, world", "([a-z])[a-z]+", "[$0,$1]", "i")
if newstr then
    -- newstr == "[hello,h], [world,w]"
    -- n == 2
else
    ngx.log(ngx.ERR, "error: ", err)
    return
end
local func = function (m)
    return "[" .. m[0] .. "," .. m[1] .. "]"
end
```

```
local newstr, n, err = ngx.re.gsub("hello, world", "([a-z])[a-z]+", func, "i")
    -- newstr == "[hello,h], [world,w]"
    -- n == 2
```

This method requires the PCRE library enabled in Nginx. (Known Issue With Special Escaping Sequences).

This feature was first introduced in the v0.2.1rc15 release.

#### Back to TOC

### ngx.shared.DICT

**syntax:** *dict* = *ngx.shared.DICT* 

**syntax:** *dict* = *ngx.shared*[*name\_var*]

**context:** *init\_by\_lua\*, init\_worker\_by\_lua\*, set\_by\_lua\*, rewrite\_by\_lua\*, access\_by\_lua\*, content\_by\_lua\*, header\_filter\_by\_lua\*, body\_filter\_by\_lua\*, log\_by\_lua\*, ngx.timer.\*, balancer\_by\_lua\*, ssl\_certificate\_by\_lua\*, ssl\_session\_fetch\_by\_lua\*, ssl\_session\_store\_by\_lua\** 

Fetching the shm-based Lua dictionary object for the shared memory zone named DICT defined by the lua\_shared\_dict directive.

Shared memory zones are always shared by all the nginx worker processes in the current nginx server instance.

The resulting object dict has the following methods:

- get
- get\_stale
- set
- safe\_set

- add
- safe\_add
- replace
- delete
- incr
- Ipush
- rpush
- Ipop
- rpop
- llen
- flush\_all
- flush\_expired
- get\_keys

Here is an example:

```
local dogs = ngx.shared.dogs
ngx.say(dogs:get("Jim"))
}
}
Let us test it:
$ curl localhost/set
STORED
$ curl localhost/get
8
$ curl localhost/get
8
```

The number 8 will be consistently output when accessing /get regardless of how many Nginx workers there are because the dogs dictionary resides in the shared memory and visible to *all* of the worker processes.

The shared dictionary will retain its contents through a server config reload (either by sending the HUP signal to the Nginx process or by using the -s reload command-line option).

The contents in the dictionary storage will be lost, however, when the Nginx server quits.

This feature was first introduced in the v0.3.1rc22 release.

Back to TOC

# ngx.shared.DICT.get

syntax: value, flags = ngx.shared.DICT:get(key)

**context:** set\_by\_lua\*, rewrite\_by\_lua\*, access\_by\_lua\*, content\_by\_lua\*, header\_filter\_by\_lua\*, body\_filter\_by\_lua\*, log\_by\_lua\*, ngx.timer.\*, balancer\_by\_lua\*, ssl\_certificate\_by\_lua\*, ssl\_session\_fetch\_by\_lua\*, ssl\_session\_store\_by\_lua\*

Retrieving the value in the dictionary ngx.shared.DICT for the key key. If the key does not exist or has expired, then nil will be returned.

In case of errors, nil and a string describing the error will be returned.

The value returned will have the original data type when they were inserted into the dictionary, for example, Lua booleans, numbers, or strings.

The first argument to this method must be the dictionary object itself, for example,

```
local cats = ngx.shared.cats
local value, flags = cats.get(cats, "Marry")
```

or use Lua's syntactic sugar for method calls:

```
local cats = ngx.shared.cats
local value, flags = cats:get("Marry")
```

These two forms are fundamentally equivalent.

If the user flags is 0 (the default), then no flags value will be returned.

This feature was first introduced in the v0.3.1rc22 release.

See also ngx.shared.DICT.

Back to TOC

## ngx.shared.DICT.get\_stale

syntax: value, flags, stale = ngx.shared.DICT:get\_stale(key)

**context:** set\_by\_lua\*, rewrite\_by\_lua\*, access\_by\_lua\*, content\_by\_lua\*, header\_filter\_by\_lua\*, body\_filter\_by\_lua\*, log\_by\_lua\*, ngx.timer.\*, balancer\_by\_lua\*, ssl\_certificate\_by\_lua\*, ssl\_session\_fetch\_by\_lua\*, ssl\_session\_store\_by\_lua\*

Similar to the get method but returns the value even if the key has already expired.

Returns a 3rd value, stale, indicating whether the key has expired or not.

Note that the value of an expired key is not guaranteed to be available so one should never rely on the availability of expired items.

This method was first introduced in the 0.8.6 release.

See also ngx.shared.DICT.

Back to TOC

# ngx.shared.DICT.set

syntax: success, err, forcible = ngx.shared.DICT:set(key, value, exptime?, flags?)

**context:** *init\_by\_lua\*, set\_by\_lua\*, rewrite\_by\_lua\*, access\_by\_lua\*, content\_by\_lua\*, header\_filter\_by\_lua\*, body\_filter\_by\_lua\*, log\_by\_lua\*, ngx.timer.\*, balancer\_by\_lua\*, ssl\_certificate\_by\_lua\*, ssl\_session\_fetch\_by\_lua\*, ssl\_session\_store\_by\_lua\** 

Unconditionally sets a key-value pair into the shm-based dictionary ngx.shared.DICT. Returns three values:

- success : boolean value to indicate whether the key-value pair is stored or not.
- err : textual error message, can be "no memory".
- forcible : a boolean value to indicate whether other valid items have been removed forcibly when out of storage in the shared memory zone.

The value argument inserted can be Lua booleans, numbers, strings, or nil. Their value type will also be stored into the dictionary and the same data type can be retrieved later via the get method.

The optional exptime argument specifies expiration time (in seconds) for the inserted key-value pair. The time resolution is 0.001 seconds. If the exptime takes the value 0 (which is the default), then the item will never expire.

The optional flags argument specifies a user flags value associated with the entry to be stored. It can also be retrieved later with the value. The user flags is stored as an unsigned 32-bit integer internally. Defaults to 0. The user flags argument was first introduced in the v0.5.0rc2 release.

When it fails to allocate memory for the current key-value item, then set will try removing existing items in the storage according to the Least-Recently Used (LRU) algorithm. Note that, LRU takes priority over expiration time here. If up to tens of existing items have been removed and the storage left is still insufficient (either due to the total capacity limit specified by lua\_shared\_dict or memory segmentation), then the err return value will be no memory and success will be false.

If this method succeeds in storing the current item by forcibly removing other not-yet-expired items in the dictionary via LRU, the forcible return value will be true. If it stores the item without forcibly removing other valid items, then the return value forcible will be false.

The first argument to this method must be the dictionary object itself, for example,

```
local cats = ngx.shared.cats
local succ, err, forcible = cats.set(cats, "Marry", "it is a nice cat!")
```

or use Lua's syntactic sugar for method calls:

```
local cats = ngx.shared.cats
local succ, err, forcible = cats:set("Marry", "it is a nice cat!")
```

These two forms are fundamentally equivalent.

This feature was first introduced in the v0.3.1rc22 release.

Please note that while internally the key-value pair is set atomically, the atomicity does not go across the method call boundary.

See also ngx.shared.DICT.

Back to TOC

### ngx.shared.DICT.safe\_set

syntax: ok, err = ngx.shared.DICT:safe\_set(key, value, exptime?, flags?)

**context:** *init\_by\_lua\*, set\_by\_lua\*, rewrite\_by\_lua\*, access\_by\_lua\*, content\_by\_lua\*, header\_filter\_by\_lua\*, body\_filter\_by\_lua\*, log\_by\_lua\*, ngx.timer.\*, balancer\_by\_lua\*, ssl\_certificate\_by\_lua\*, ssl\_session\_fetch\_by\_lua\*, ssl\_session\_store\_by\_lua\** 

Similar to the set method, but never overrides the (least recently used) unexpired items in the store when running out of storage in the shared memory zone. In this case, it will immediately return nil and the string "no memory".

This feature was first introduced in the v0.7.18 release.

See also ngx.shared.DICT.

Back to TOC

## ngx.shared.DICT.add

**syntax:** success, err, forcible = ngx.shared.DICT:add(key, value, exptime?, flags?)

**context:** init\_by\_lua\*, set\_by\_lua\*, rewrite\_by\_lua\*, access\_by\_lua\*, content\_by\_lua\*, header\_filter\_by\_lua\*, body\_filter\_by\_lua\*, log\_by\_lua\*, ngx.timer.\*, balancer\_by\_lua\*, ssl\_certificate\_by\_lua\*, ssl\_session\_fetch\_by\_lua\*, ssl\_session\_store\_by\_lua\*

Just like the set method, but only stores the key-value pair into the dictionary ngx.shared.DICT if the key does not exist.

If the key argument already exists in the dictionary (and not expired for sure), the success return value will be false and the err return value will be "exists".

This feature was first introduced in the v0.3.1rc22 release.

See also ngx.shared.DICT.

Back to TOC

## ngx.shared.DICT.safe\_add

syntax: ok, err = ngx.shared.DICT:safe\_add(key, value, exptime?, flags?)

**context:** *init\_by\_lua\*, set\_by\_lua\*, rewrite\_by\_lua\*, access\_by\_lua\*, content\_by\_lua\*, header\_filter\_by\_lua\*, body\_filter\_by\_lua\*, log\_by\_lua\*, ngx.timer.\*, balancer\_by\_lua\*, ssl\_certificate\_by\_lua\*, ssl\_session\_fetch\_by\_lua\*, ssl\_session\_store\_by\_lua\** 

Similar to the add method, but never overrides the (least recently used) unexpired items in the store when running out of storage in the shared memory zone. In this case, it will immediately return nil and the string "no memory".

This feature was first introduced in the v0.7.18 release.

See also ngx.shared.DICT.

Back to TOC

## ngx.shared.DICT.replace

syntax: success, err, forcible = ngx.shared.DICT:replace(key, value, exptime?, flags?)

**context:** init\_by\_lua\*, set\_by\_lua\*, rewrite\_by\_lua\*, access\_by\_lua\*, content\_by\_lua\*, header\_filter\_by\_lua\*, body\_filter\_by\_lua\*, log\_by\_lua\*, ngx.timer.\*, balancer\_by\_lua\*, ssl\_certificate\_by\_lua\*, ssl\_session\_fetch\_by\_lua\*, ssl\_session\_store\_by\_lua\*

Just like the set method, but only stores the key-value pair into the dictionary ngx.shared.DICT if the key does exist.

If the key argument does *not* exist in the dictionary (or expired already), the success return value will be <code>false</code> and the err return value will be "not found".

This feature was first introduced in the v0.3.1rc22 release.

See also ngx.shared.DICT.

Back to TOC

## ngx.shared.DICT.delete

#### syntax: ngx.shared.DICT:delete(key)

**context:** *init\_by\_lua\*, set\_by\_lua\*, rewrite\_by\_lua\*, access\_by\_lua\*, content\_by\_lua\*, header\_filter\_by\_lua\*, body\_filter\_by\_lua\*, log\_by\_lua\*, ngx.timer.\*, balancer\_by\_lua\*, ssl\_certificate\_by\_lua\*, ssl\_session\_fetch\_by\_lua\*, ssl\_session\_store\_by\_lua\** 

Unconditionally removes the key-value pair from the shm-based dictionary ngx.shared.DICT.

It is equivalent to ngx.shared.DICT:set(key, nil).

This feature was first introduced in the v0.3.1rc22 release.

See also ngx.shared.DICT.

Back to TOC

## ngx.shared.DICT.incr

syntax: newval, err, forcible? = ngx.shared.DICT:incr(key, value, init?)

**context:** *init\_by\_lua\*, set\_by\_lua\*, rewrite\_by\_lua\*, access\_by\_lua\*, content\_by\_lua\*, header\_filter\_by\_lua\*, body\_filter\_by\_lua\*, log\_by\_lua\*, ngx.timer.\*, balancer\_by\_lua\*, ssl\_certificate\_by\_lua\*, ssl\_session\_fetch\_by\_lua\*, ssl\_session\_store\_by\_lua\** 

Increments the (numerical) value for key in the shm-based dictionary ngx.shared.DICT by the step value value. Returns the new resulting number if the operation is successfully completed or nil and an error message otherwise.

When the key does not exist or has already expired in the shared dictionary,

- 1. if the init argument is not specified or takes the value nil, this method will return nil and the error string "not found", Or
- 2. if the init argument takes a number value, this method will create a new key with the value init + value.

Like the add method, it also overrides the (least recently used) unexpired items in the store when running out of storage in the shared memory zone.

The forcible return value will always be nil when the init argument is not specified.

If this method succeeds in storing the current item by forcibly removing other not-yet-expired items in the dictionary via LRU, the forcible return value will be true. If it stores the item without forcibly removing other valid items, then the return value forcible will be false.

If the original value is not a valid Lua number in the dictionary, it will return nil and "not a number".

The value argument and init argument can be any valid Lua numbers, like negative numbers or floating-point numbers.

This method was first introduced in the v0.3.1rc22 release.

The optional init parameter was first added in the v0.10.6 release.

See also ngx.shared.DICT.

Back to TOC

## ngx.shared.DICT.lpush

syntax: length, err = ngx.shared.DICT:lpush(key, value)

**context:** init\_by\_lua\*, set\_by\_lua\*, rewrite\_by\_lua\*, access\_by\_lua\*, content\_by\_lua\*, header\_filter\_by\_lua\*, body\_filter\_by\_lua\*, log\_by\_lua\*, ngx.timer.\*, balancer\_by\_lua\*, ssl\_certificate\_by\_lua\*, ssl\_session\_fetch\_by\_lua\*, ssl\_session\_store\_by\_lua\*

Inserts the specified (numerical or string) value at the head of the list named key in the shm-based dictionary ngx.shared.DICT. Returns the number of elements in the list after the push operation.

If key does not exist, it is created as an empty list before performing the push operation. When the key already takes a value that is not a list, it will return nil and "value not a list".

It never overrides the (least recently used) unexpired items in the store when running out of storage in the shared memory zone. In this case, it will immediately return nil and the string "no memory".

This feature was first introduced in the v0.10.6 release.

See also ngx.shared.DICT.

Back to TOC

## ngx.shared.DICT.rpush

syntax: length, err = ngx.shared.DICT:rpush(key, value)

**context:** init\_by\_lua\*, set\_by\_lua\*, rewrite\_by\_lua\*, access\_by\_lua\*, content\_by\_lua\*, header\_filter\_by\_lua\*, body\_filter\_by\_lua\*, log\_by\_lua\*, ngx.timer.\*, balancer\_by\_lua\*, ssl\_certificate\_by\_lua\*, ssl\_session\_fetch\_by\_lua\*, ssl\_session\_store\_by\_lua\*

Similar to the lpush method, but inserts the specified (numerical or string) value at the tail of the list named key.

This feature was first introduced in the v0.10.6 release.

See also ngx.shared.DICT.

Back to TOC

## ngx.shared.DICT.lpop

```
syntax: val, err = ngx.shared.DICT:lpop(key)
```

**context:** *init\_by\_lua\*, set\_by\_lua\*, rewrite\_by\_lua\*, access\_by\_lua\*, content\_by\_lua\*, header\_filter\_by\_lua\*, body\_filter\_by\_lua\*, log\_by\_lua\*, ngx.timer.\*, balancer\_by\_lua\*, ssl\_certificate\_by\_lua\*, ssl\_session\_fetch\_by\_lua\*, ssl\_session\_store\_by\_lua\** 

Removes and returns the first element of the list named key in the shm-based dictionary ngx.shared.DICT.

If key does not exist, it will return nil. When the key already takes a value that is not a list, it will return nil and "value not a list".

This feature was first introduced in the v0.10.6 release.

See also ngx.shared.DICT.

Back to TOC

## ngx.shared.DICT.rpop

syntax: val, err = ngx.shared.DICT:rpop(key)

**context:** *init\_by\_lua\*, set\_by\_lua\*, rewrite\_by\_lua\*, access\_by\_lua\*, content\_by\_lua\*, header\_filter\_by\_lua\*, body\_filter\_by\_lua\*, log\_by\_lua\*, ngx.timer.\*, balancer\_by\_lua\*, ssl\_certificate\_by\_lua\*, ssl\_session\_fetch\_by\_lua\*, ssl\_session\_store\_by\_lua\** 

Removes and returns the last element of the list named key in the shm-based dictionary ngx.shared.DICT.

If key does not exist, it will return nil. When the key already takes a value that is not a list, it will return nil and "value not a list".

This feature was first introduced in the v0.10.6 release.

See also ngx.shared.DICT.

Back to TOC

# ngx.shared.DICT.llen

syntax: len, err = ngx.shared.DICT:llen(key)

**context:** *init\_by\_lua\*, set\_by\_lua\*, rewrite\_by\_lua\*, access\_by\_lua\*, content\_by\_lua\*, header\_filter\_by\_lua\*, body\_filter\_by\_lua\*, log\_by\_lua\*, ngx.timer.\*, balancer\_by\_lua\*, ssl\_certificate\_by\_lua\*, ssl\_session\_fetch\_by\_lua\*, ssl\_session\_store\_by\_lua\** 

Returns the number of elements in the list named key in the shm-based dictionary ngx.shared.DICT.

If key does not exist, it is interpreted as an empty list and 0 is returned. When the key already takes a value that is not a list, it will return nil and "value not a list".

This feature was first introduced in the v0.10.6 release.

See also ngx.shared.DICT.

Back to TOC

## ngx.shared.DICT.flush\_all

syntax: ngx.shared.DICT:flush\_all()

**context:** *init\_by\_lua\*, set\_by\_lua\*, rewrite\_by\_lua\*, access\_by\_lua\*, content\_by\_lua\*, header\_filter\_by\_lua\*, body\_filter\_by\_lua\*, log\_by\_lua\*, ngx.timer.\*, balancer\_by\_lua\*, ssl\_certificate\_by\_lua\*, ssl\_session\_fetch\_by\_lua\*, ssl\_session\_store\_by\_lua\** 

Flushes out all the items in the dictionary. This method does not actuall free up all the memory blocks in the dictionary but just marks all the existing items as expired.

This feature was first introduced in the v0.5.0rc17 release.

See also ngx.shared.DICT.flush\_expired and ngx.shared.DICT.

Back to TOC

## ngx.shared.DICT.flush\_expired

syntax: flushed = ngx.shared.DICT:flush\_expired(max\_count?)

**context:** *init\_by\_lua\*, set\_by\_lua\*, rewrite\_by\_lua\*, access\_by\_lua\*, content\_by\_lua\*, header\_filter\_by\_lua\*, body\_filter\_by\_lua\*, log\_by\_lua\*, ngx.timer.\*, balancer\_by\_lua\*, ssl\_certificate\_by\_lua\*, ssl\_session\_fetch\_by\_lua\*, ssl\_session\_store\_by\_lua\** 

Flushes out the expired items in the dictionary, up to the maximal number specified by the optional max\_count argument. When the max\_count argument is given 0 or not given at all, then it means unlimited. Returns the number of items that have actually been flushed.

Unlike the flush\_all method, this method actually free up the memory used by the expired items.

This feature was first introduced in the v0.6.3 release.

See also ngx.shared.DICT.flush\_all and ngx.shared.DICT.

Back to TOC

### ngx.shared.DICT.get\_keys

syntax: keys = ngx.shared.DICT:get\_keys(max\_count?)

**context:** *init\_by\_lua\*, set\_by\_lua\*, rewrite\_by\_lua\*, access\_by\_lua\*, content\_by\_lua\*, header\_filter\_by\_lua\*, body\_filter\_by\_lua\*, log\_by\_lua\*, ngx.timer.\*, balancer\_by\_lua\*, ssl\_certificate\_by\_lua\*, ssl\_session\_fetch\_by\_lua\*, ssl\_session\_store\_by\_lua\** 

Fetch a list of the keys from the dictionary, up to <max\_count> .

By default, only the first 1024 keys (if any) are returned. When the <max\_count> argument is given the value 0, then all the keys will be returned even there is more than 1024 keys in the dictionary.

**WARNING** Be careful when calling this method on dictionaries with a really huge number of keys. This method may lock the dictionary for quite a while and block all the nginx worker processes that are trying to access the dictionary.

This feature was first introduced in the v0.7.3 release.

Back to TOC

## ngx.socket.udp

syntax: udpsock = ngx.socket.udp()

**context:** rewrite\_by\_lua\*, access\_by\_lua\*, content\_by\_lua\*, ngx.timer.\*, ssl\_certificate\_by\_lua\*, ssl\_session\_fetch\_by\_lua\*

Creates and returns a UDP or datagram-oriented unix domain socket object (also known as one type of the "cosocket" objects). The following methods are supported on this object:

- setpeername
- send
- receive
- close
- settimeout

It is intended to be compatible with the UDP API of the LuaSocket library but is 100% nonblocking out of the box.

This feature was first introduced in the v0.5.7 release.

See also ngx.socket.tcp.

Back to TOC

## udpsock:setpeername

syntax: ok, err = udpsock:setpeername(host, port)

syntax: ok, err = udpsock:setpeername("unix:/path/to/unix-domain.socket")

**context:** rewrite\_by\_lua\*, access\_by\_lua\*, content\_by\_lua\*, ngx.timer.\*, ssl\_certificate\_by\_lua\*, ssl\_session\_fetch\_by\_lua\*

Attempts to connect a UDP socket object to a remote server or to a datagram unix domain socket file. Because the datagram protocol is actually connection-less, this method does not really establish a "connection", but only just set the name of the remote peer for subsequent read/write operations.

Both IP addresses and domain names can be specified as the host argument. In case of domain names, this method will use Nginx core's dynamic resolver to parse the domain name without blocking and it is required to configure the resolver directive in the nginx.conf file like this:

```
resolver 8.8.8.8; # use Google's public DNS nameserver
```

If the nameserver returns multiple IP addresses for the host name, this method will pick up one randomly.

In case of error, the method returns nil followed by a string describing the error. In case of success, the method returns 1.

Here is an example for connecting to a UDP (memcached) server:

```
location /test {
    resolver 8.8.8;

    content_by_lua_block {
        local sock = ngx.socket.udp()
        local ok, err = sock:setpeername("my.memcached.server.domain", 11211)
        if not ok then
            ngx.say("failed to connect to memcached: ", err)
            return
        end
        ngx.say("successfully connected to memcached!")
        sock:close()
    }
}
```

Since the v0.7.18 release, connecting to a datagram unix domain socket file is also possible on Linux:

```
local sock = ngx.socket.udp()
local ok, err = sock:setpeername("unix:/tmp/some-datagram-service.sock")
if not ok then
    ngx.say("failed to connect to the datagram unix domain socket: ", err)
    return
end
```

assuming the datagram service is listening on the unix domain socket file /tmp/some-datagram-service.sock and the client socket will use the "autobind" feature on Linux.

Calling this method on an already connected socket object will cause the original connection to be closed first.

This method was first introduced in the v0.5.7 release.

#### Back to TOC

#### udpsock:send

```
syntax: ok, err = udpsock:send(data)
```

**context:** rewrite\_by\_lua\*, access\_by\_lua\*, content\_by\_lua\*, ngx.timer.\*, ssl\_certificate\_by\_lua\*, ssl\_session\_fetch\_by\_lua\*

Sends data on the current UDP or datagram unix domain socket object.

In case of success, it returns 1. Otherwise, it returns nil and a string describing the error.

The input argument data can either be a Lua string or a (nested) Lua table holding string fragments. In case of table arguments, this method will copy all the string elements piece by piece to the underlying Nginx socket send buffers, which is usually optimal than doing string concatenation operations on the Lua land.

This feature was first introduced in the v0.5.7 release.

Back to TOC

### udpsock:receive

```
syntax: data, err = udpsock:receive(size?)
```

**context:** rewrite\_by\_lua\*, access\_by\_lua\*, content\_by\_lua\*, ngx.timer.\*, ssl\_certificate\_by\_lua\*, ssl\_session\_fetch\_by\_lua\*

Receives data from the UDP or datagram unix domain socket object with an optional receive buffer size argument, size.

This method is a synchronous operation and is 100% nonblocking.

In case of success, it returns the data received; in case of error, it returns nil with a string describing the error.

If the size argument is specified, then this method will use this size as the receive buffer size. But when this size is greater than 8192, then 8192 will be used instead.

If no argument is specified, then the maximal buffer size, 8192 is assumed.

Timeout for the reading operation is controlled by the lua\_socket\_read\_timeout config directive and the settimeout method. And the latter takes priority. For example:

```
sock:settimeout(1000) -- one second timeout
local data, err = sock:receive()
if not data then
    ngx.say("failed to read a packet: ", err)
    return
end
ngx.say("successfully read a packet: ", data)
```

It is important here to call the settimeout method *before* calling this method.

This feature was first introduced in the v0.5.7 release.

Back to TOC

## udpsock:close

syntax: ok, err = udpsock:close()

**context:** rewrite\_by\_lua\*, access\_by\_lua\*, content\_by\_lua\*, ngx.timer.\*, ssl\_certificate\_by\_lua\*, ssl\_session\_fetch\_by\_lua\*

Closes the current UDP or datagram unix domain socket. It returns the 1 in case of success and returns nil with a string describing the error otherwise.

Socket objects that have not invoked this method (and associated connections) will be closed when the socket object is released by the Lua GC (Garbage Collector) or the current client HTTP request finishes processing.

This feature was first introduced in the v0.5.7 release.

#### Back to TOC

## udpsock:settimeout

syntax: udpsock:settimeout(time)

**context:** rewrite\_by\_lua\*, access\_by\_lua\*, content\_by\_lua\*, ngx.timer.\*, ssl\_certificate\_by\_lua\*, ssl\_session\_fetch\_by\_lua\*

Set the timeout value in milliseconds for subsequent socket operations (like receive).

Settings done by this method takes priority over those config directives, like lua\_socket\_read\_timeout.

This feature was first introduced in the v0.5.7 release.

Back to TOC

### ngx.socket.stream

Just an alias to ngx.socket.tcp. If the stream-typed cosocket may also connect to a unix domain socket, then this API name is preferred.

This API function was first added to the v0.10.1 release.

#### Back to TOC

### ngx.socket.tcp

syntax: tcpsock = ngx.socket.tcp()

**context:** *rewrite\_by\_lua\*, access\_by\_lua\*, content\_by\_lua\*, ngx.timer.\*, ssl\_certificate\_by\_lua\*, ssl\_session\_fetch\_by\_lua\** 

Creates and returns a TCP or stream-oriented unix domain socket object (also known as one type of the "cosocket" objects). The following methods are supported on this object:

- connect
- sslhandshake
- send
- receive
- close
- settimeout
- settimeouts

- setoption
- receiveuntil
- setkeepalive
- getreusedtimes

It is intended to be compatible with the TCP API of the LuaSocket library but is 100% nonblocking out of the box. Also, we introduce some new APIs to provide more functionalities.

The cosocket object created by this API function has exactly the same lifetime as the Lua handler creating it. So never pass the cosocket object to any other Lua handler (including ngx.timer callback functions) and never share the cosocket object between different NGINX requests.

For every cosocket object's underlying connection, if you do not explicitly close it (via close) or put it back to the connection pool (via setkeepalive), then it is automatically closed when one of the following two events happens:

- the current request handler completes, or
- the Lua cosocket object value gets collected by the Lua GC.

Fatal errors in cosocket operations always automatically close the current connection (note that, read timeout error is the only error that is not fatal), and if you call close on a closed connection, you will get the "closed" error.

Starting from the 0.9.9 release, the cosocket object here is full-duplex, that is, a reader "light thread" and a writer "light thread" can operate on a single cosocket object simultaneously (both "light threads" must belong to the same Lua handler though, see reasons above). But you cannot have two "light threads" both reading (or writing or connecting) the same cosocket, otherwise you might get an error like "socket busy reading" when calling the methods of the cosocket object.

This feature was first introduced in the v0.5.0rc1 release.

See also ngx.socket.udp.

Back to TOC

### tcpsock:connect

syntax: ok, err = tcpsock:connect(host, port, options\_table?)

syntax: ok, err = tcpsock:connect("unix:/path/to/unix-domain.socket", options\_table?)

**context:** rewrite\_by\_lua\*, access\_by\_lua\*, content\_by\_lua\*, ngx.timer.\*, ssl\_certificate\_by\_lua\*, ssl\_session\_fetch\_by\_lua\*

Attempts to connect a TCP socket object to a remote server or to a stream unix domain socket file without blocking.

Before actually resolving the host name and connecting to the remote backend, this method will always look up the connection pool for matched idle connections created by previous calls of this method (or the ngx.socket.connect function).

Both IP addresses and domain names can be specified as the host argument. In case of domain names, this method will use Nginx core's dynamic resolver to parse the domain name without blocking and it is required to configure the resolver directive in the nginx.conf file like this:

resolver 8.8.8.8; # use Google's public DNS nameserver

If the nameserver returns multiple IP addresses for the host name, this method will pick up one randomly.

In case of error, the method returns nil followed by a string describing the error. In case of success, the method returns 1.

Here is an example for connecting to a TCP server:

```
location /test {
    resolver 8.8.8.8;
    content_by_lua_block {
        local sock = ngx.socket.tcp()
```

```
local ok, err = sock:connect("www.google.com", 80)
if not ok then
        ngx.say("failed to connect to google: ", err)
        return
end
ngx.say("successfully connected to google!")
    sock:close()
}
```

Connecting to a Unix Domain Socket file is also possible:

```
local sock = ngx.socket.tcp()
local ok, err = sock:connect("unix:/tmp/memcached.sock")
if not ok then
    ngx.say("failed to connect to the memcached unix domain socket: ", err)
    return
end
```

assuming memcached (or something else) is listening on the unix domain socket file /tmp/memcached.sock .

Timeout for the connecting operation is controlled by the lua\_socket\_connect\_timeout config directive and the settimeout method. And the latter takes priority. For example:

```
local sock = ngx.socket.tcp()
sock:settimeout(1000) -- one second timeout
local ok, err = sock:connect(host, port)
```

It is important here to call the settimeout method before calling this method.

Calling this method on an already connected socket object will cause the original connection to be closed first.

An optional Lua table can be specified as the last argument to this method to specify various connect options:

• pool specify a custom name for the connection pool being used. If omitted, then the connection pool name will be generated from the string template "<host>:<port>" Or "<unix-socket-path>".

The support for the options table argument was first introduced in the v0.5.7 release.

This method was first introduced in the v0.5.0rc1 release.

Back to TOC

### tcpsock:sslhandshake

syntax: session, err = tcpsock:sslhandshake(reused\_session?, server\_name?, ssl\_verify?, send\_status\_req?)

**context:** rewrite\_by\_lua\*, access\_by\_lua\*, content\_by\_lua\*, ngx.timer.\*, ssl\_certificate\_by\_lua\*, ssl\_session\_fetch\_by\_lua\*

Does SSL/TLS handshake on the currently established connection.

The optional reused\_session argument can take a former SSL session userdata returned by a previous sslhandshake call for exactly the same target. For short-lived connections, reusing SSL sessions can usually speed up the handshake by one order by magnitude but it is not so useful if the connection pool is enabled. This argument defaults to nil. If this argument takes the boolean false value, no SSL session userdata would return by this call and only a Lua boolean will be returned as the first return value; otherwise the current SSL session will always be returned as the first argument in case of successes.

The optional server\_name argument is used to specify the server name for the new TLS extension Server Name Indication (SNI). Use of SNI can make different servers share the same IP address on the server side. Also, when SSL verification is enabled, this server\_name argument is also used to validate the server name specified in the server certificate sent from the remote.

The optional ssl\_verify argument takes a Lua boolean value to control whether to perform SSL verification. When set to

true, the server certificate will be verified according to the CA certificates specified by the lua\_ssl\_trusted\_certificate directive. You may also need to adjust the lua\_ssl\_verify\_depth directive to control how deep we should follow along the certificate chain. Also, when the ssl\_verify argument is true and the server\_name argument is also specified, the latter will be used to validate the server name in the server certificate.

The optional send\_status\_req argument takes a boolean that controls whether to send the OCSP status request in the SSL handshake request (which is for requesting OCSP stapling).

For connections that have already done SSL/TLS handshake, this method returns immediately.

This method was first introduced in the v0.9.11 release.

#### Back to TOC

### tcpsock:send

syntax: bytes, err = tcpsock:send(data)

**context:** rewrite\_by\_lua\*, access\_by\_lua\*, content\_by\_lua\*, ngx.timer.\*, ssl\_certificate\_by\_lua\*, ssl\_session\_fetch\_by\_lua\*

Sends data without blocking on the current TCP or Unix Domain Socket connection.

This method is a synchronous operation that will not return until *all* the data has been flushed into the system socket send buffer or an error occurs.

In case of success, it returns the total number of bytes that have been sent. Otherwise, it returns nil and a string describing the error.

The input argument data can either be a Lua string or a (nested) Lua table holding string fragments. In case of table arguments, this method will copy all the string elements piece by piece to the underlying Nginx socket send buffers, which is usually optimal than doing string concatenation operations on the Lua land.

Timeout for the sending operation is controlled by the lua\_socket\_send\_timeout config directive and the settimeout method. And the latter takes priority. For example:

```
sock:settimeout(1000) -- one second timeout
local bytes, err = sock:send(request)
```

It is important here to call the settimeout method *before* calling this method.

In case of any connection errors, this method always automatically closes the current connection.

This feature was first introduced in the v0.5.0rc1 release.

Back to TOC

### tcpsock:receive

syntax: data, err, partial = tcpsock:receive(size)

```
syntax: data, err, partial = tcpsock:receive(pattern?)
```

**context:** rewrite\_by\_lua\*, access\_by\_lua\*, content\_by\_lua\*, ngx.timer.\*, ssl\_certificate\_by\_lua\*, ssl\_session\_fetch\_by\_lua\*

Receives data from the connected socket according to the reading pattern or size.

This method is a synchronous operation just like the send method and is 100% nonblocking.

In case of success, it returns the data received; in case of error, it returns nil with a string describing the error and the partial data received so far.

If a number-like argument is specified (including strings that look like numbers), then it is interpreted as a size. This method will not return until it reads exactly this size of data or an error occurs.

If a non-number-like string argument is specified, then it is interpreted as a "pattern". The following patterns are supported:

- '\*a' : reads from the socket until the connection is closed. No end-of-line translation is performed;
- '\*1' : reads a line of text from the socket. The line is terminated by a Line Feed (LF) character (ASCII 10), optionally preceded by a Carriage Return (CR) character (ASCII 13). The CR and LF characters are not included in the returned line. In fact, all CR characters are ignored by the pattern.

If no argument is specified, then it is assumed to be the pattern '\*1', that is, the line reading pattern.

Timeout for the reading operation is controlled by the lua\_socket\_read\_timeout config directive and the settimeout method. And the latter takes priority. For example:

```
sock:settimeout(1000) -- one second timeout
local line, err, partial = sock:receive()
if not line then
    ngx.say("failed to read a line: ", err)
    return
end
ngx.say("successfully read a line: ", line)
```

It is important here to call the settimeout method *before* calling this method.

Since the v0.8.8 release, this method no longer automatically closes the current connection when the read timeout error happens. For other connection errors, this method always automatically closes the connection.

This feature was first introduced in the v0.5.0rc1 release.

#### Back to TOC

## tcpsock:receiveuntil

syntax: iterator = tcpsock:receiveuntil(pattern, options?)

**context:** rewrite\_by\_lua\*, access\_by\_lua\*, content\_by\_lua\*, ngx.timer.\*, ssl\_certificate\_by\_lua\*, ssl\_session\_fetch\_by\_lua\*

This method returns an iterator Lua function that can be called to read the data stream until it sees the specified pattern or an error occurs.

Here is an example for using this method to read a data stream with the boundary sequence --abcedhb :

```
local reader = sock:receiveuntil("\r\n--abcedhb")
local data, err, partial = reader()
if not data then
    ngx.say("failed to read the data stream: ", err)
end
ngx.say("read the data stream: ", data)
```

When called without any argument, the iterator function returns the received data right *before* the specified pattern string in the incoming data stream. So for the example above, if the incoming data stream is 'hello, world! -agentzh\r\n--abcedhb blah blah', then the string 'hello, world! -agentzh' will be returned.

In case of error, the iterator function will return nil along with a string describing the error and the partial data bytes that have been read so far.

The iterator function can be called multiple times and can be mixed safely with other cosocket method calls or other iterator function calls.

The iterator function behaves differently (i.e., like a real iterator) when it is called with a size argument. That is, it will read that size of data on each invocation and will return nil at the last invocation (either sees the boundary pattern or meets an error). For the last successful invocation of the iterator function, the err return value will be nil too. The iterator function will be reset after the last successful invocation that returns nil data and nil error. Consider the following example:

```
local reader = sock:receiveuntil("\r\n--abcedhb")
while true do
    local data, err, partial = reader(4)
    if not data then
        if err then
            ngx.say("failed to read the data stream: ", err)
            break
        end
        ngx.say("read done")
        break
end
        ngx.say("read chunk: [", data, "]")
end
```

Then for the incoming data stream 'hello, world! -agentzh\r\n--abcedhb blah blah', we shall get the following output from the sample code above:

```
read chunk: [hell]
read chunk: [o, w]
read chunk: [orld]
read chunk: [! -a]
read chunk: [gent]
read chunk: [zh]
read done
```

Note that, the actual data returned *might* be a little longer than the size limit specified by the size argument when the boundary pattern has ambiguity for streaming parsing. Near the boundary of the data stream, the data string actually returned could also be shorter than the size limit.

Timeout for the iterator function's reading operation is controlled by the lua\_socket\_read\_timeout config directive and the settimeout method. And the latter takes priority. For example:

```
local readline = sock:receiveuntil("\r\n")
```

```
sock:settimeout(1000) -- one second timeout
line, err, partial = readline()
if not line then
    ngx.say("failed to read a line: ", err)
    return
end
ngx.say("successfully read a line: ", line)
```

It is important here to call the settimeout method *before* calling the iterator function (note that the receiveuntil call is irrelevant here).

As from the v0.5.1 release, this method also takes an optional options table argument to control the behavior. The following options are supported:

• inclusive

The inclusive takes a boolean value to control whether to include the pattern string in the returned data string. Default to false. For example,

```
local reader = tcpsock:receiveuntil("_END_", { inclusive = true })
local data = reader()
ngx.say(data)
```

Then for the input data stream "hello world \_END\_ blah blah", then the example above will output hello world \_END\_, including the pattern string \_END\_ itself.

Since the v0.8.8 release, this method no longer automatically closes the current connection when the read timeout error happens. For other connection errors, this method always automatically closes the connection.

This method was first introduced in the v0.5.0rc1 release.

#### Back to TOC

## tcpsock:close

syntax: ok, err = tcpsock:close()

**context:** rewrite\_by\_lua\*, access\_by\_lua\*, content\_by\_lua\*, ngx.timer.\*, ssl\_certificate\_by\_lua\*, ssl\_session\_fetch\_by\_lua\*

Closes the current TCP or stream unix domain socket. It returns the 1 in case of success and returns nil with a string describing the error otherwise.

Note that there is no need to call this method on socket objects that have invoked the setkeepalive method because the socket object is already closed (and the current connection is saved into the built-in connection pool).

Socket objects that have not invoked this method (and associated connections) will be closed when the socket object is released by the Lua GC (Garbage Collector) or the current client HTTP request finishes processing.

This feature was first introduced in the v0.5.0rc1 release.

#### Back to TOC

## tcpsock:settimeout

syntax: tcpsock:settimeout(time)

**context:** rewrite\_by\_lua\*, access\_by\_lua\*, content\_by\_lua\*, ngx.timer.\*, ssl\_certificate\_by\_lua\*, ssl\_session\_fetch\_by\_lua\*

Set the timeout value in milliseconds for subsequent socket operations (connect, receive, and iterators returned from receiveuntil).

Settings done by this method takes priority over those config directives, i.e., lua\_socket\_connect\_timeout, lua\_socket\_send\_timeout, and lua\_socket\_read\_timeout.

Note that this method does *not* affect the lua\_socket\_keepalive\_timeout setting; the timeout argument to the setkeepalive method should be used for this purpose instead.

This feature was first introduced in the v0.5.0rc1 release.

#### Back to TOC

### tcpsock:settimeouts

syntax: tcpsock:settimeouts(connect\_timeout, send\_timeout, read\_timeout)

**context:** rewrite\_by\_lua\*, access\_by\_lua\*, content\_by\_lua\*, ngx.timer.\*, ssl\_certificate\_by\_lua\*, ssl\_session\_fetch\_by\_lua\*

Sets the connect timeout thresold, send timeout threshold, and read timeout threshold, respetively, in milliseconds, for subsequent socket operations (connect, send, receive, and iterators returned from receiveuntil).

Settings done by this method takes priority over those config directives, i.e., lua\_socket\_connect\_timeout, lua\_socket\_send\_timeout, and lua\_socket\_read\_timeout.

You are recommended to use settimeouts instead of settimeout.

Note that this method does *not* affect the lua\_socket\_keepalive\_timeout setting; the timeout argument to the setkeepalive method should be used for this purpose instead.

This feature was first introduced in the v0.10.7 release.

#### Back to TOC

## tcpsock:setoption

syntax: tcpsock:setoption(option, value?)

**context:** rewrite\_by\_lua\*, access\_by\_lua\*, content\_by\_lua\*, ngx.timer.\*, ssl\_certificate\_by\_lua\*, ssl\_session\_fetch\_by\_lua\*

This function is added for LuaSocket API compatibility and does nothing for now. Its functionality will be implemented in future.

This feature was first introduced in the v0.5.0rc1 release.

Back to TOC

## tcpsock:setkeepalive

syntax: ok, err = tcpsock:setkeepalive(timeout?, size?)

**context:** rewrite\_by\_lua\*, access\_by\_lua\*, content\_by\_lua\*, ngx.timer.\*, ssl\_certificate\_by\_lua\*, ssl\_session\_fetch\_by\_lua\*

Puts the current socket's connection immediately into the cosocket built-in connection pool and keep it alive until other connect method calls request it or the associated maximal idle timeout is expired.

The first optional argument, timeout, can be used to specify the maximal idle timeout (in milliseconds) for the current connection. If omitted, the default setting in the lua\_socket\_keepalive\_timeout config directive will be used. If the 0 value is given, then the timeout interval is unlimited.

The second optional argument, size, can be used to specify the maximal number of connections allowed in the connection pool for the current server (i.e., the current host-port pair or the unix domain socket file path). Note that the size of the connection pool cannot be changed once the pool is created. When this argument is omitted, the default setting in the

lua\_socket\_pool\_size config directive will be used.

When the connection pool exceeds the available size limit, the least recently used (idle) connection already in the pool will be closed to make room for the current connection.

Note that the cosocket connection pool is per Nginx worker process rather than per Nginx server instance, so the size limit specified here also applies to every single Nginx worker process.

Idle connections in the pool will be monitored for any exceptional events like connection abortion or unexpected incoming data on the line, in which cases the connection in question will be closed and removed from the pool.

In case of success, this method returns 1; otherwise, it returns nil and a string describing the error.

When the system receive buffer for the current connection has unread data, then this method will return the "connection in dubious state" error message (as the second return value) because the previous session has unread data left behind for the next session and the connection is not safe to be reused.

This method also makes the current cosocket object enter the "closed" state, so there is no need to manually call the close method on it afterwards.

This feature was first introduced in the v0.5.0rc1 release.

#### Back to TOC

## tcpsock:getreusedtimes

syntax: count, err = tcpsock:getreusedtimes()

**context:** rewrite\_by\_lua\*, access\_by\_lua\*, content\_by\_lua\*, ngx.timer.\*, ssl\_certificate\_by\_lua\*, ssl\_session\_fetch\_by\_lua\*

This method returns the (successfully) reused times for the current connection. In case of error, it returns nil and a string describing the error.

If the current connection does not come from the built-in connection pool, then this method always returns *a*, that is, the connection has never been reused (yet). If the connection comes from the connection pool, then the return value is always non-zero. So this method can also be used to determine if the current connection comes from the pool.

This feature was first introduced in the v0.5.0rc1 release.

#### Back to TOC

### ngx.socket.connect

```
syntax: tcpsock, err = ngx.socket.connect(host, port)
```

```
syntax: tcpsock, err = ngx.socket.connect("unix:/path/to/unix-domain.socket")
```

```
context: rewrite_by_lua*, access_by_lua*, content_by_lua*, ngx.timer.*
```

This function is a shortcut for combining ngx.socket.tcp() and the connect() method call in a single operation. It is actually implemented like this:

```
local sock = ngx.socket.tcp()
local ok, err = sock:connect(...)
if not ok then
    return nil, err
end
return sock
```

There is no way to use the settimeout method to specify connecting timeout for this method and the lua\_socket\_connect\_timeout directive must be set at configure time instead.

This feature was first introduced in the v0.5.0rc1 release.

Back to TOC

## ngx.get\_phase

syntax: str = ngx.get\_phase()

**context:** *init\_by\_lua\*, init\_worker\_by\_lua\*, set\_by\_lua\*, rewrite\_by\_lua\*, access\_by\_lua\*, content\_by\_lua\*, header\_filter\_by\_lua\*, body\_filter\_by\_lua\*, log\_by\_lua\*, ngx.timer.\*, balancer\_by\_lua\*, ssl\_certificate\_by\_lua\*, ssl\_session\_fetch\_by\_lua\*, ssl\_session\_store\_by\_lua\** 

Retrieves the current running phase name. Possible return values are

- init for the context of init\_by\_lua\*.
- init\_worker for the context of init\_worker\_by\_lua\*.
- ssl\_cert for the context of ssl\_certificate\_by\_lua\*.
- ssl\_session\_fetch for the context of ssl\_session\_fetch\_by\_lua\*.
- ssl\_session\_store for the context of ssl\_session\_store\_by\_lua\*.
- set for the context of set\_by\_lua\*.
- rewrite for the context of rewrite\_by\_lua\*.
- balancer for the context of balancer\_by\_lua\*.
- access for the context of access\_by\_lua\*.
- content for the context of content\_by\_lua\*.
- header\_filter for the context of header\_filter\_by\_lua\*.
- body\_filter for the context of body\_filter\_by\_lua\*.
- log for the context of log\_by\_lua\*.
- timer for the context of user callback functions for ngx.timer.\*.

This API was first introduced in the v0.5.10 release.

Back to TOC

## ngx.thread.spawn

syntax: co = ngx.thread.spawn(func, arg1, arg2, ...)

**context:** rewrite\_by\_lua\*, access\_by\_lua\*, content\_by\_lua\*, ngx.timer.\*, ssl\_certificate\_by\_lua\*, ssl\_session\_fetch\_by\_lua\*

Spawns a new user "light thread" with the Lua function func as well as those optional arguments arg1, arg2, and etc. Returns a Lua thread (or Lua coroutine) object represents this "light thread".

"Light threads" are just a special kind of Lua coroutines that are scheduled by the ngx\_lua module.

Before ngx.thread.spawn returns, the func will be called with those optional arguments until it returns, aborts with an error, or gets yielded due to I/O operations via the Nginx API for Lua (like tcpsock:receive).

After ngx.thread.spawn returns, the newly-created "light thread" will keep running asynchronously usually at various I/O events.

All the Lua code chunks running by rewrite\_by\_lua, access\_by\_lua, and content\_by\_lua are in a boilerplate "light thread" created automatically by ngx\_lua. Such boilerplate "light thread" are also called "entry threads".

By default, the corresponding Nginx handler (e.g., rewrite\_by\_lua handler) will not terminate until

- 1. both the "entry thread" and all the user "light threads" terminates,
- 2. a "light thread" (either the "entry thread" or a user "light thread" aborts by calling ngx.exit, ngx.exec, ngx.redirect, or ngx.req.set\_uri(uri, true), or
- 3. the "entry thread" terminates with a Lua error.

When the user "light thread" terminates with a Lua error, however, it will not abort other running "light threads" like the "entry thread" does.

Due to the limitation in the Nginx subrequest model, it is not allowed to abort a running Nginx subrequest in general. So it is also prohibited to abort a running "light thread" that is pending on one ore more Nginx subrequests. You must call ngx.thread.wait to wait for those "light thread" to terminate before quitting the "world". A notable exception here is that you can abort pending subrequests by calling ngx.exit with and only with the status code ngx.ERROR (-1), 408, 444, or 499.

The "light threads" are not scheduled in a pre-emptive way. In other words, no time-slicing is performed automatically. A "light thread" will keep running exclusively on the CPU until

- 1. a (nonblocking) I/O operation cannot be completed in a single run,
- 2. it calls coroutine.yield to actively give up execution, or
- 3. it is aborted by a Lua error or an invocation of ngx.exit, ngx.exec, ngx.redirect, or ngx.req.set\_uri(uri, true).

For the first two cases, the "light thread" will usually be resumed later by the ngx\_lua scheduler unless a "stop-the-world" event happens.

User "light threads" can create "light threads" themselves. And normal user coroutines created by coroutine.create can also create "light threads". The coroutine (be it a normal Lua coroutine or a "light thread") that directly spawns the "light thread" is called the "parent coroutine" for the "light thread" newly spawned.

The "parent coroutine" can call ngx.thread.wait to wait on the termination of its child "light thread".

You can call coroutine.status() and coroutine.yield() on the "light thread" coroutines.

The status of the "light thread" coroutine can be "zombie" if

1. the current "light thread" already terminates (either successfully or with an error),

2. its parent coroutine is still alive, and

3. its parent coroutine is not waiting on it with ngx.thread.wait.

The following example demonstrates the use of coroutine.yield() in the "light thread" coroutines to do manual time-slicing:

```
local yield = coroutine.yield
   function f()
       local self = coroutine.running()
       ngx.say("f 1")
      yield(self)
       ngx.say("f 2")
      yield(self)
       ngx.say("f 3")
   end
   local self = coroutine.running()
   ngx.say("0")
   yield(self)
   ngx.say("1")
   ngx.thread.spawn(f)
   ngx.say("2")
   yield(self)
   ngx.say("3")
   yield(self)
   ngx.say("4")
Then it will generate the output
```

0 1

"Light threads" are mostly useful for doing concurrent upstream requests in a single Nginx request handler, kinda like a generalized version of ngx.location.capture\_multi that can work with all the Nginx API for Lua. The following example demonstrates parallel requests to MySQL, Memcached, and upstream HTTP services in a single Lua handler, and outputting the results in the order that they actually return (very much like the Facebook BigPipe model):

```
-- query mysql, memcached, and a remote http service at the same time,
-- output the results in the order that they
-- actually return the results.
local mysql = require "resty.mysql"
local memcached = require "resty.memcached"
local function query_mysql()
    local db = mysql:new()
    db:connect{
                host = "127.0.0.1",
                port = 3306,
                database = "test",
                user = "monty",
                password = "mypass"
              }
    local res, err, errno, sqlstate =
            db:query("select * from cats order by id asc")
    db:set_keepalive(0, 100)
    ngx.say("mysql done: ", cjson.encode(res))
```

```
end
```

```
local function query_memcached()
    local memc = memcached:new()
    memc:connect("127.0.0.1", 11211)
    local res, err = memc:get("some_key")
    ngx.say("memcached done: ", res)
end
local function query_http()
    local res = ngx.location.capture("/my-http-proxy")
    ngx.say("http done: ", res.body)
end
```

ngx.thread.spawn(query\_mysql) -- create thread 1
ngx.thread.spawn(query\_memcached) -- create thread 2
ngx.thread.spawn(query\_http) -- create thread 3

This API was first enabled in the v0.7.0 release.

#### Back to TOC

## ngx.thread.wait

```
syntax: ok, res1, res2, ... = ngx.thread.wait(thread1, thread2, ...)
```

**context:** rewrite\_by\_lua\*, access\_by\_lua\*, content\_by\_lua\*, ngx.timer.\*, ssl\_certificate\_by\_lua\*, ssl\_session\_fetch\_by\_lua\*

Waits on one or more child "light threads" and returns the results of the first "light thread" that terminates (either successfully or with an error).

The arguments thread1, thread2, and etc are the Lua thread objects returned by earlier calls of ngx.thread.spawn.

The return values have exactly the same meaning as coroutine.resume, that is, the first value returned is a boolean value indicating whether the "light thread" terminates successfully or not, and subsequent values returned are the return values of the user Lua function that was used to spawn the "light thread" (in case of success) or the error object (in case of failure).

Only the direct "parent coroutine" can wait on its child "light thread", otherwise a Lua exception will be raised.

The following example demonstrates the use of ngx.thread.wait and ngx.location.capture to emulate ngx.location.capture\_multi:

```
local capture = ngx.location.capture
local spawn = ngx.thread.spawn
local wait = ngx.thread.wait
local say = ngx.say
local function fetch(uri)
    return capture(uri)
end
local threads = {
    spawn(fetch, "/foo"),
    spawn(fetch, "/bar"),
    spawn(fetch, "/baz")
}
for i = 1, #threads do
    local ok, res = wait(threads[i])
    if not ok then
        say(i, ": failed to run: ", res)
    else
        say(i, ": status: ", res.status)
        say(i, ": body: ", res.body)
    end
```

end

Here it essentially implements the "wait all" model.

And below is an example demonstrating the "wait any" model:

```
function f()
    ngx.sleep(0.2)
    ngx.say("f: hello")
    return "f done"
end
function g()
    ngx.sleep(0.1)
    ngx.say("g: hello")
    return "g done"
end
local tf, err = ngx.thread.spawn(f)
if not tf then
    ngx.say("failed to spawn thread f: ", err)
    return
end
ngx.say("f thread created: ", coroutine.status(tf))
local tg, err = ngx.thread.spawn(g)
if not tg then
    ngx.say("failed to spawn thread g: ", err)
    return
end
```

```
ngx.say("g thread created: ", coroutine.status(tg))
ok, res = ngx.thread.wait(tf, tg)
if not ok then
    ngx.say("failed to wait: ", res)
    return
end
ngx.say("res: ", res)
```

```
-- stop the "world", aborting other running threads
ngx.exit(ngx.OK)
```

And it will generate the following output:

```
f thread created: running
g thread created: running
g: hello
res: g done
```

This API was first enabled in the v0.7.0 release.

#### Back to TOC

### ngx.thread.kill

syntax: ok, err = ngx.thread.kill(thread)

**context:** *rewrite\_by\_lua\**, *access\_by\_lua\**, *content\_by\_lua\**, *ngx.timer.\** 

Kills a running "light thread" created by ngx.thread.spawn. Returns a true value when successful or nil and a string

describing the error otherwise.

According to the current implementation, only the parent coroutine (or "light thread") can kill a thread. Also, a running "light thread" with pending NGINX subrequests (initiated by ngx.location.capture for example) cannot be killed due to a limitation in the NGINX core.

This API was first enabled in the v0.9.9 release.

Back to TOC

### ngx.on\_abort

syntax: ok, err = ngx.on\_abort(callback)

**context:** rewrite\_by\_lua\*, access\_by\_lua\*, content\_by\_lua\*

Registers a user Lua function as the callback which gets called automatically when the client closes the (downstream) connection prematurely.

Returns 1 if the callback is registered successfully or returns nil and a string describing the error otherwise.

All the Nginx API for Lua can be used in the callback function because the function is run in a special "light thread", just as those "light threads" created by ngx.thread.spawn.

The callback function can decide what to do with the client abortion event all by itself. For example, it can simply ignore the event by doing nothing and the current Lua request handler will continue executing without interruptions. And the callback function can also decide to terminate everything by calling ngx.exit, for example,

```
local function my_cleanup()
```

-- custom cleanup work goes here, like cancelling a pending DB transaction

```
-- now abort all the "light threads" running in the current request handler
ngx.exit(499)
end
local ok, err = ngx.on_abort(my_cleanup)
if not ok then
    ngx.log(ngx.ERR, "failed to register the on_abort callback: ", err)
    ngx.exit(500)
end
```

When lua\_check\_client\_abort is set to off (which is the default), then this function call will always return the error message "lua\_check\_client\_abort is off".

According to the current implementation, this function can only be called once in a single request handler; subsequent calls will return the error message "duplicate call".

This API was first introduced in the v0.7.4 release.

```
See also lua_check_client_abort.
```

Back to TOC

### ngx.timer.at

syntax: ok, err = ngx.timer.at(delay, callback, user\_arg1, user\_arg2, ...)

**context:** init\_worker\_by\_lua\*, set\_by\_lua\*, rewrite\_by\_lua\*, access\_by\_lua\*, content\_by\_lua\*, header\_filter\_by\_lua\*, body\_filter\_by\_lua\*, log\_by\_lua\*, ngx.timer.\*, balancer\_by\_lua\*, ssl\_certificate\_by\_lua\*, ssl\_session\_fetch\_by\_lua\*, ssl\_session\_store\_by\_lua\*

Creates an Nginx timer with a user callback function as well as optional user arguments.

The first argument, delay, specifies the delay for the timer, in seconds. One can specify fractional seconds like 0.001 to mean 1 millisecond here. 0 delay can also be specified, in which case the timer will immediately expire when the current handler yields execution.

The second argument, callback, can be any Lua function, which will be invoked later in a background "light thread" after the delay specified. The user callback will be called automatically by the Nginx core with the arguments premature, user\_arg1, user\_arg2, and etc, where the premature argument takes a boolean value indicating whether it is a premature timer expiration or not, and user\_arg1, user\_arg2, and etc, are those (extra) user arguments specified when calling ngx.timer.at as the remaining arguments.

Premature timer expiration happens when the Nginx worker process is trying to shut down, as in an Nginx configuration reload triggered by the HUP signal or in an Nginx server shutdown. When the Nginx worker is trying to shut down, one can no longer call ngx.timer.at to create new timers with nonzero delays and in that case ngx.timer.at will return nil and a string describing the error, that is, "process exiting".

Starting from the v0.9.3 release, it is allowed to create zero-delay timers even when the Nginx worker process starts shutting down.

When a timer expires, the user Lua code in the timer callback is running in a "light thread" detached completely from the original request creating the timer. So objects with the same lifetime as the request creating them, like cosockets, cannot be shared between the original request and the timer user callback function.

Here is a simple example:

```
location / {
    ...
    log_by_lua_block {
        local function push_data(premature, uri, args, status)
        -- push the data uri, args, and status to the remote
        -- via ngx.socket.tcp or ngx.socket.udp
```

}

One can also create infinite re-occurring timers, for instance, a timer getting triggered every 5 seconds, by calling ngx.timer.at recursively in the timer callback function. Here is such an example,

```
local delay = 5
local handler
handler = function (premature)
    -- do some routine job in Lua just like a cron job
    if premature then
        return
    end
    local ok, err = ngx.timer.at(delay, handler)
    if not ok then
        ngx.log(ngx.ERR, "failed to create the timer: ", err)
        return
    end
end
local ok, err = ngx.timer.at(delay, handler)
if not ok then
    ngx.log(ngx.ERR, "failed to create the timer: ", err)
```

return

end

Because timer callbacks run in the background and their running time will not add to any client request's response time, they can easily accumulate in the server and exhaust system resources due to either Lua programming mistakes or just too much client traffic. To prevent extreme consequences like crashing the Nginx server, there are built-in limitations on both the number of "pending timers" and the number of "running timers" in an Nginx worker process. The "pending timers" here mean timers that have not yet been expired and "running timers" are those whose user callbacks are currently running.

The maximal number of pending timers allowed in an Nginx worker is constrolled by the lua\_max\_pending\_timers directive. The maximal number of running timers is controlled by the lua\_max\_running\_timers directive.

According to the current implementation, each "running timer" will take one (fake) connection record from the global connection record list configured by the standard worker\_connections directive in <code>nginx.conf</code>. So ensure that the worker\_connections directive is set to a large enough value that takes into account both the real connections and fake connections required by timer callbacks (as limited by the lua\_max\_running\_timers directive).

A lot of the Lua APIs for Nginx are enabled in the context of the timer callbacks, like stream/datagram cosockets (ngx.socket.tcp and ngx.socket.udp), shared memory dictionaries (ngx.shared.DICT), user coroutines (coroutine.\*), user "light threads" (ngx.thread.\*), ngx.exit, ngx.now/ngx.time, ngx.md5/ngx.sha1\_bin, are all allowed. But the subrequest API (like ngx.location.capture), the ngx.req.\* API, the downstream output API (like ngx.say, ngx.print, and ngx.flush) are explicitly disabled in this context.

You can pass most of the standard Lua values (nils, booleans, numbers, strings, tables, closures, file handles, and etc) into the timer callback, either explicitly as user arguments or implicitly as upvalues for the callback closure. There are several exceptions, however: you *cannot* pass any thread objects returned by coroutine.create and ngx.thread.spawn or any cosocket objects returned by ngx.socket.tcp, ngx.socket.udp, and ngx.req.socket because these objects' lifetime is bound to the request context creating them while the timer callback is detached from the creating request's context (by design) and runs in its own (fake) request context. If you try to share the thread or cosocket objects across the boundary of the creating request, then you will get the "no co ctx found" error (for threads) or "bad request" (for cosockets). It is fine, however, to

create all these objects inside your timer callback.

This API was first introduced in the v0.8.0 release.

Back to TOC

### ngx.timer.running\_count

syntax: count = ngx.timer.running\_count()

**context:** init\_worker\_by\_lua\*, set\_by\_lua\*, rewrite\_by\_lua\*, access\_by\_lua\*, content\_by\_lua\*, header\_filter\_by\_lua\*, body\_filter\_by\_lua\*, log\_by\_lua\*, ngx.timer.\*, balancer\_by\_lua\*, ssl\_certificate\_by\_lua\*, ssl\_session\_fetch\_by\_lua\*, ssl\_session\_store\_by\_lua\*

Returns the number of timers currently running.

This directive was first introduced in the v0.9.20 release.

#### Back to TOC

## ngx.timer.pending\_count

#### syntax: count = ngx.timer.pending\_count()

**context:** *init\_worker\_by\_lua\*, set\_by\_lua\*, rewrite\_by\_lua\*, access\_by\_lua\*, content\_by\_lua\*, header\_filter\_by\_lua\*, body\_filter\_by\_lua\*, log\_by\_lua\*, ngx.timer.\*, balancer\_by\_lua\*, ssl\_certificate\_by\_lua\*, ssl\_session\_fetch\_by\_lua\*, ssl\_session\_store\_by\_lua\** 

Returns the number of pending timers.

This directive was first introduced in the v0.9.20 release.

Back to TOC

## ngx.config.subsystem

syntax: subsystem = ngx.config.subsystem

**context:** set\_by\_lua\*, rewrite\_by\_lua\*, access\_by\_lua\*, content\_by\_lua\*, header\_filter\_by\_lua\*, body\_filter\_by\_lua\*, log\_by\_lua\*, ngx.timer.\*, init\_by\_lua\*, init\_worker\_by\_lua\*

This string field indicates the current NGINX subsystem the current Lua environment is based on. For this module, this field always takes the string value "http". For ngx\_stream\_lua\_module, however, this field takes the value "stream".

This field was first introduced in the 0.10.1.

#### Back to TOC

## ngx.config.debug

```
syntax: debug = ngx.config.debug
```

**context:** set\_by\_lua\*, rewrite\_by\_lua\*, access\_by\_lua\*, content\_by\_lua\*, header\_filter\_by\_lua\*, body\_filter\_by\_lua\*, log\_by\_lua\*, ngx.timer.\*, init\_by\_lua\*, init\_worker\_by\_lua\*

This boolean field indicates whether the current Nginx is a debug build, i.e., being built by the ./configure option --with-debug.

This field was first introduced in the 0.8.7.

Back to TOC

## ngx.config.prefix

syntax: prefix = ngx.config.prefix()

**context:** set\_by\_lua\*, rewrite\_by\_lua\*, access\_by\_lua\*, content\_by\_lua\*, header\_filter\_by\_lua\*, body\_filter\_by\_lua\*, log\_by\_lua\*, ngx.timer.\*, init\_by\_lua\*, init\_worker\_by\_lua\*

Returns the Nginx server "prefix" path, as determined by the -p command-line option when running the nginx executable, or the path specified by the --prefix command-line option when building Nginx with the ./configure script.

This function was first introduced in the 0.9.2.

Back to TOC

## ngx.config.nginx\_version

syntax: ver = ngx.config.nginx\_version

**context:** set\_by\_lua\*, rewrite\_by\_lua\*, access\_by\_lua\*, content\_by\_lua\*, header\_filter\_by\_lua\*, body\_filter\_by\_lua\*, log\_by\_lua\*, ngx.timer.\*, init\_by\_lua\*, init\_worker\_by\_lua\*

This field take an integral value indicating the version number of the current Nginx core being used. For example, the version number 1.4.3 results in the Lua number 1004003.

This API was first introduced in the 0.9.3 release.

Back to TOC

## ngx.config.nginx\_configure

syntax: str = ngx.config.nginx\_configure()

**context:** set\_by\_lua\*, rewrite\_by\_lua\*, access\_by\_lua\*, content\_by\_lua\*, header\_filter\_by\_lua\*, body\_filter\_by\_lua\*, log\_by\_lua\*, ngx.timer.\*, init\_by\_lua\*

This function returns a string for the NGINX ./configure command's arguments string.

This API was first introduced in the 0.9.5 release.

Back to TOC

## ngx.config.ngx\_lua\_version

syntax: ver = ngx.config.ngx\_lua\_version

**context:** set\_by\_lua\*, rewrite\_by\_lua\*, access\_by\_lua\*, content\_by\_lua\*, header\_filter\_by\_lua\*, body\_filter\_by\_lua\*, log\_by\_lua\*, ngx.timer.\*, init\_by\_lua\*

This field take an integral value indicating the version number of the current ngx\_lua module being used. For example, the version number 0.9.3 results in the Lua number 9003.

This API was first introduced in the 0.9.3 release.

Back to TOC

## ngx.worker.exiting

syntax: exiting = ngx.worker.exiting()

**context:** set\_by\_lua\*, rewrite\_by\_lua\*, access\_by\_lua\*, content\_by\_lua\*, header\_filter\_by\_lua\*, body\_filter\_by\_lua\*, log\_by\_lua\*, ngx.timer.\*, init\_by\_lua\*, init\_worker\_by\_lua\*

This function returns a boolean value indicating whether the current Nginx worker process already starts exiting. Nginx worker process exiting happens on Nginx server quit or configuration reload (aka HUP reload).

This API was first introduced in the 0.9.3 release.

### Back to TOC

## ngx.worker.pid

```
syntax: pid = ngx.worker.pid()
```

**context:** set\_by\_lua\*, rewrite\_by\_lua\*, access\_by\_lua\*, content\_by\_lua\*, header\_filter\_by\_lua\*, body\_filter\_by\_lua\*, log\_by\_lua\*, ngx.timer.\*, init\_by\_lua\*, init\_worker\_by\_lua\*

This function returns a Lua number for the process ID (PID) of the current Nginx worker process. This API is more efficient than ngx.var.pid and can be used in contexts where the ngx.var.VARIABLE API cannot be used (like init\_worker\_by\_lua).

This API was first introduced in the 0.9.5 release.

#### Back to TOC

## ngx.worker.count

syntax: count = ngx.worker.count()

**context:** set\_by\_lua\*, rewrite\_by\_lua\*, access\_by\_lua\*, content\_by\_lua\*, header\_filter\_by\_lua\*, body\_filter\_by\_lua\*, log\_by\_lua\*, ngx.timer.\*, init\_by\_lua\*, init\_worker\_by\_lua\*

Returns the total number of the Nginx worker processes (i.e., the value configured by the worker\_processes directive in nginx.conf).

This API was first introduced in the 0.9.20 release.

Back to TOC

### ngx.worker.id

```
syntax: count = ngx.worker.id()
```

**context:** set\_by\_lua\*, rewrite\_by\_lua\*, access\_by\_lua\*, content\_by\_lua\*, header\_filter\_by\_lua\*, body\_filter\_by\_lua\*, log\_by\_lua\*, ngx.timer.\*, init\_worker\_by\_lua\*

Returns the ordinal number of the current Nginx worker processes (starting from number 0).

So if the total number of workers is N, then this method may return a number between 0 and N - 1 (inclusive).

This function returns meaningful values only for NGINX 1.9.1+. With earlier versions of NGINX, it always returns nil.

See also ngx.worker.count.

This API was first introduced in the 0.9.20 release.

Back to TOC

### ngx.semaphore

```
syntax: local semaphore = require "ngx.semaphore"
```

This is a Lua module that implements a classic-style semaphore API for efficient synchronizations among different "light threads". Sharing the same semaphore among different "light threads" created in different (request) contexts are also supported as long as the "light threads" reside in the same NGINX worker process and the lua\_code\_cache directive is turned on (which is the default).

This Lua module does not ship with this ngx\_lua module itself rather it is shipped with the lua-resty-core library.

Please refer to the documentation for this ngx.semaphore Lua module in lua-resty-core for more details.

This feature requires at least ngx\_lua v0.10.0.

### Back to TOC

### ngx.balancer

#### syntax: local balancer = require "ngx.balancer"

This is a Lua module that provides a Lua API to allow defining completely dynamic load balancers in pure Lua.

This Lua module does not ship with this ngx\_lua module itself rather it is shipped with the lua-resty-core library.

Please refer to the documentation for this ngx.balancer Lua module in lua-resty-core for more details.

This feature requires at least ngx\_lua v0.10.0.

#### Back to TOC

### ngx.ssl

#### syntax: local ssl = require "ngx.ssl"

This Lua module provides API functions to control the SSL handshake process in contexts like ssl\_certificate\_by\_lua\*.

This Lua module does not ship with this ngx\_lua module itself rather it is shipped with the lua-resty-core library.

Please refer to the documentation for this ngx.ss1 Lua module for more details.

This feature requires at least ngx\_lua v0.10.0.

Back to TOC

### ngx.ocsp

syntax: local ocsp = require "ngx.ocsp"

This Lua module provides API to perform OCSP queries, OCSP response validations, and OCSP stapling planting.

Usually, this module is used together with the ngx.ssl module in the context of ssl\_certificate\_by\_lua\*.

This Lua module does not ship with this ngx\_lua module itself rather it is shipped with the lua-resty-core library.

Please refer to the documentation for this ngx.ocsp Lua module for more details.

This feature requires at least ngx\_lua v0.10.0.

#### Back to TOC

## ndk.set\_var.DIRECTIVE

#### **syntax:** res = ndk.set\_var.DIRECTIVE\_NAME

**context:** init\_worker\_by\_lua\*, set\_by\_lua\*, rewrite\_by\_lua\*, access\_by\_lua\*, content\_by\_lua\*, header\_filter\_by\_lua\*, body\_filter\_by\_lua\*, log\_by\_lua\*, ngx.timer.\*, balancer\_by\_lua\*, ssl\_certificate\_by\_lua\*, ssl\_session\_fetch\_by\_lua\*, ssl\_session\_store\_by\_lua\*

This mechanism allows calling other nginx C modules' directives that are implemented by Nginx Devel Kit (NDK)'s set\_var submodule's ndk\_set\_var\_value.

For example, the following set-misc-nginx-module directives can be invoked this way:

- set\_quote\_sql\_str
- set\_quote\_pgsql\_str
- set\_quote\_json\_str
- set\_unescape\_uri
- set\_escape\_uri
- set\_encode\_base32
- set\_decode\_base32
- set\_encode\_base64
- set\_decode\_base64
- set\_encode\_hex
- set\_decode\_hex
- set\_sha1
- set\_md5

For instance,

```
local res = ndk.set_var.set_escape_uri('a/b');
-- now res == 'a%2fb'
```

Similarly, the following directives provided by encrypted-session-nginx-module can be invoked from within Lua too:

- set\_encrypt\_session
- set\_decrypt\_session

This feature requires the ngx\_devel\_kit module.

Back to TOC

### coroutine.create

syntax: co = coroutine.create(f)

**context:** rewrite\_by\_lua\*, access\_by\_lua\*, content\_by\_lua\*, init\_by\_lua\*, ngx.timer.\*, header\_filter\_by\_lua\*, body\_filter\_by\_lua\*, ssl\_certificate\_by\_lua\*, ssl\_session\_fetch\_by\_lua\*, ssl\_session\_store\_by\_lua\*

Creates a user Lua coroutines with a Lua function, and returns a coroutine object.

Similar to the standard Lua coroutine.create API, but works in the context of the Lua coroutines created by ngx\_lua.

This API was first usable in the context of init\_by\_lua\* since the 0.9.2.

This API was first introduced in the v0.6.0 release.

Back to TOC

### coroutine.resume

```
syntax: ok, ... = coroutine.resume(co, ...)
```

**context:** rewrite\_by\_lua\*, access\_by\_lua\*, content\_by\_lua\*, init\_by\_lua\*, ngx.timer.\*, header\_filter\_by\_lua\*, body\_filter\_by\_lua\*, ssl\_certificate\_by\_lua\*, ssl\_session\_fetch\_by\_lua\*, ssl\_session\_store\_by\_lua\*

Resumes the executation of a user Lua coroutine object previously yielded or just created.

Similar to the standard Lua coroutine.resume API, but works in the context of the Lua coroutines created by ngx\_lua.

This API was first usable in the context of init\_by\_lua\* since the 0.9.2.

This API was first introduced in the v0.6.0 release.

Back to TOC

### coroutine.yield

syntax: ... = coroutine.yield(...)

**context:** rewrite\_by\_lua\*, access\_by\_lua\*, content\_by\_lua\*, init\_by\_lua\*, ngx.timer.\*, header\_filter\_by\_lua\*, body\_filter\_by\_lua\*, ssl\_certificate\_by\_lua\*, ssl\_session\_fetch\_by\_lua\*, ssl\_session\_store\_by\_lua\*

Yields the execution of the current user Lua coroutine.

Similar to the standard Lua coroutine.yield API, but works in the context of the Lua coroutines created by ngx\_lua.

This API was first usable in the context of init\_by\_lua\* since the 0.9.2.

This API was first introduced in the v0.6.0 release.

Back to TOC

### coroutine.wrap

```
syntax: co = coroutine.wrap(f)
```

**context:** rewrite\_by\_lua\*, access\_by\_lua\*, content\_by\_lua\*, init\_by\_lua\*, ngx.timer.\*, header\_filter\_by\_lua\*, body\_filter\_by\_lua\*, ssl\_certificate\_by\_lua\*, ssl\_session\_fetch\_by\_lua\*, ssl\_session\_store\_by\_lua\*

Similar to the standard Lua coroutine.wrap API, but works in the context of the Lua coroutines created by ngx\_lua.

This API was first usable in the context of init\_by\_lua\* since the 0.9.2.

This API was first introduced in the v0.6.0 release.

Back to TOC

### coroutine.running

```
syntax: co = coroutine.running()
```

**context:** rewrite\_by\_lua\*, access\_by\_lua\*, content\_by\_lua\*, init\_by\_lua\*, ngx.timer.\*, header\_filter\_by\_lua\*, body\_filter\_by\_lua\*, ssl\_certificate\_by\_lua\*, ssl\_session\_fetch\_by\_lua\*, ssl\_session\_store\_by\_lua\*

Identical to the standard Lua coroutine.running API.

This API was first usable in the context of init\_by\_lua\* since the 0.9.2.

This API was first enabled in the v0.6.0 release.

#### Back to TOC

### coroutine.status

```
syntax: status = coroutine.status(co)
```

**context:** rewrite\_by\_lua\*, access\_by\_lua\*, content\_by\_lua\*, init\_by\_lua\*, ngx.timer.\*, header\_filter\_by\_lua\*, body\_filter\_by\_lua\*, ssl\_certificate\_by\_lua\*, ssl\_session\_fetch\_by\_lua\*, ssl\_session\_store\_by\_lua\*

Identical to the standard Lua coroutine.status API.

This API was first usable in the context of init\_by\_lua\* since the 0.9.2.

This API was first enabled in the v0.6.0 release.

Back to TOC

# **Obsolete Sections**

This section is just holding obsolete documentation sections that have been either renamed or removed so that existing links over the web are still valid.

Back to TOC

## **Special PCRE Sequences**

This section has been renamed to Special Escaping Sequences.

© 2017 GitHub, Inc. Terms Privacy Security Status Help

Contact GitHub API Training Shop Blog About